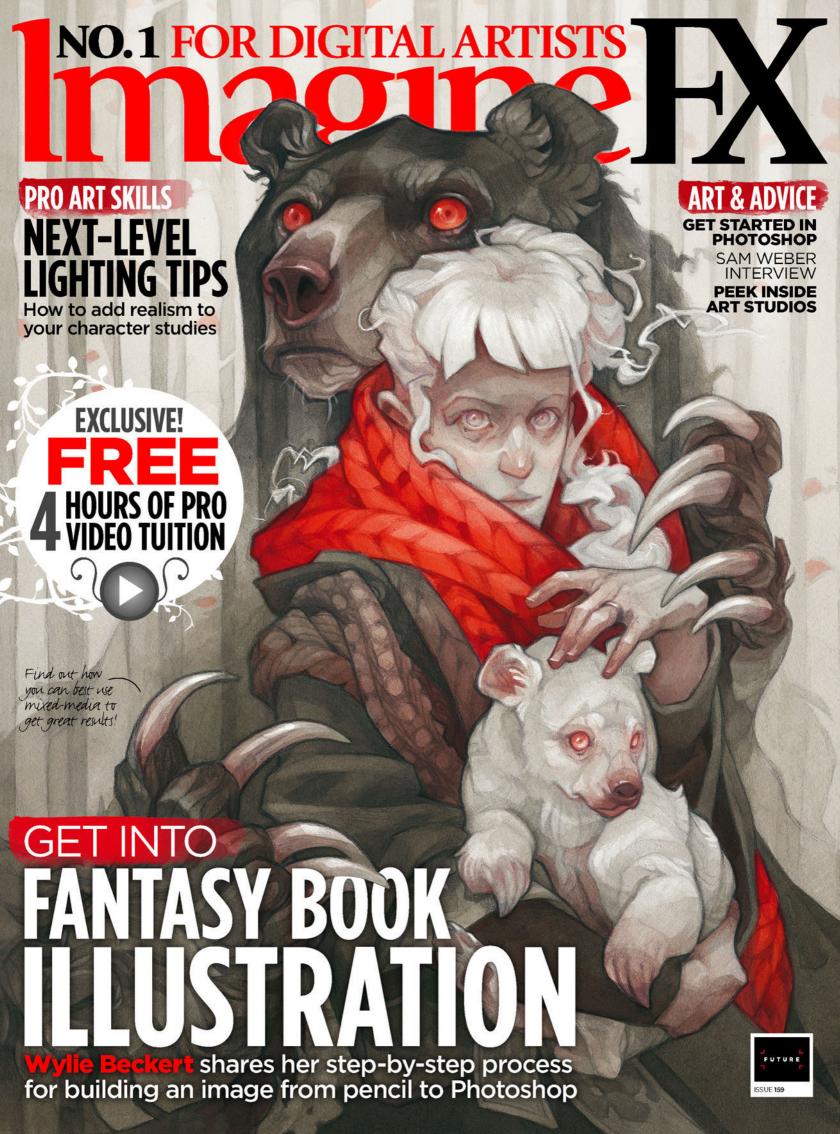

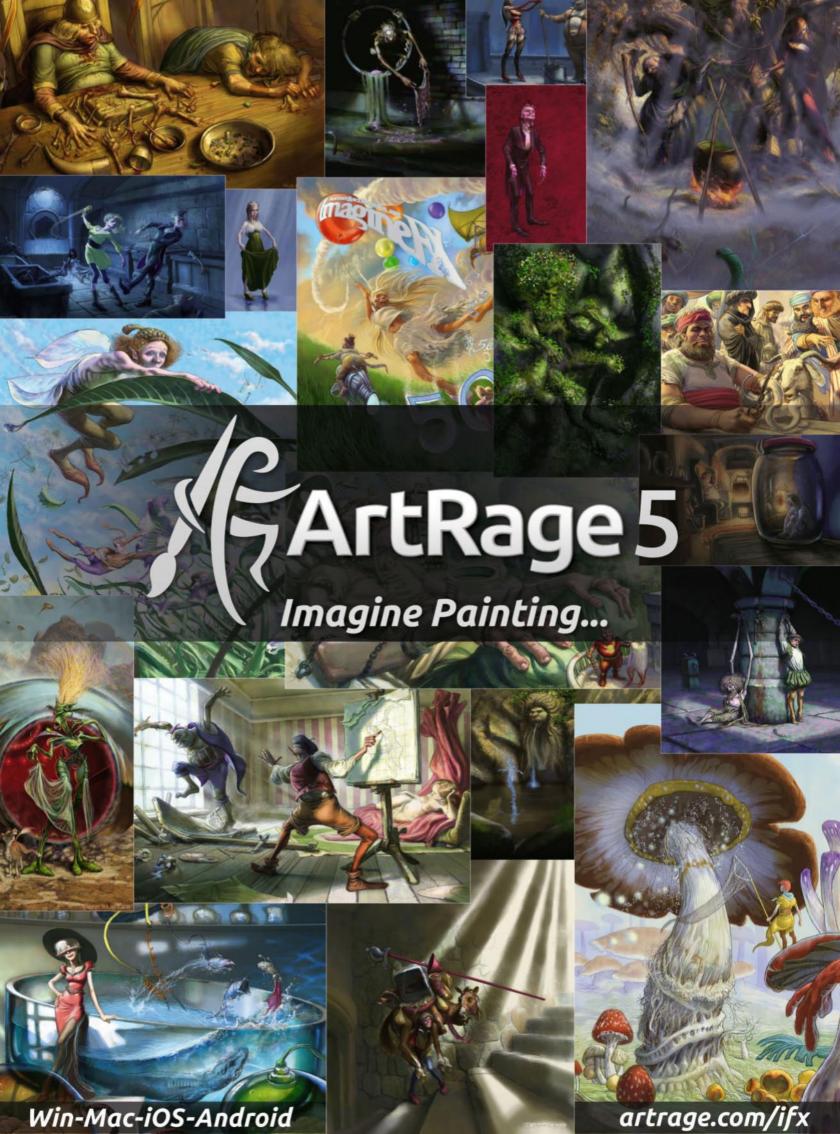

a confeditación con

# Welcome to... No.1 FOR DIGITAL ARTISTS TABLE NO.1 FOR DIGITAL ARTISTS NO.1 FOR DIGITAL ARTISTS

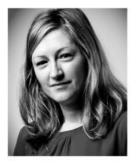

A question that often gets asked to us at ImagineFX is this: how do artists find their style? Readers have emailed in to ask how they can develop one, while professional artists have written workshops on how they discovered theirs. It's as if it's a physical thing that you can look

for. Perhaps it might be around the next corner...?

I was thinking about this topic while reading through Simon Stålenhag's interview on page 46. What struck me was how he'd taken mundane objects and events, and turned them into art. He took inspiration from the locale around him while growing up in Sweden - 1970s street lamps that were popular in northern Europe, or the offices he played in front of while he waited for his parents to finish work - and placed them into his realitymeets-fantasy worlds.

That's why I'm drawn to Simon Stålenhag's work. It's personal. It relates to him.

Maybe when you next ask yourself what your style could be, perhaps the answer is closer to home. Look around you and discover what's unique to you, what urban sprawl or flora and fauna can you depict in your art? Only you can tell your story.

Claire Howlett, Editor claire@imaginefx.com

### **EDITOR'S CHOICE** Three of my top picks this month

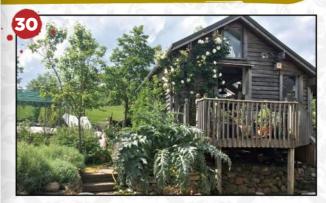

Want a studio? Just build one!

Yes! There are two studios to nose around this issue. The one above is where artist Olivia Lomenech Gill creates.

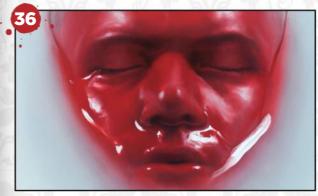

The art of Sam Weber

Did Sam's reticence to explain how he creates his art, end up revealing more than he intended?

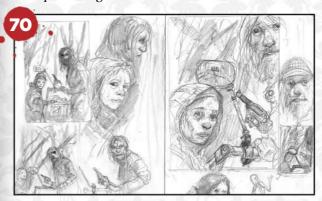

Inspired by Cormac McCarthy's The Road Despite the bleak storyline, Dave Kendall provides a thought-provoking exploration of the book's themes.

- @imaginefx
- facebook.com/imaginefx
- @imaginefxmagazine
- imaginefx.creativeblog.com

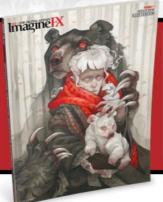

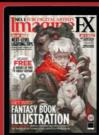

### Free software!

Find out how you can get ArtRage Lite (worth \$30) for FREE! See page 44 for more details...

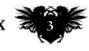

# Contents Contents

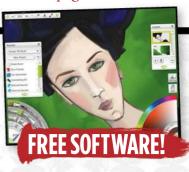

### Your art

8 FXPosé

We show your gorgeous art to the world!

### **News and events**

**20** How fan art can lead to work Illustrators debate the value of fan art and how it can attract paying clients.

### 26 Artist in Residence: Jeff Miracola

Jeff keeps inspiration just as close as the tools and supplies that he uses.

## **30** Artist in Residence: Olivia Lomenech Gill

Explore Olivia's studio, which keeps out the weather and keeps in Fantastic Beasts.

### **Features**

### 36 Interview: Sam Weber

We talk to the book artist who's tackled fantasy, sci-fi and horror commissions.

### 46 Interview: Simon Stålenhag

This Swedish illustrator balances humdrum reality and fantasy in his art.

### 54 Sketchbook: Konstantin Vavilov

Discover this artist's sketching approach, and explore his detailed fantasy characters.

### **Reviews**

- 92 Hardware
- 95 Training
- 96 Books

### Regulars

- 3 Editor's letter
- 6 Resources
- 34 Digital subscriptions
- 35 Letters
- 44 Print subscriptions
- 68 Next month
- 94 Back issues

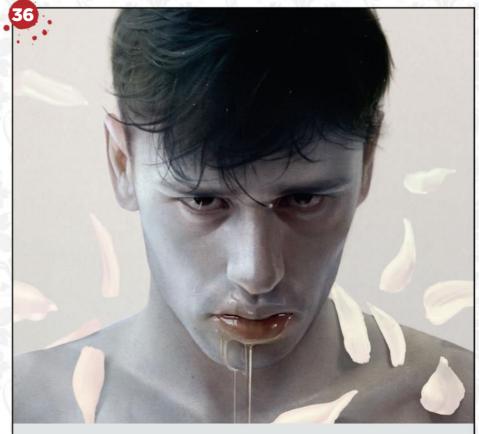

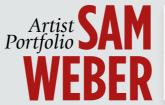

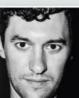

"It's so cool the way that images can connect with a viewer's experiences" Sam talks art and emotions

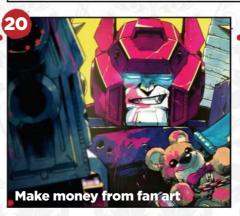

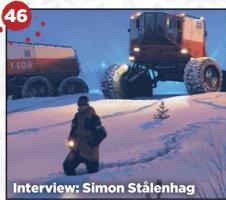

# **Issue 159** April 2018

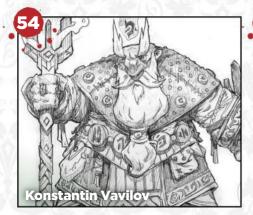

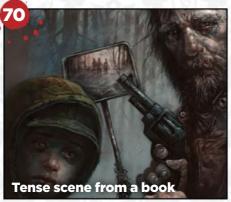

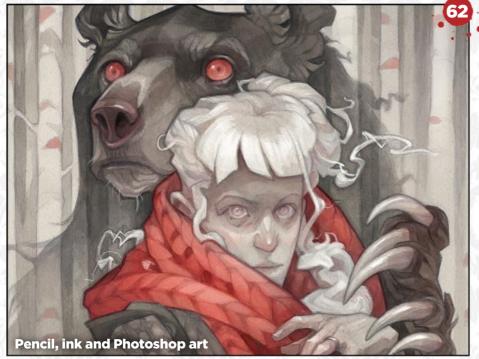

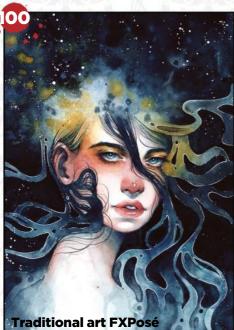

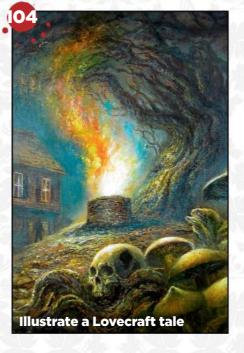

### Workshops

62 Create a mixed-media portrait Wylie Beckert uses ink and pencil with Photoshop to create a woodland scene.

**Capture the feel of The Road** See how Dave Kendall recreates a tense moment from the dystopian novel.

76 Core Skills: Photoshop The key workings of the Pen and Brush tools are explained by Mark White.

80 Next-level lighting advice Suzanne Helmigh suggests using homemade photo references for extra realism.

### 86 Paint a character from a children's book

Learn the secrets behind the design of Ajax, a character created by Armand Baltazar.

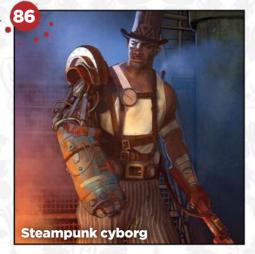

### **Traditional Artist**

### 100 Traditional art FXPosé

We showcase the best art created using traditional methods, sent in by you!

### 104 Workshop: Bring HP Lovecraft's colours to life

Bob Eggleton shares his ever-evolving painting process, and why he's happy to let the magic happen on the canvas.

### 110 Core Skills: Plein Air

Focus on the right subject to paint outdoors, with Christopher Moeller's help.

### 114 First impressions: **Stephanie Law**

Seeing trees in a different light helped this artist to develop her own painting style.

# Resources Resources

Getting hold of all of this issue's videos and custom brushes is quick and easy. Just visit our dedicated web page at http://ifxm.ag/book159illustration

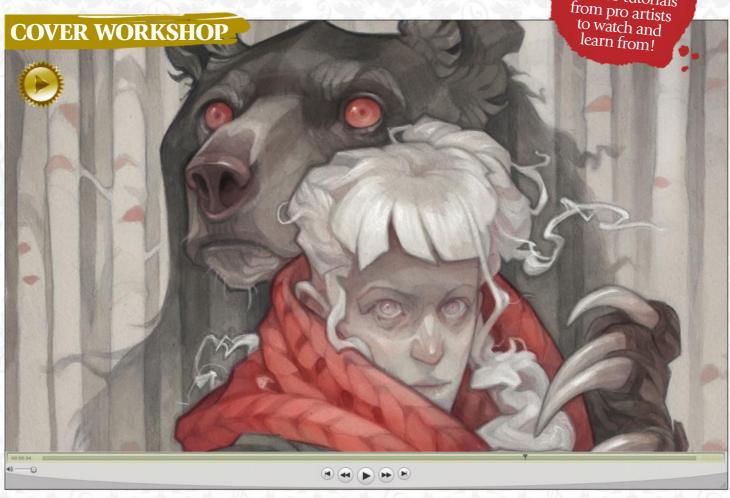

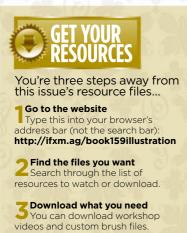

### Create a mixed-media portrait piece

Watch how Wylie Beckert works with pencils and inks to create this moody woodland scene, before taking the art into Photoshop for digital tints and touch-ups. There's more on page 62.

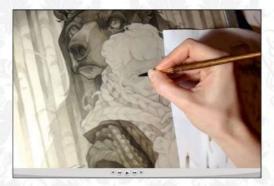

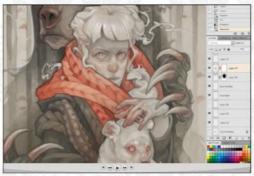

# **PLUS EVEN MORE** PRO VIDEO TUITION!

Watch our videos to gain a unique insight into how our artists create their stunning art, featured in this issue

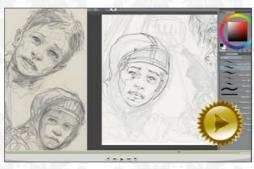

### Capture life on The Road

Dave Kendall's character workshop is on page 70. See how he captures emotions in his video.

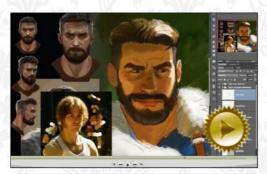

### Make use of photo references

Read Suzanne Helmigh's next-level lighting advice on page 80, and check out her video, too.

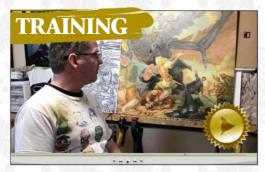

### **Epic Fantasy Painting in Oils**

Get a taste of Mike Sass's instructional video,

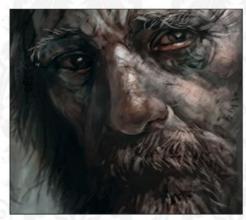

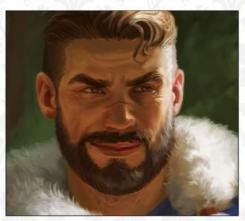

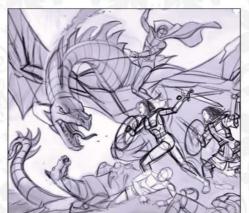

and read our review over on page 95.

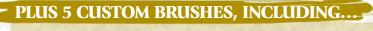

### TREE BRUSH

core painterly brushes, which he used on his steampunk cyborg.

Dave Kendall used this brush to paint the Father and Son character piece. It's good for details and larger strokes

### AWESOME BRUSH

Dave tells us that this hexagonal brush is pretty basic, yet is still up to the job for a multiple of tasks. Hence the name!

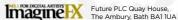

Editor Claire Howlett

claire.howlett@futurenet.com 01225 687223

Art Editor Daniel Vincent Operations Editor Cliff Hope

Editor in Chief Amy Hennessey

Senior Art Editor Will Shum

Armand Baltazar, Wylie Beckert, Nick Carson, Dominic Carter, Bob Eggleton, Gary Evans, Ruth Hamilton, Suzanne Helmigh, Richard Hill, Dave Kendall, Olivia Lomenech Gill, Jeff Miracola, Christopher Moeller, Konstantin Vavilov, Mark White

Future photography studio
All copyrights and trademarks are recognised and respected

Media packs are available on request Commercial Director Clare Dove clare.dove@futurenet.com Senior Advertising Manager Mike Pvatt michael.pyatt@futurenet.com 01225 687538

Account Manager Chris Mitchell chris.mitchell@futurenet.com 01225 687832

ImagineFX is available for licensing. Contact the International department to discuss partnership opportunities International Licensing Director Matt Ellis matt.ellis@futurenet.com

Email enquiries contact@myfavouritemagazines.co.uk UK orderline & enquiries 0344 848 2852 Overseas order line and enquiries +44 344 848 2852 Online orders & enquiries www.myfavouritemagazines.co.uk Head of subscriptions **Sharon Todd** 

Head of Newstrade Tim Mathers

Head of Production Mark Constance Production Project Manager Clare Scott
Advertising Production Manager Joanne Crosby Digital Editions Controller Jason Hudson Production Manager Vivienne Calvert

Managing Director Aaron Asadi Commercial Finance Director Dan Jotcham Editorial Director Paul Newman Head of Art & Design Greg Whittaker

Printed by Wyndeham Peterborough, Storey's Bar Road.

Distributed by Marketforce, 5 Churchill Place, Canary Wharf, London, E14 5HU www.marketforce.co.uk Tel: 0203 787 9060 ISSN 1748-930X

We are committed to only using magazine paper which is derived from responsibly managed, certified forestry and chlorine-free manufacture. The paper in this magazine was sourced and produced from sustainabli managed forests, conforming to strict environmental and socioeconom standards. The manufacturing paper mill holds full FSC (Forest Steward Council) certification and accreditation

All contents © 2018 Future Publishing Limited or published under licence. Alrights reserved. No part of this magazine may be used, stored, transmitted or reproduced in any way without the prior written permission of the publisher. Future Publishing Limited (company number 2008885) is registered in England and Wales. Registered office: Quay House, The Ambury, Bath BA1 1UA. All information contained in this publication is for information only and is, as far as we are aware, correct at the time of going to press. Future cannot accept any responsibility for errors or inaccuracies in such information. You are advised to contact manufacturers and retailers directly with regard to the price of products/services referred to in this publication. Apps and websites mentioned in this publication are not under our control. We are not responsible for their contents or any other changes or updates to then This magazine is fully independent and not affiliated in any way with the companies mentioned herein.

companies mentioned herein.

If you submit material to us, you warrant that you own the material and/
or have the necessary rights/permissions to supply the material and
you automatically grant Future and its licensees a licence to publish
your submission in whole or in part in any/all issues and/or editions of
publications, in any format published worldwide and on associated webstee
social media channels and associated products. Any material you submit
is sent at your own risk and, although every care is taken, neither Future
nor its employees, agents, subcontractors or licensees shall be liable for
loss or damage, We assume all unsolicited material is for publication unless
otherwise stated, and reserve the right to edit, amend, adapt all submission

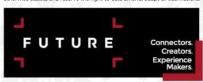

Future plc is a public company quoted on the London Stock Exchange (symbol: FUTR)

Tel +44 (0)1225 442 244

# Posé THE PLACE TO SHARE YOUR DIGITAL ART Lucas Durham Lucas has been working as a speculative artist for the past five years. His work is heavily influenced by his time studying in Florence, Italy and in the SmArt School workshops. Imagine IX April 2018 Want to submit your work? Visit http://ifxm.ag/getinifx

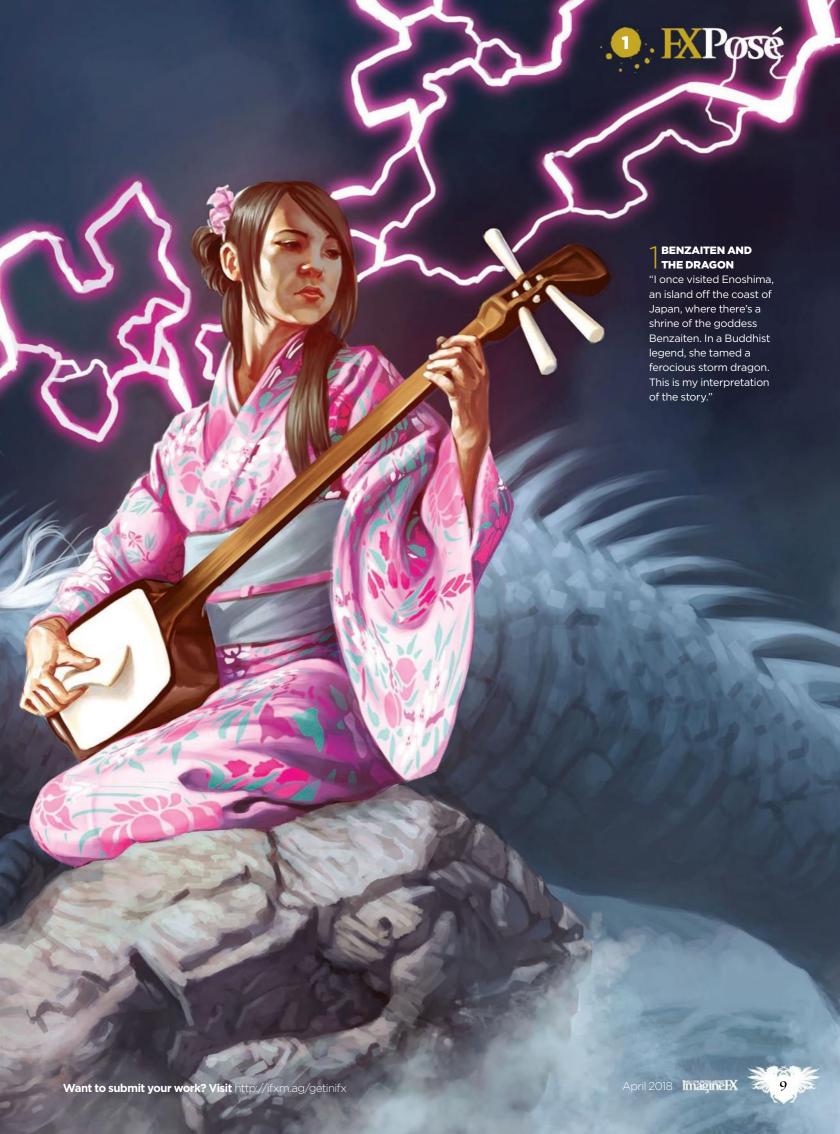

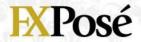

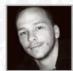

### **Dane Goulter**

LOCATION: Australia MEDIA: Photoshop, Painter, Clip Studio Paint WEB: www.walkingartdesigns.com.au

Freelance artist Dane splits his time between graphic design and illustration. One of his ultimate goals is to work on an illustrated publication of the Brothers Grimm's fairy tales.

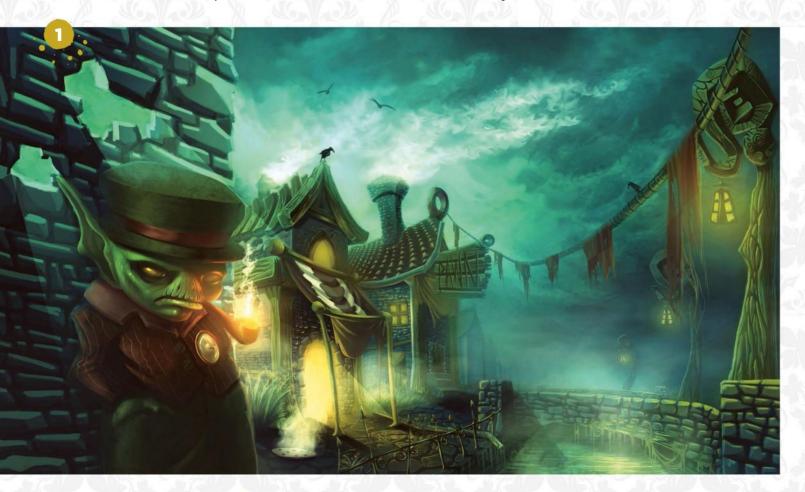

### **SLUMS**

"The character in the foreground was designed to look a little shady. The steam vent in the path and the mucky water show this area of town gets no real attention from whoever is in charge."

WITCH'S COTTAGE

"This painting was influenced by Hansel and Gretel. Notice the character in a cage hanging from the tree above a boiling cauldron, unsure of his future."

**ORC BOY**"An orc boy from the Warhammer universe. This was an experiment in painting anatomy and faces that are vaguely humanoid, but still very deformed."

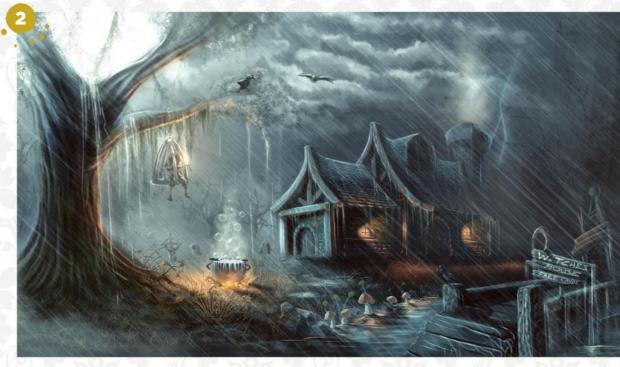

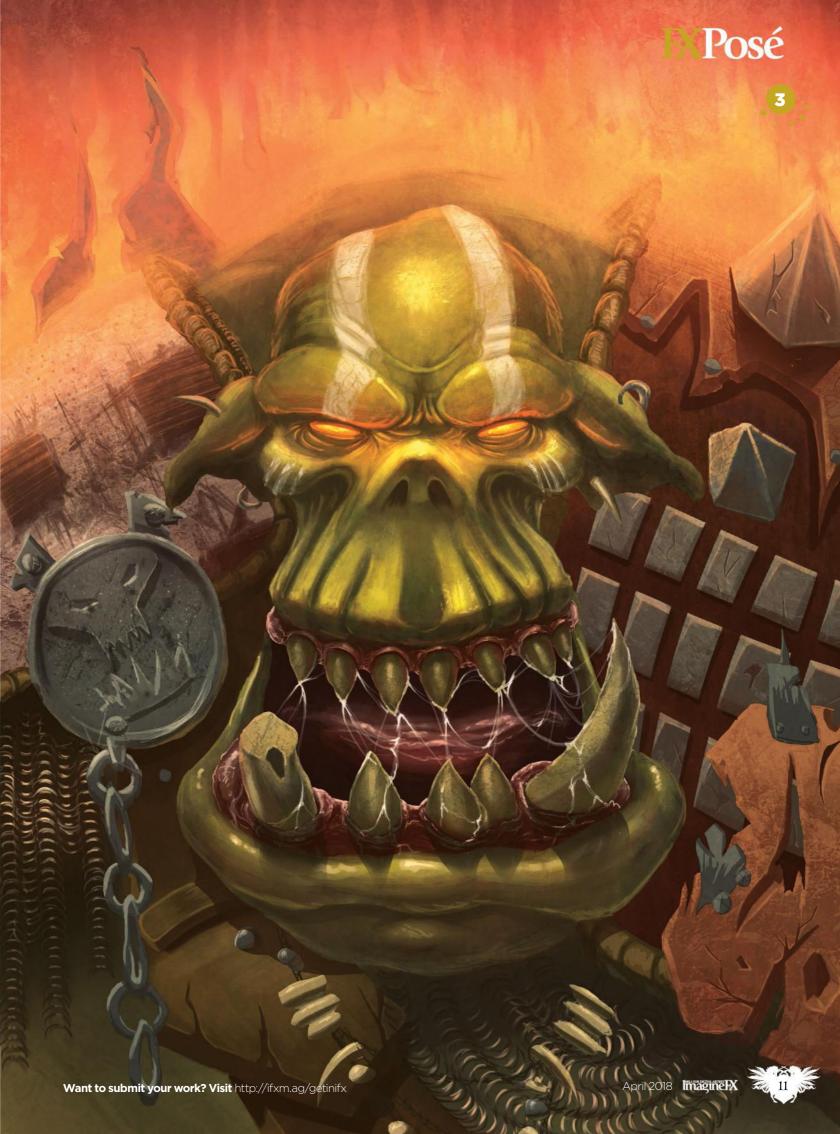

# **EXPosé**

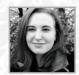

# Pernille Jahre Sætre LOCATION: Norway MEDIA: Photoshop WEB: www.pjsaetre.com

Pernille studied graphic design and illustration at university, and is currently illustrating a children's book at a publishing firm. She loves to paint fantasy scenes that retain a degree of realism.

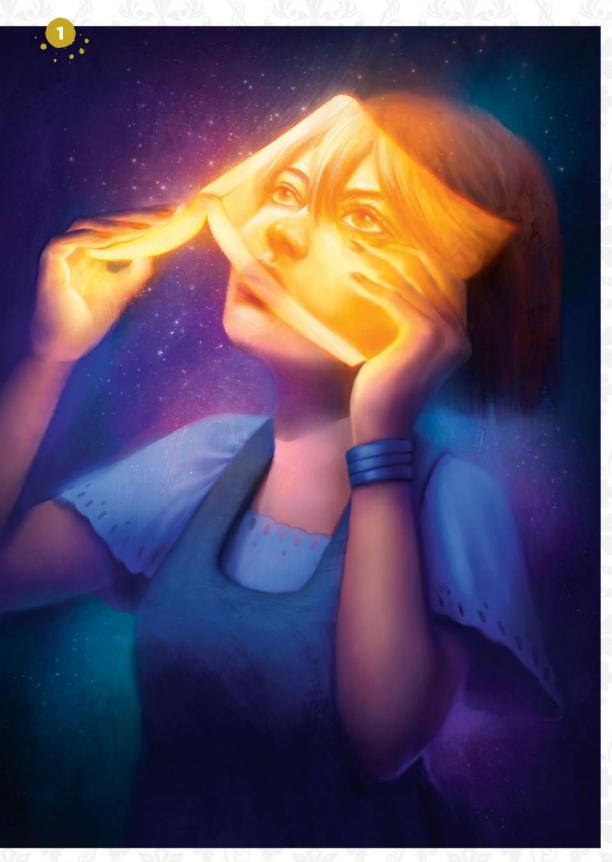

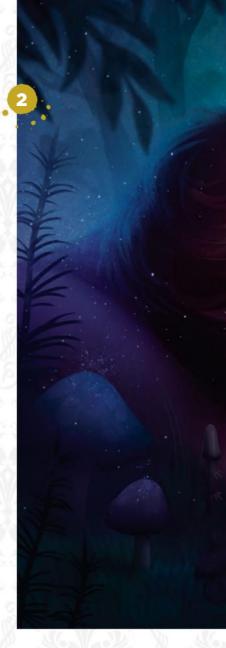

### **DAYDREAM**

"When we read books it's like being sucked into another world. I wanted to show the book as a tool to see into another reality."

2 SLEEP SLEEP
"I imagined someone falling asleep and being transported into a mysterious forest in their dream."

### 7 DREAM

• "A little boy has discovered a mystical creature in the lake. Is what he's seeing real or just an illusion?"

**VALLEY** 

4 "This painting was inspired by the Norwegian winter. I experimented with clipping masks and textured brushes to give the mountains a graphic feel."

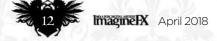

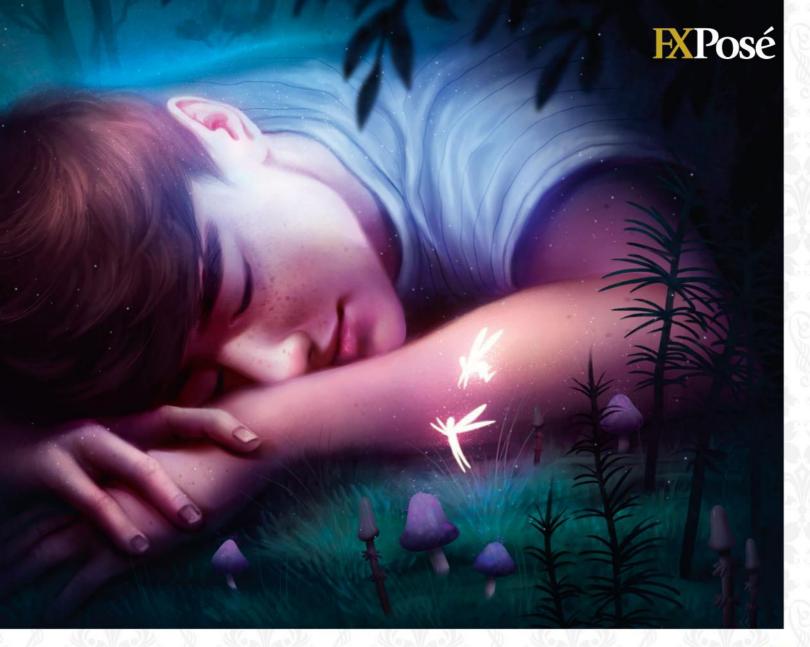

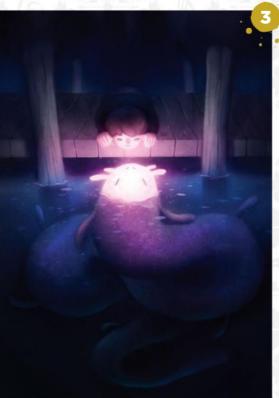

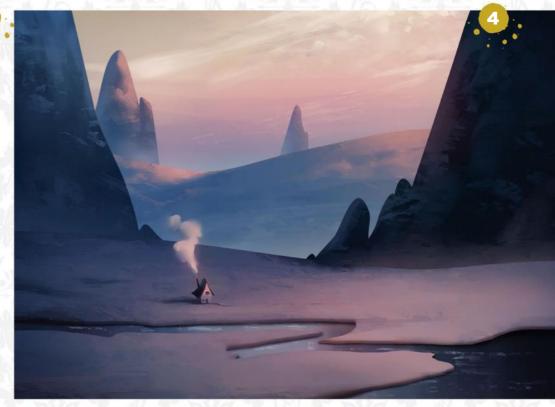

# **IXPosé**

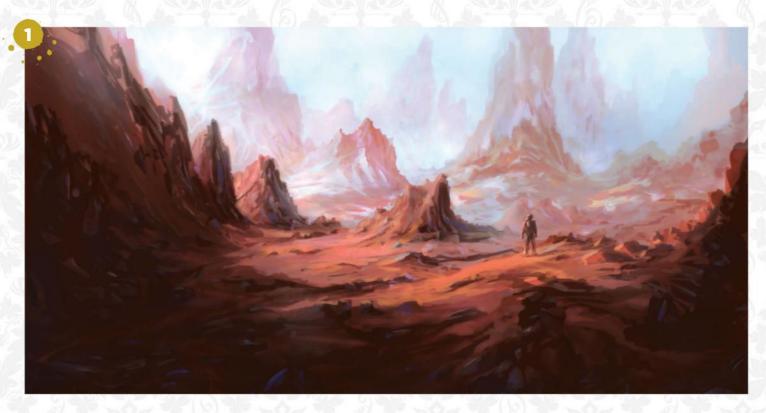

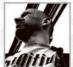

# Davey Baker LOCATION: England MEDIA: Painter WEB: http://sketchbookuniverse.deviantart.com

Davey's fantasy and sci-fi work has earned him a Corel Painter Featured Artist accolade. "Until recently I'd never taken my art interest to the next level," he says.

### **BALLERINA MAGNA** MECHA

"This was requested by an online community looking to make an animated series. They were really pleased with my final concept."

### LOST

"This artwork represented a change from my usual green terrestrial landscapes. I wanted to give it a strong sci-fi feel though my use of colour, and create scale with the lost figure."

### **AVNAS**

"I had lots of fun with the textures on this, one of the 72 Goetia spirits I challenged myself to complete. I was inspired by the colour scheme of the wallpaper while sitting in a restaurant."

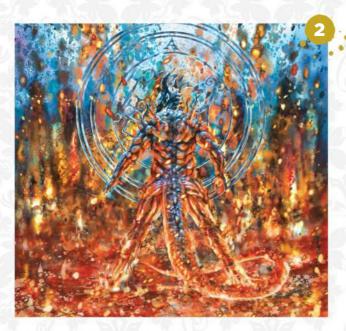

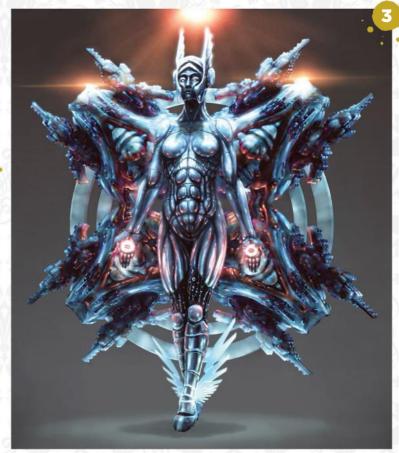

# **EXPosé**

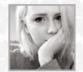

# Amy McCullough LOCATION: Northern Ireland MEDIA: SketchBook Pro WEB: http://cosmoskitty.deviantart.com

Self-taught artist Amy started out in traditional media, before falling in love with digital. "I like that I can use a large canvas to focus on the small details," she explains.

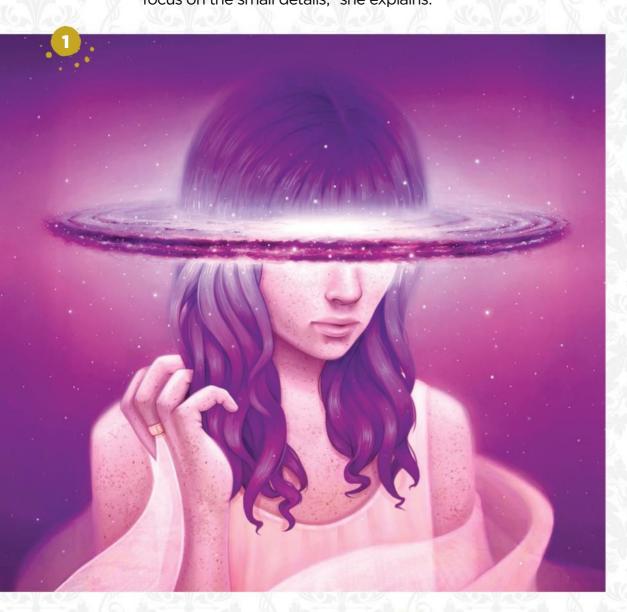

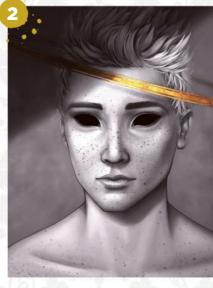

### **STARDUST**

"I experimented with soft edges to give this portrait a 'hazy' look, and add depth to the stars."

**GOD COMPLEX** "This ethereal being could be either heavenly or demonic; their gaze is unsettling nonetheless."

**THAZE**"This piece was inspired by all the colours of autumn leaves. I wanted to draw a piece that contrasted fiery colours with cool shadows."

**STARGAZER** 

"An illustration inspired by the Helix nebula. I thought it would be interesting to compare the visual similarities between the human iris and nebulae in a double-exposure design."

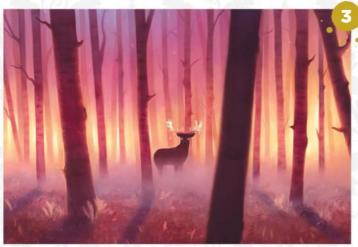

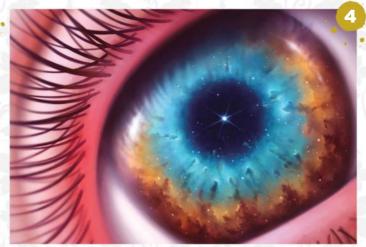

# **EXPosé**

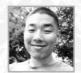

# Kirby Leem LOCATION: US MEDIA: Photoshop WEB: www.artofkirby.daportfolio.com

"I love pushing the scale in my artwork because it was that kind of awe-inspiring scenery that captivated me when watching movies as a kid," Kirby tells us.

### **ENIGMATIC STRUCTURE**

"I played with shapes and form to create a humongous structure in an alien world similar to ours. If you look closely you can see indications of habitation and agriculture."

### **JOURNEY**

"I wanted to capture the view from an interior looking out. It's some kind of command centre; a journey is about to take place and ships are being repaired."

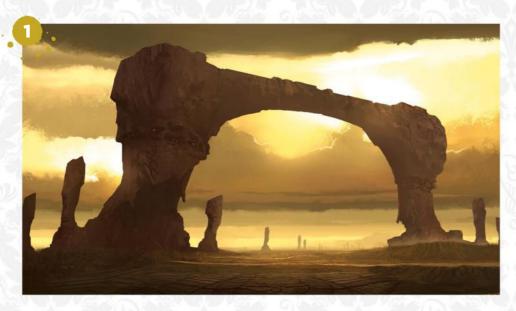

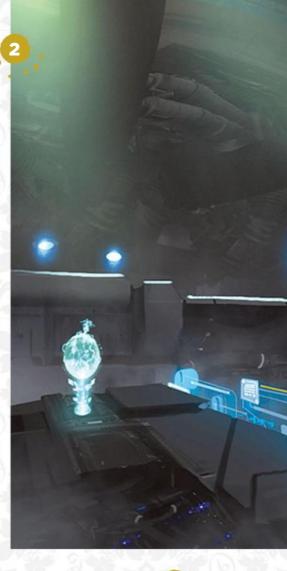

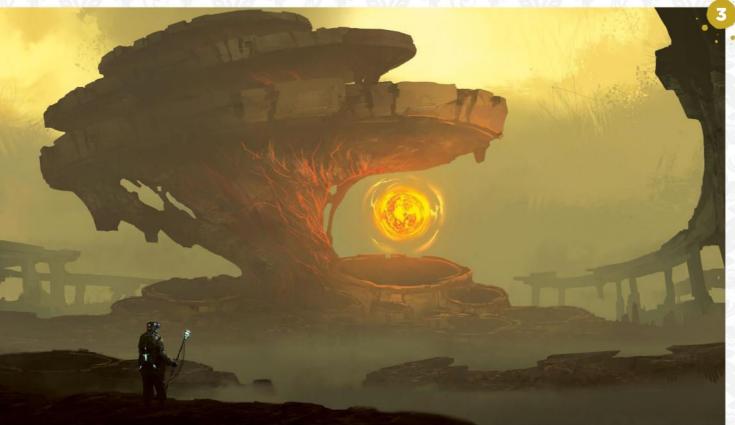

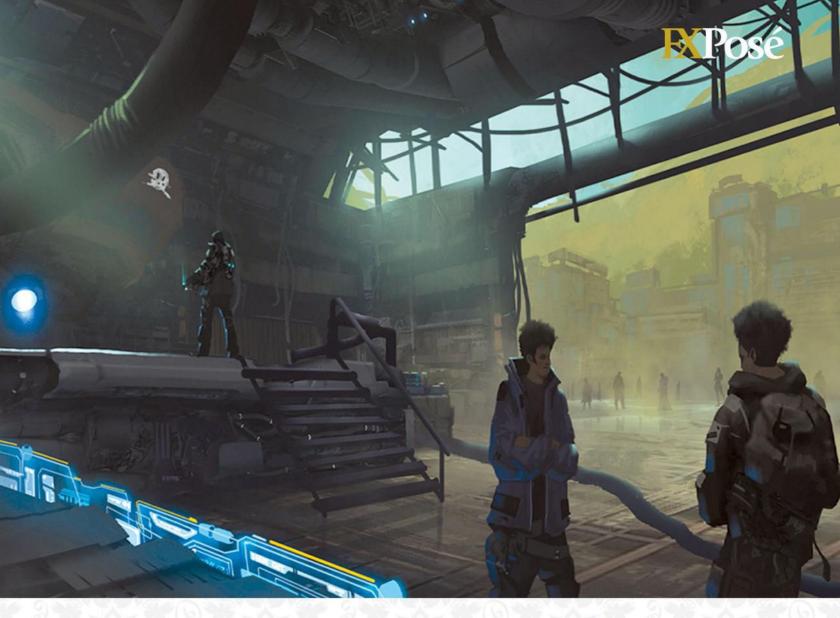

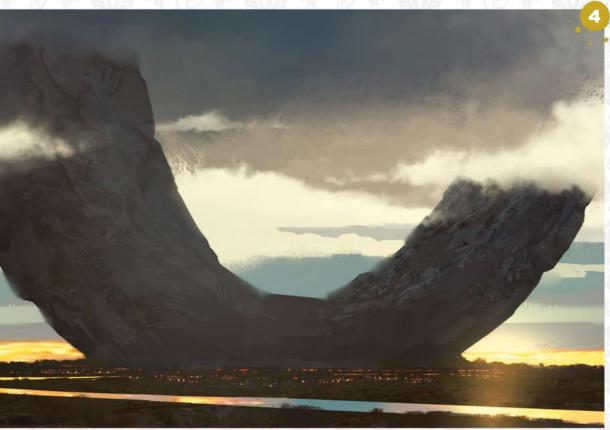

This painting, I wanted to show a character journeying to find an energy source from an ancient organic structure. The structure was inspired by looking at references of fungal growth, which I feel has a unique form language."

### 4 ENIGMATIC STRUCTURE II

"You can see hints of civilisation here. It's as if a huge rock crash-landed in the world and the people have discovered that it can be used as some form of energy source or shield."

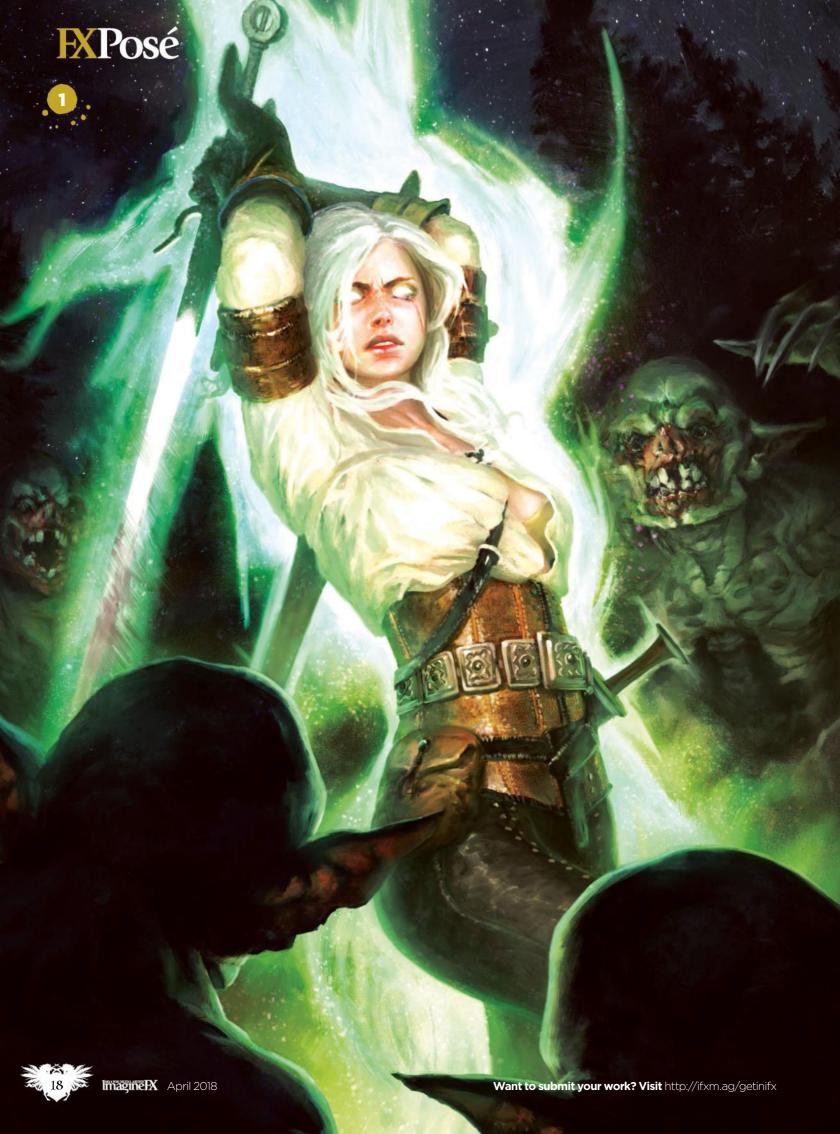

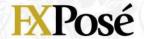

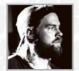

# Ørjan Ruttenborg Svendsen LOCATION: Norway MEDIA: Photoshop WEB: www.svendsenart.com

Ørjan started out in 2010 as a indie game concept artist before becoming a freelance illustrator in 2013. Since then he's worked as a cover artist for Titan Comics' Warhammer series.

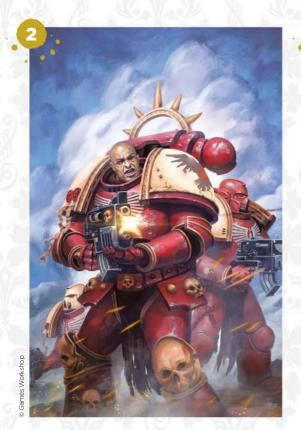

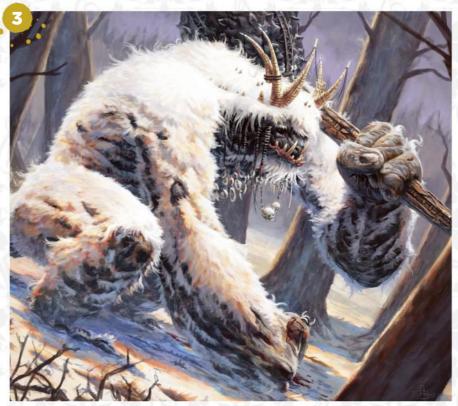

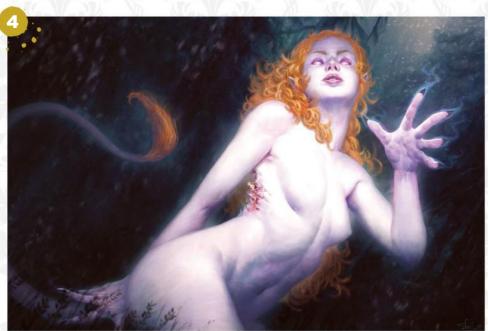

### **CIRI FANART**

"I've loved the Witcher series since the first one came out, so I did this fan art of Ciri fighting a gang of foglets. It was a fun piece to do."

### DAWN OF WAR COVER

"A cover for Titan Comics' tie-in comic to the Dawn of War 3 game. Getting all those details right was the toughest part."

### **NORDIC SASQUATCH**

on a Nordic sasquatch! My aim here was to try and make a winter scene with warm light and cool shadows."

### **HULDRA**

A painting for my Norwegian Folklore exhibition. Huldra appears as a beautiful woman, but if you take a look closer at the character, you'll notice that she has a cow's tail and a hollowed-out back."

**Do you want to see your art on these pages?** Then email five pieces of your work and a short explanation about each artwork, along with a photo and a few details about yourself, to **fxpose@imaginefx.com** 

# ARTIST NEWS, SOFTWARE & EVENTS TATION SOFTWARE & EVENTS TATION AT THE CORE OF THE DIGITAL ART COMMUNITY

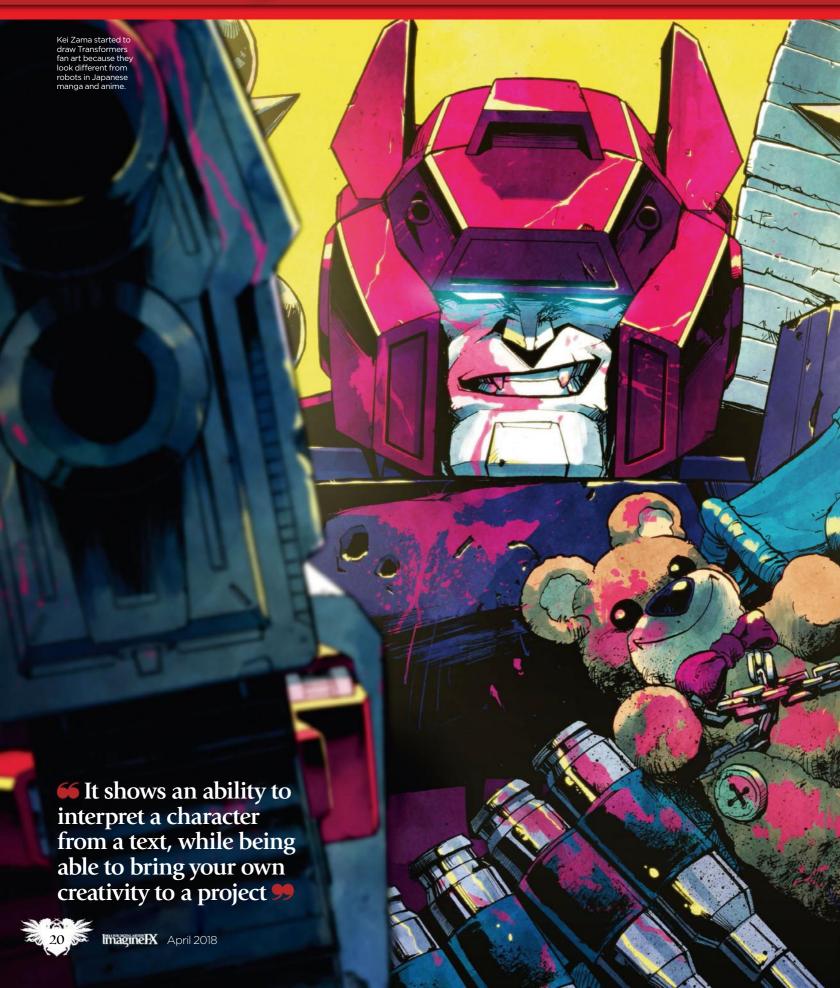

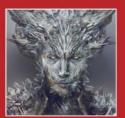

### HELLBOY'S

...well, Paul Gerrard, the VFX artist working on the reboot of the film will be, at least. He'll be revealing how concept artists fit into the film-making process.

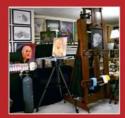

### BASEMENT'S PACKED

Jeff Miracola's art studio is located in the basement of his home. Who needs natural light when you've got a giant Sienna Counterweight Easel to hold your art?

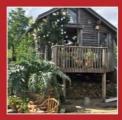

### FANTASTIC BESTIARY

Step inside the studio of illustrator and printer Olivia Lomenech Gill and you'll be faced with an assortment of creatures from the world of JK Rowling.

Page 30

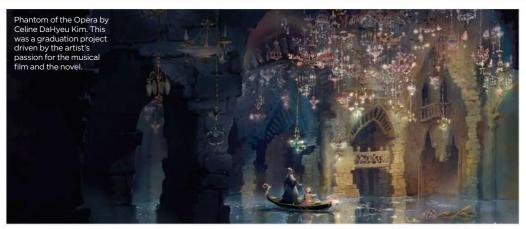

# How fan art can lead to paying gigs

Fan favourites Art based on popular series can bring in paid work. Illustrators tell **Dom Carter** how they turned fan art into money

Think back to some of the first artworks you created. Chances are these images were inspired by a story you enjoyed. Indeed, fan art like this is the first step many ImagineFX readers take on their artistic journey.

There's more to fan art than paying tribute to your favourite characters, though. It's a chance to show off your strengths as an artist and demonstrate what drives you. If you're savvy, it can also help lead to paying gigs.

"I feel it shows an ability to interpret a design or character from a text, while

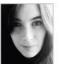

being able to bring your own creativity to a project," says freelance illustrator **Sophie Eves**, whose fan art cover of her

favourite book, Watership Down, was a reaction to the edition she had as a child. "It was a simple photo of a rabbit in a field, but I felt the story could be represented in a more creative way. I wanted to express the danger of nature that Watership Down is famous for."

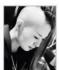

Kei Zama, a Japanese comic artist, would also find herself working for a title she loved thanks to the fan art it inspired.

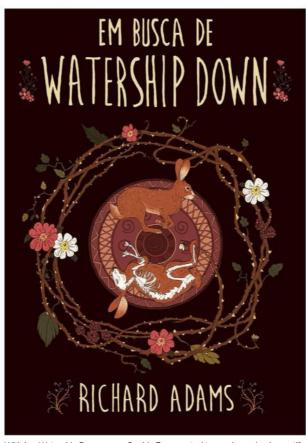

With her Watership Down cover, Sophie Eves wanted to employ a circular motif to communicate a sense of a journey and the life cycle of the novel's rabbits.

INDUSTRY INSIGHT

### EVA ESKELINEN

The prolific fan artist on why it's useful to draw what you love...

## Why is fan art a good thing for artists to indulge in?

Fan art can be a motivation to improve the craft. There are lots of areas in art where you have to put the hours in, but with fan art, coming up with your own characters and worlds is less of a priority. Fan art can also help you find friends and peers who enjoy the same things, and community is often an important part of artistic growth.

## Is fan art suitable for inclusion in a portfolio?

I think so, if it demonstrates the skills that are needed for the position. It's important to clarify that it's fan art and not official work for a client. If the applicant has made fan art of the IP owned by the company they're applying to, it can send a positive message. Unless it comes off as a tactic to suck up to someone!

### Should artists rely on fan art to get themselves seen?

My advice is, just be genuine. Making fan art of something you love and sharing it with other people is great. Chances are, likeminded people will be interested in your work and share in your passion. Personally I don't find it very sincere if someone is only posting fan art of popular things. Trying to please everyone without showing some vulnerability and personal taste isn't attractive. Better things will come from trusting that there are people out there who like that unique twist that you have in your art.

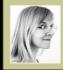

Currently a 2D painter and designer, Eva has also worked as a production artist for Rovio Entertainment.

www.evelmiina.tumblr.com

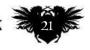

# ImagineNation News

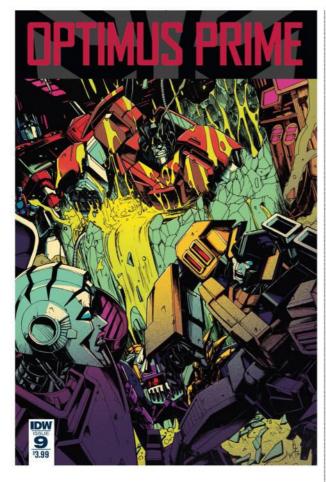

"I started drawing seriously when I read IDW Transformers: Last Stand Of The Wreckers in 2012," she says. "I hadn't tried to draw robots before that, and I didn't know how to draw, I just learned by imitation. I didn't think about being a professional illustrator – I just wanted to draw well."

For Celine DaHyeu Kim, a visual development artist at DreamWorks Animation, creating fan art was therapeutic. "I was

especially having fun drawing Spider-Man because his costume enabled me to study figures and stylise them," she says. "I had to reference so many movie screenshots and other Marvel artists to get it right."

**GETTING NOTICED** 

Having a batch of fan art is all well and good, but how do you get it in front of the right people?
The familiar online platforms are just as useful for fan art as they are original creations. "A director saw my Spider-Man art on my Instagram page and contacted me for a job on an animated

As a long-time Transformers fan, getting the chance to work on an official cover was a dream come true for Kei.

Celine's drawing of Spider-Man impressed a director and secured her work on an animated project.

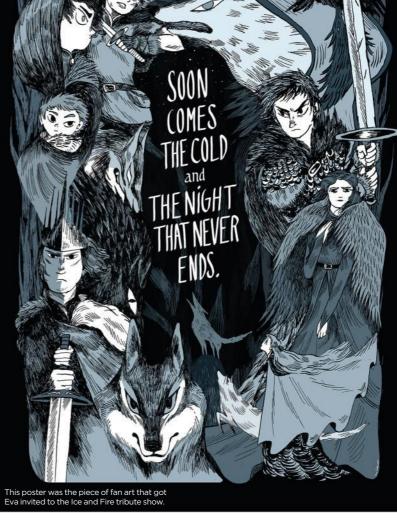

"I never really put any fan art in my job portfolio but this was a special case, so I quickly put together my best Spider-Man artworks for the interview. The director could see how I was interpreting the character in my own style, but he interviewed me because he could see draftsmanship and design skills behind the fan art."

A similar approach worked for Sophie. "I regularly posted my work (including a fair amount of fan art) online, particularly on Tumblr - which

helped me grow an audience," she says. "Through this I gained an illustration agent in 2016, which gave me the confidence to pursue freelancing full time. Since then I've been able to work on a wide range of different projects, including children's books, comics, board games and product design."

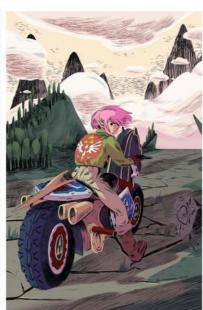

Eva's fan art, such as this Hyrule Road Warrior inspired by the DLC release of Mario Kart 8, led to commissioned work after she shared it online.

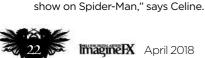

# Artist news, software & events

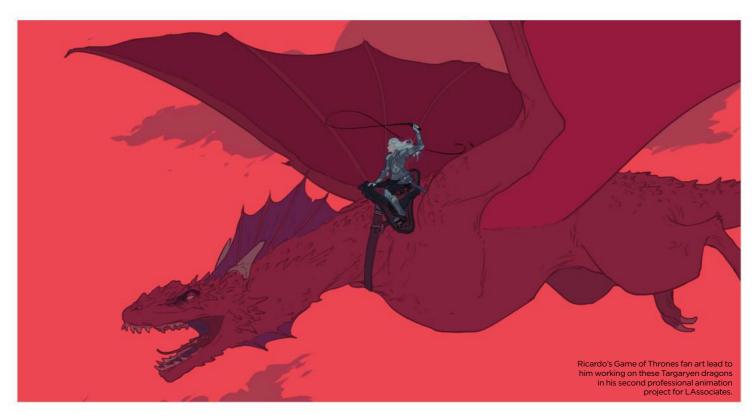

Kei decided to be more upfront when she went to Seattle's Emerald City Comic Con. "I brought my sketchbooks and handed them to editors and artists I met. Among them was the creative team behind the comic book series Atomic Robo. After I returned to Japan I got an email from Carlos Guzman, who was the editor of Atomic Robo and Transformers. He offered me the opportunity to work on covers for Atomic Robo and the new Transformers series, Optimus Prime."

### **WAITING GAME**

The journey from creating fan art to getting paid work isn't instantaneous. For freelance artist **Ricardo Bessa** 

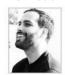

there was a two-year gap between his Game of Thrones art appearing in the Ice and Fire tribute show in Paris and a

LAssociates producer contacting him. "They were looking for people already familiar with the world and

already familiar with the world and characters, which is why he'd been looking through DeviantArt for GoT fan art. He liked the way I designed the Lannister lion and trusted me to make the Targaryen dragons look good."

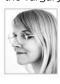

Finnish artist **Eva Eskelinen** had Game of
Thrones fan art exhibited
at the same show, having
been invited to participate

# 66 Any art director who has an anti-fan art stance is imposing a weird limitation 99

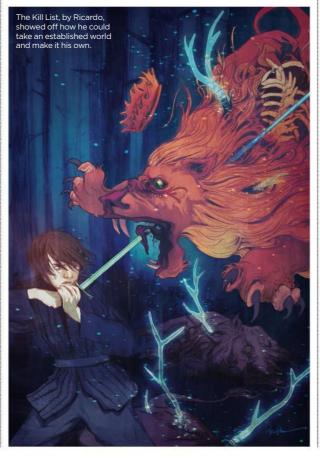

thanks to the work she shared on her Tumblr. "Based on my social media profile back then, I gave off a vibe that I was an artist who's interested in games and animation, and makes related fan art.

"I was pretty consistent with posting my art. Not too long after the Ice and Fire exhibition I was contacted by BOOM! Studios to make a variant cover for Adventure Time comic. This was a big step-up for me because it was my first gig for a company in the US. Since I'd been making Adventure Time fan art, it was really fun work and I knew the characters well."

### CHANGING ATTITUDES

Despite these unique opportunities it opens up, Ricardo points out that fan art has always been a point of contention for some people.

"I don't know whether it's something that's sought out per se, but any art director who has an anti-fan art stance on portfolios is imposing a weird limitation for reasons that I can't comprehend," he explains.

However, Eva is more optimistic about fan art's position. "Being a fan is not really geeky anymore, it's mainstream. There is a lot of demand for specialist content, so it's inspired businesses to create fan-focused products. Audiences definitely endorse fan art."

# The number one destination for **digital art** news, views and how-tos

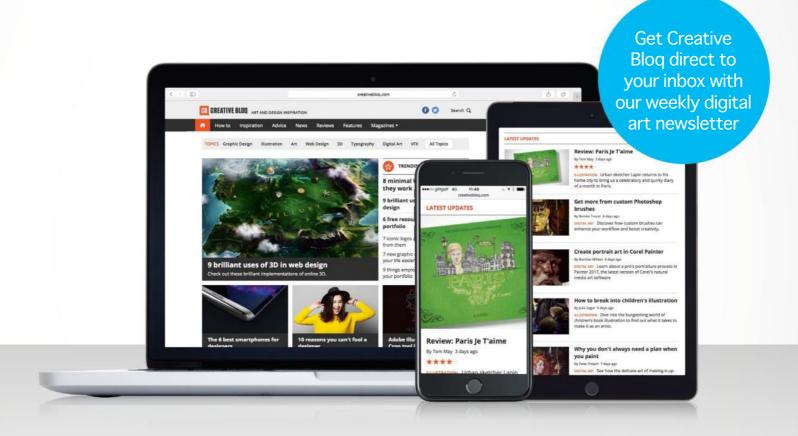

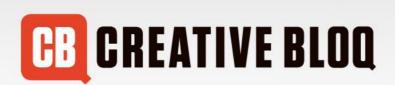

Graphic design

Art

Web design

3D

Digital art

www.creativebloq.com

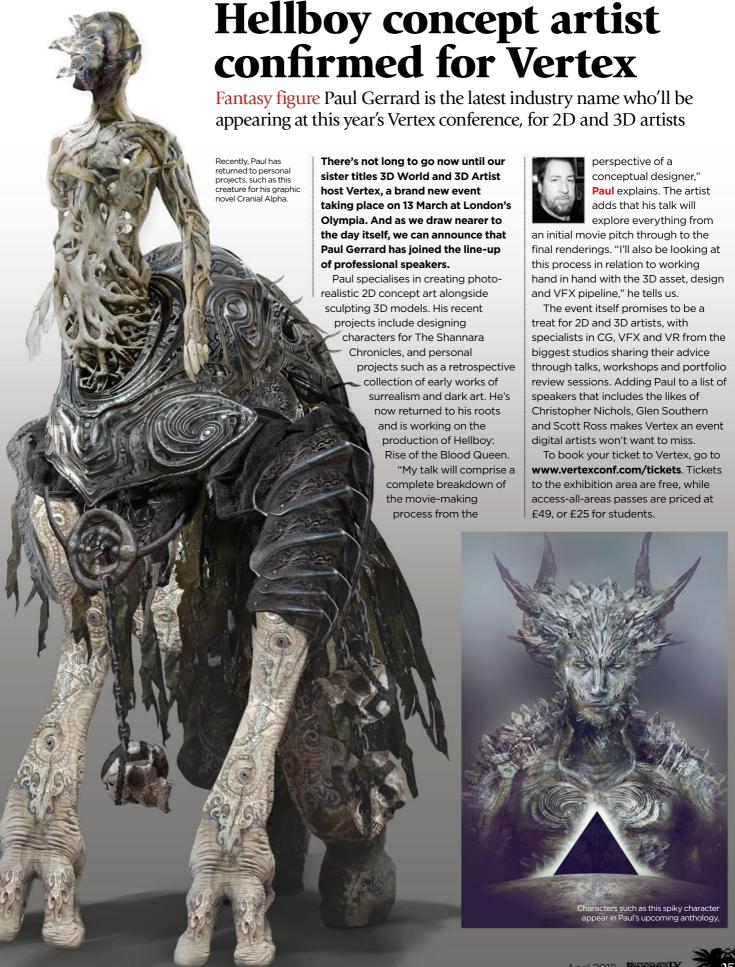

# Imagine Nation Artist in Residence

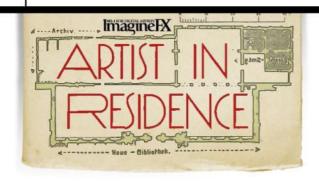

# Jeff Miracola

Accessible inspiration This artist keeps inspiration just as handy as the tools and supplies that he uses...

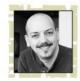

I see my art studio as the command and control centre for every aspect of my creative life.

Located in the basement of my home, there's no natural outside light. I lamented not having a studio with giant windows looking out on the world, until I installed daylight bulbs in every fixture within the space. Now I have a bright studio environment with

consistent lighting no matter what time of day I choose to work. I've come to really appreciate the colour consistency that comes from working under predictable lighting.

I'm a firm believer in having my art supplies, reference materials, and inspirational books and art easily accessible. So not only do I surround myself with my own artwork, but also that of my peers and art heroes.

Likewise, I try to have as much of

66 I lamented not having a studio with giant windows, until I installed daylight bulbs in every fixture within the space 99

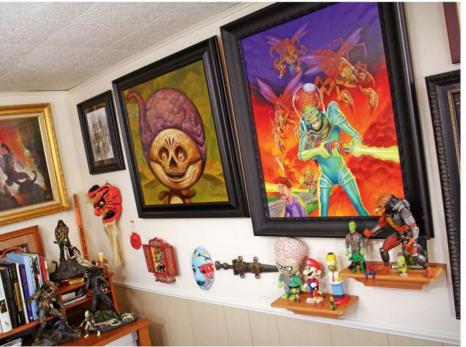

Every wall of my studio is covered with art, toys or other ornaments. I've found that the best way to protect my art is to frame it and put it up. Otherwise, it's at risk of being thrown into a box to be lost forever.

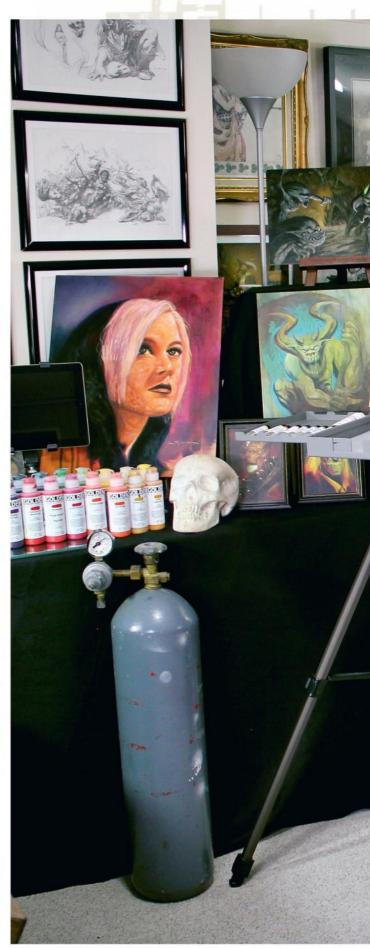

# Artist news, software & events

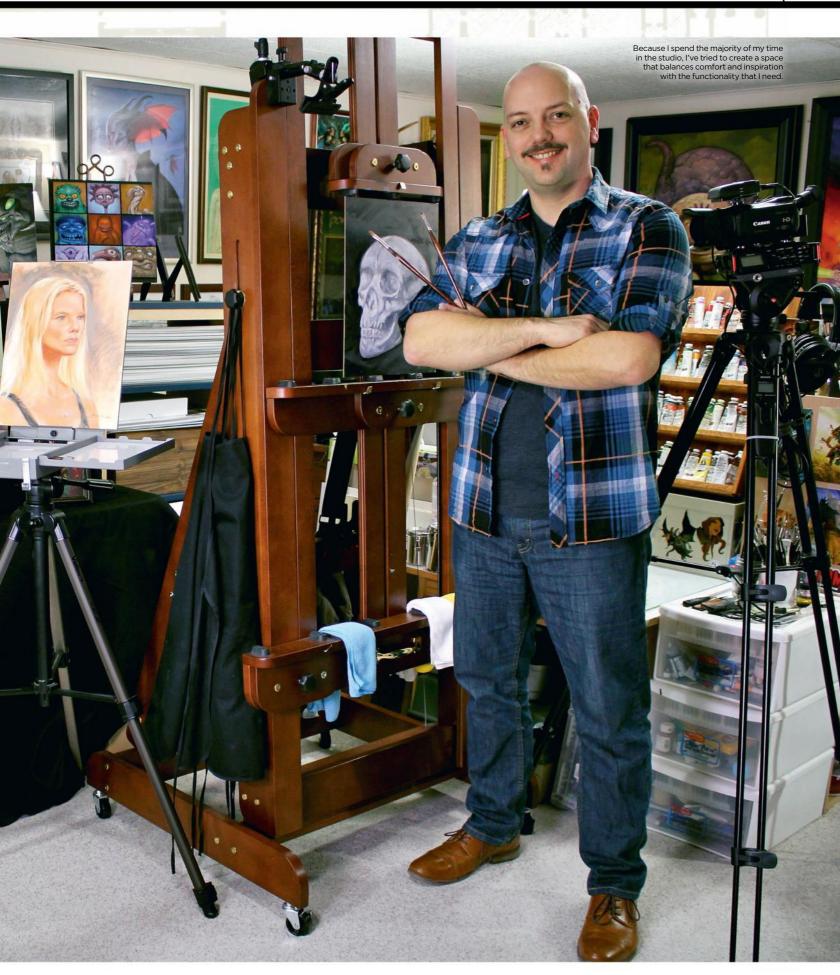

## Imagine Nation Artist in Residence

I surround myself with the work of my heroes, particularly Frank Frazetta, whose art led me to become a fantasy artist. My Strada easel is portable and lightweight, but sturdy enough to take it outdoors or on location.

My monster Sienna Counterweight Easel enables me to work on both small and gigantic pieces of art, yet is still mobile enough to move around my studio.

Video plays a huge role in my artistic life.
There is always a camera or two set up in the studio to record what I'm working on.

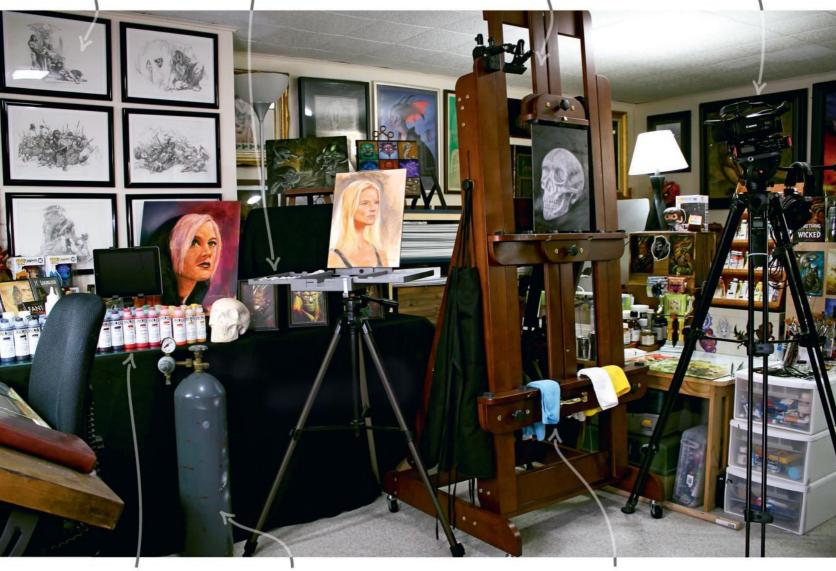

I keep most of my art supplies organised to make it easy and encouraging to work with. If I don't see the supplies, I'm likely to forget I have them.

When working with my airbrush, I use a compressed air tank to power my airbrush rather than a compressor, because the tank makes no noise.

I use multiple coloured paint rags when working on an oil painting: one for wiping paint off my brush, one for drying the brush after it's been immersed in solvent for a while, and one for drying the brush after final cleaning.

my art supplies visible rather than tucked away in cabinets. I'm more likely to use my supplies if they're staring at me every day, challenging me to use them.

My studio features multiple workstations, which is important because I'm always working on more than one painting at a time. While one painting is drying and awaiting the next stage, I move to another easel or table to tackle another painting.

Working this way keeps the painting process fresh for me. I rarely work on one painting from beginning to end without having also worked on another painting during that time. This has as much to do with juggling multiple projects as it does keeping me from losing interest in a particular piece.

It takes a lot of discipline to be a fulltime illustrator working from home. One of the benefits of having a basement studio is that I'm that much

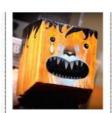

Just for fun, and when time allows, I paint on scrap pieces of wood. This is very relaxing and only for myself. further away from the refrigerator and couch - two things that can easily sabotage my workday if I surrender to them! When I head to my studio, I try to keep myself in work mode by dressing as if I were going to a day job. I rarely paint while in my pyjamas. That's probably why most of my nice clothes have paint on them somewhere. I'm also always filming my painting and drawing processes for my YouTube channel, so I doubt my subscribers want to see me meandering about in PJs.

Jeff has been creating art over 23 years for Magic: the Gathering, Dungeons & Dragons, World of Warcraft, and more. Visit him and explore his art at www.jeffmiracola.com.

66 When I head to my studio, I try to keep myself in work mode by dressing as if I were going to a day job 99

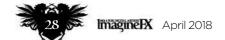

# Artist news, software & events

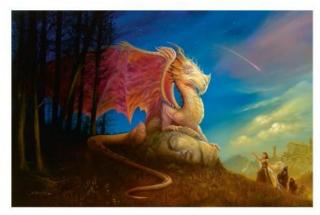

I really enjoyed painting the iridescent scales on this majestic dragon. You can see how it was created in my Oil Painting Techniques DVD.

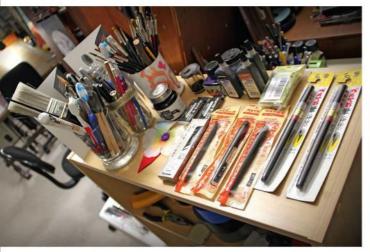

My inking supplies are laid out just like my collection of paints. That way, I know when my supplies are running low and it's time to re-order.

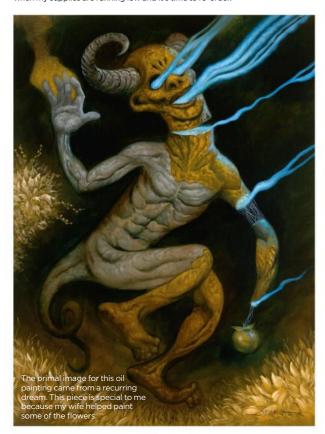

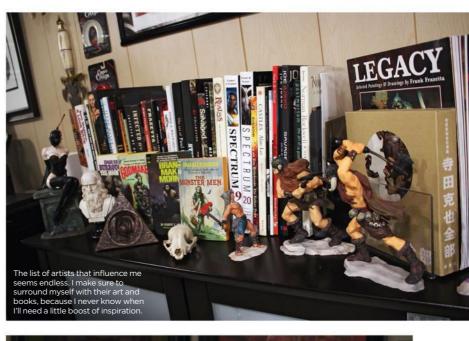

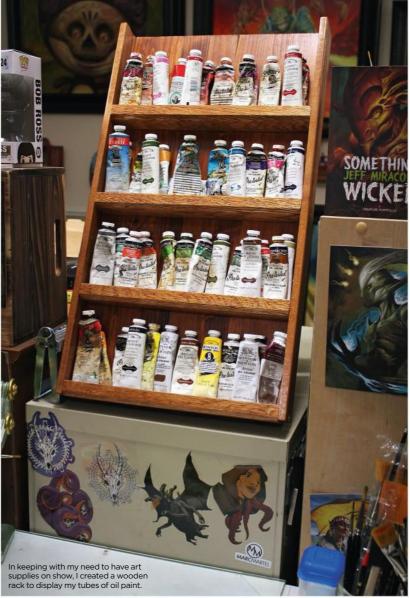

# Imagine Nation Artist in Residence

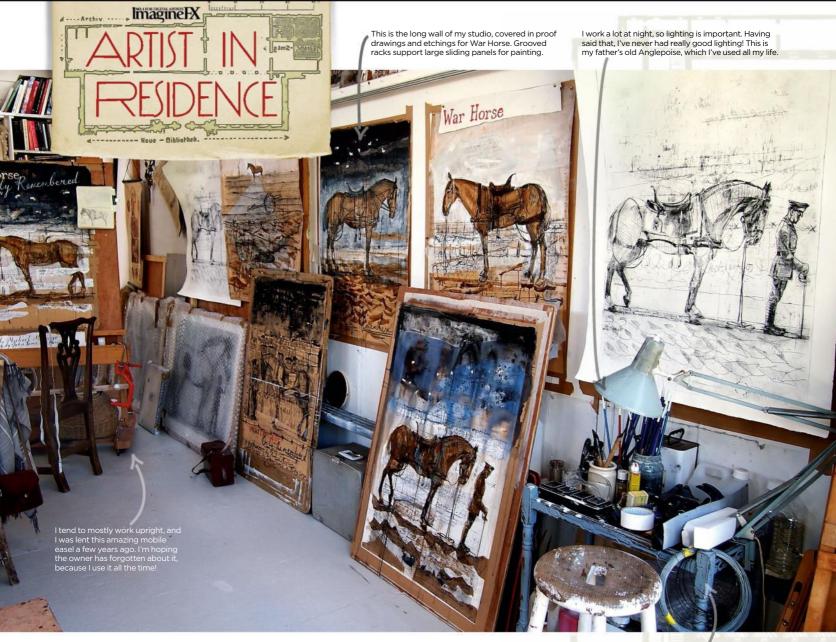

# Olivia Lomenech Gill

Wooden wonder The Fantastic Beasts artist takes us into her biggest creation – the studio she built by hand – where much of her work comes to life...

This trolley holds all my painting stuff. I bought it from a charity shop years ago. My friend, who's a brilliant painter, has an old hospital trolley in stainless steel. I'd love a similar one, but have to make do with my hostess trolley!

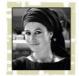

Necessity is the mother of invention, and the guiding spirit of most artists who are used to functioning

on a pretty small budget.

When I moved to north Northumberland in 2001 - the only place I could call home - I turned a tiny downstairs room in the cottage where I live into a studio. It would have been fine if I were a miniaturist, but I wanted to do bigger works. Initially, I devised ways of making big works out of little metal plates, an idea derived from my work as a print maker. Helen of Troy & 1000 Ships was one of a series of the big pieces that I had to assemble in the gallery in London where I was showing.

I dreamt of having a proper studio, (and a printing press!), but I was caught between my financial limitations and my concerns for environmental sustainability. Eco-building is always expensive unless you do it yourself. When I got married, I made a wedding list of the building materials I would need to make a studio. Lots of local larch, a whole lot more boxes of screws, and so on. And that's how Vincent, a Breton paper conservator, and I started married life: building (and arguing about metric versus imperial!). It took us two winters, and a son born half-way through.

My husband was actually still living away, so progress was pretty sporadic. But since its completion 12 years

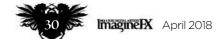

# Artist news, software & events

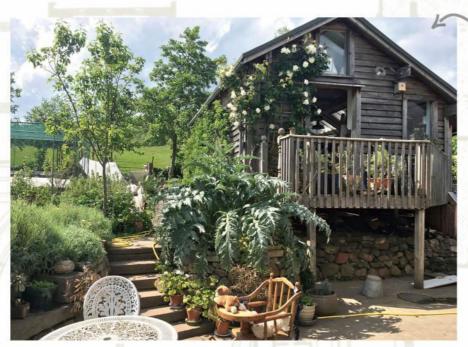

I had nowhere to work, so I built this studio by hand, with help from friends and family. It's made from local larch, and is insulated and very solid. This is important because we get a lot of weather where we live! Along the side wall are 10 fruit trees, steadily growing. And there's lots of wildlife living in the building, too, including bats and swallows.

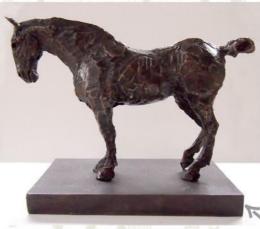

I started making sculptures a few years ago, while I was working on the War Horse artwork. I use wire and wax (I love doing this). Then they're cast in bronze in an Edinburgh foundry. This is Austin, the army horse that was my model for War Horse.

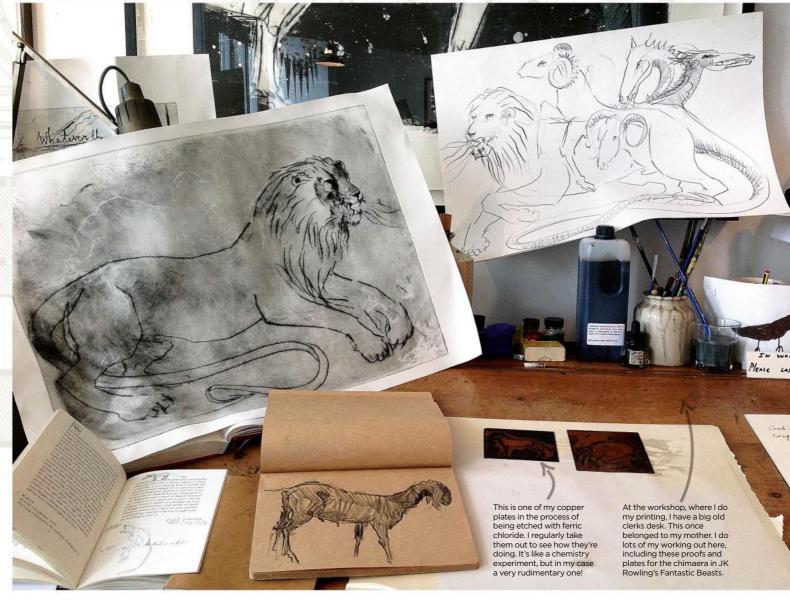

## ImagineNation Artist in Residence

I love using text in my work, such as these old encyclopedias. I do collage in both my printing and drawing, so it's good to have a stock of paper to use. Older books are best because they have nice type and uncoated woodpulp paper that goes yellow. I never use intact books, only damaged ones

These two old friends prop each other up, unless they've had a falling out, when they sit apart like this. They're Kathputli puppets from Rajasthan. I trained in theatre and worked in India, both of which I miss, so this wooden couple are like old friends from my past.

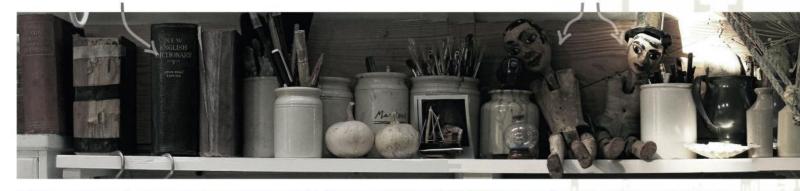

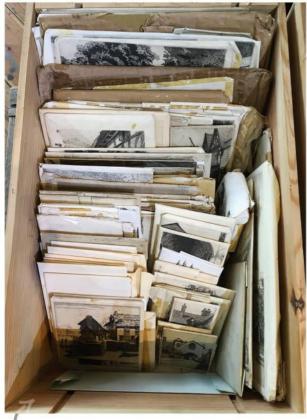

This is a box of my great aunt's etching plates, given to me a few years ago. Each copper plate is wrapped in a proof print of that plate. She worked all her life as an artist in the first half of the 20th century. This collection of plates is a like a sort of artists' legacy for me.

ago I've worked in here pretty much every day since. The neighbours call it The Shanty Town (there are no other wooden buildings in this part of the country, so it's a bit alternative, perhaps), but it's the most functional and environmentally sound workspace for miles around!

### **WORSE THINGS HAPPEN AT SEA**

Right now it's pretty stormy and it feels and sounds a bit like being at sea. Although very solid, an all-timber building shudders and creaks in the high winds we often have here. I used to worry that my whole world (that's my studio!) would be flipped over one night in a gale, but luckily it's stayed the right way up.

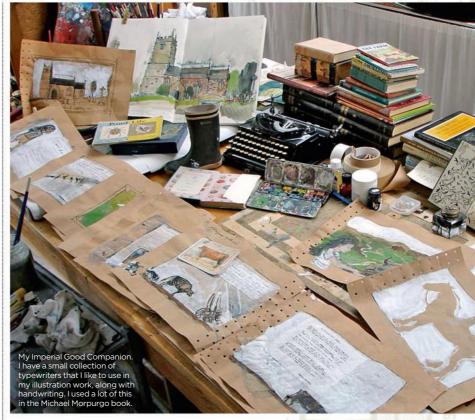

# 66 Although very solid, an all-timber building shudders and creaks in the high winds we often have here 99

It's probably the table that's holding the studio down. It was my mother's and is about 14 foot long, with a solid elm top that takes four people to lift. But like all working surfaces it's never big enough, strangely!

At the moment it has a half-finished wax horse sculpture on it, some WWI puttees, sketchbooks and work in progress for a book I'm working on. There's also a sheet of aluminium with some mostly dried oil paint, left from when I started a painting in a fit

of enthusiasm, after Christmas, but failed to finish.

That happens a lot. I'm a full-time artist - it's how I've lived and worked for nearly 20 years - but still I seem to experience a lot of interruptions. Household admin, cleaning and three young boys make life pretty non-stop. I do joke that I'm actually a professional cleaner who does a bit of painting in my spare time. And that's why I need deadlines and ridiculous ideas, to keep going.

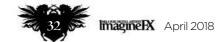

# Artist news, software & events

I have a stash of Montecristo cigar boxes, given to me by our friend who's the butler for the local landowner. Wine boxes, too. All useful storage! I have a four-foot row of sketchbooks. This was my art school really. An art teacher encouraged me to always carry a sketchbook and draw. A6 Daler Rowney, pocket size. I still always keep one with me. I'd draw on the bus, anywhere and everywhere. That is how I learnt to draw. I think these are what I would save if my studio was on fire, not because the drawings are great but they're the closest thing I have to a diary!

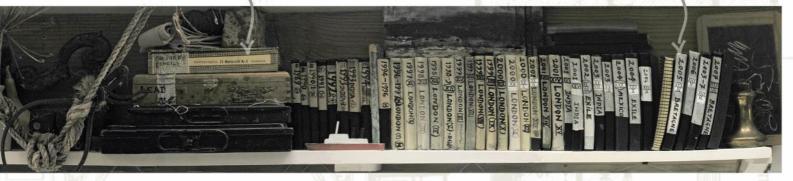

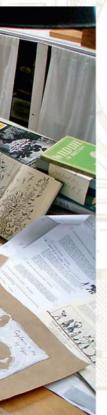

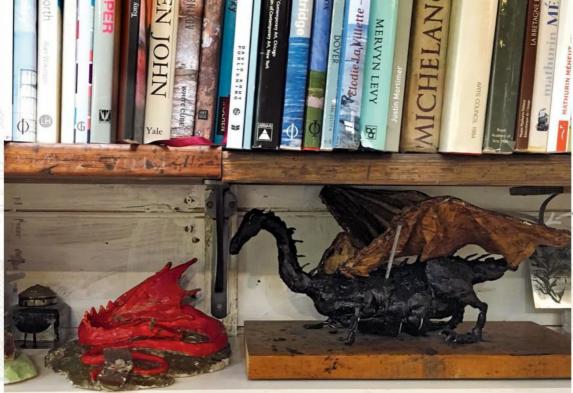

I made the red dragon when I was about nine. My father read me The Hobbit, and then the whole of The Lord of the Rings, and I set about illustrating all the characters and making models. This is Smaug, and Boromir's next to him, after he's been shot by the orcs. The other dragon is a wax model I made last year to draw from when I illustrated Fantastic Beasts by JK Rowling.

This is my three-ton assistant, a Rochat etching press. It's brilliant to have your own press... until it comes to moving, when you need a low loader with a crane and a skilful operator! This is when we moved to a new premises a few years ago, a lovely old shop front in the village of Belford, north-east England.

I also have another studio. It's a workshop I share with Vincent's paper conservation and framing business, which we rent in a nearby village. And this is where I keep my three-ton Rochat etching press.

### **SELF-TAUGHT VIA SKETCHING**

Printmaking is the only thing I have any training in, having done an MA at Camberwell in 2000. Apart from that I'm self-taught. My art school was the A6 sketchbooks that sit on my shelf - there are about 40 now. I just used to draw, everywhere and anywhere.

I'm a completely literal artist, but I love storytelling, so I suppose I work with a combination of fact and fiction. Working on Fantastic Beasts was a challenge, because I only ever work from life, and most of the contents of that book don't exist, so that was interesting! However, quite a few of them were, for me, clearly based on real creatures, so wherever possible I went to hunt them out.

I would loved to have gone to the Serengeti, or Arizona, to draw the 'Tebo' (a warthog) or the Thunderbird, but instead I did a lot of virtual, (carbon-free!) travelling from my studio. And anyway, the view out of the window here isn't too bad. We have our own share of fantastic beasts here in Northumberland, albeit minus the elephants!

You can view Olivia's prints, artworks and sculptures at www.oliviagill.com.

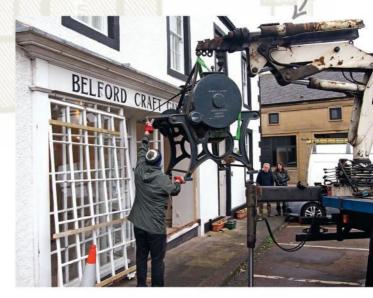

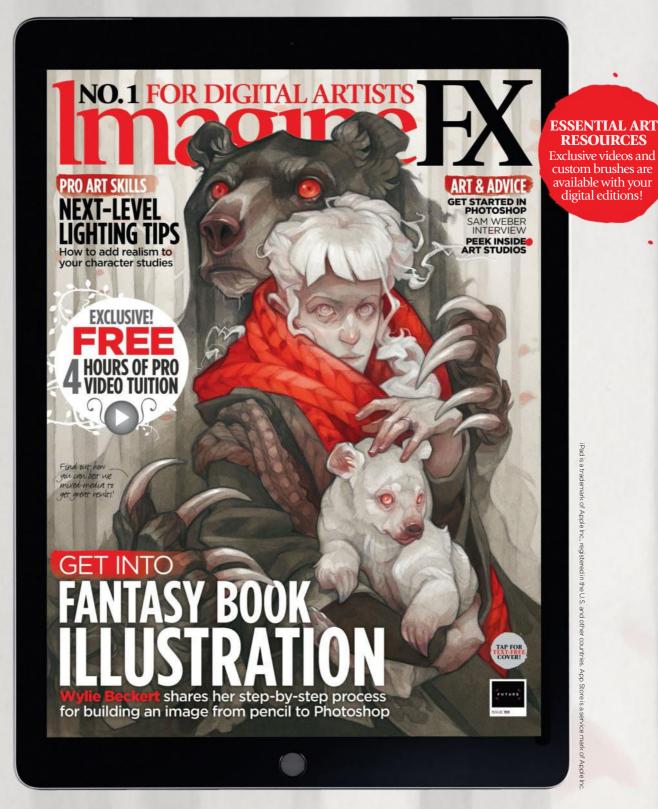

# Get a digital subscription to ImagineFX and save money!

Just search for 'ImagineFX' on these selected platforms...

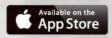

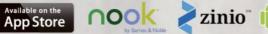

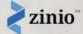

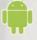

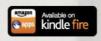

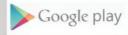

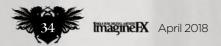

# Letters

### YOUR FEEDBACK & OPINIONS

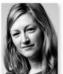

Contact the editor, Claire Howlett, on claire@imaginefx.com or write to ImagineFX, Future Publishing, Quay House, The Ambury, Bath, BA1 1UA, England

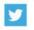

Follow us on Twitter: www.twitter.com/imaginefx

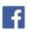

Tell us your thoughts on Facebook: www.facebook.com/imaginefx

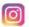

Post your art or photos on Instagram: www.instagram.com/imaginefxmagazine

### Less traditional, more digital art coverage

Recently, a reader wrote in to request more traditional art in ImagineFX. In your reply you invited us to give an opinion. Well, here's mine: yes, I love traditional media, but there are many magazines that are full of traditional art content.

ImagineFX is the best digital painting magazine by far and that's why I subscribe to it. I'm a professional digital artist and want to develop my skills, and look at what the others in my trade are doing.

The traditional art section is inspiring, but it's taking up too much room. I really want those pages to help me become a better digital artist. So please feel free to recommend other magazines that focus on traditional art. but don't enlarge the section in ImagineFX, because at its heart, the magazine is all about digital painting. Nina Dulleck, via email

Claire replies It's always refreshing to hear a definite point of view from a reader. I will absolutely take heed of your comments, Nina. I hear loud and clear that you buy us for the digital art techniques. Thanks also for sending in your work - a timely image for our book illustration issue! Readers, any more thoughts on this? Let me know.

### Shout out the negative!

Just picked up the new issue of the magazine. As usual I'm on fire with inspiration and need to paint after flicking through it. But to the point of this email is a response to your Editor's

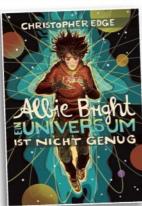

Nina's a digital artist, and would like less traditional media overage in ImagineFX. You can see more of her children's book work at www.ninadulleck.de.

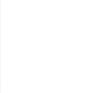

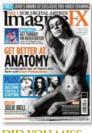

### **DID YOU MISS** THE PREVIOUS PACKED ISSUE?

Don't worry - you can still get hold of it. Visit http:// ifxm.ag/158-ifx for details.

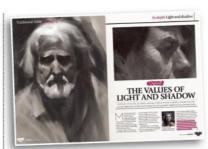

Do you think our traditional media section is too big, too small or just the right size. Let us know!

Letter [issue 158] in regards "turning down the volume of negative feelings and cranking up the positive."

I think it's a matter of doing exactly that. If the negativity creeps in, spot it right away and shout it down. Whenever I feel negative about my work or choices, I make a point to do something that gets my mind away from it. My life is full of creative outlets for this very reason. I draw, paint, write, play music, act and teach. I keep my mind active by creating. Sometimes it can feel like I'm trying to outrun my own doubts, but at same time it's what's led to my successes so far.

If that little negative voice starts chirping up, I go and draw something - anything. Just making a line on a page/screen and letting my mind see where it'll lead me is enough to shout down the doubt. That shout is strengthened by the knowledge that soon I'll be able to stand back and feel the euphoria of completing something where once there was nothing.

Yet I recognise that little voice has a value, too. It can highlight flaws. You can use the negative to fuel a positive reaction, and to fix those flaws.

Your magazine has been influential in making me be able to shout. So thank you to you and all the team for your hard work and overcoming all the stresses that occur en route to getting the magazine into your readers' hands. Wayne, via email

Claire replies Thank you for your personal take on this important subject, Wayne. It really is hard to combat those negative thoughts, but the more we talk about it the more we'll recognise that it's something that we can openly try to deal with. Ultimately, we can only be ourselves - some of us are naturally sunnier than others, for instance - but we can strive to be the best versions of us. Next issue, we'll go into some detail about how we can tackle this issue as artists. Stay tuned!

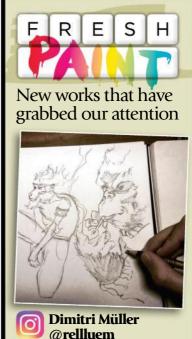

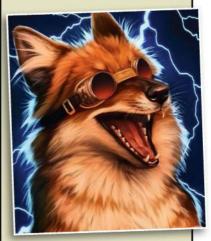

Johanna Tarkela @lhuin

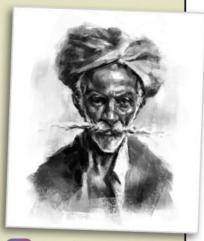

**Tomek Larek** @tomek\_larek

If you have created art that you want us to shout about simply tag us on Twitter or Instagram, or find us on Facebook!

## **Artist Portfolio**

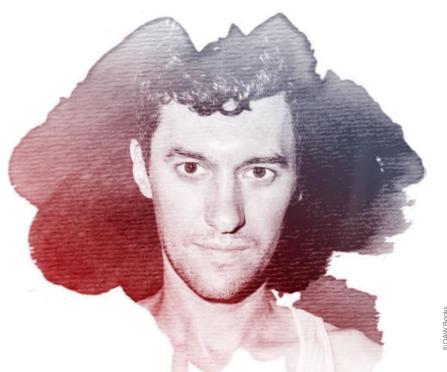

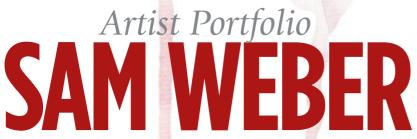

Magic, mystery and trying not to sound like a moron: **Gary Evans** meets the artist who avoids painting in a fixed style

am Weber remembers being young and visiting a small art gallery with his mum. He watched her linger over one particular painting – it appeared to move her in some way. It made her sad. For Sam, it wasn't the painting that had an effect on him; it was the effect the painting had on his mum.

In past interviews, the illustrator has avoided describing his own style. Sam has previously said he wants his work

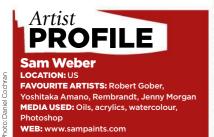

to maintain a bit of magic, some illusion, and worried that by giving a thorough description of his art he would come across as a "total moron." So instead he tells intriguing little stories like the one above.

"I felt like an alchemist's apprentice," the US illustrator says, "learning the secrets hidden inside all those brightly coloured tubes and bottles." We're onto a different story now. Ten years old, Sam flew from Canada to Austria to visit his grandmother. Next door to his grandmother lived a family friend, a "real artist."

This man liked to hear Sam's ideas and talked to him like he was a grown-up. So Sam woke up early every morning. He left his parents and sister at their nearby hotel and walked alone to the artist's house. It was a mission: "Art still felt a little like magic then,

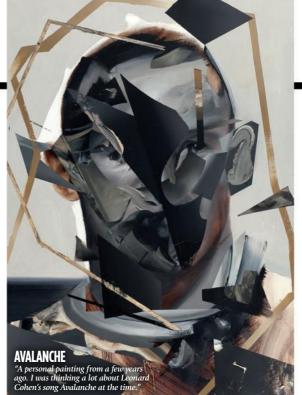

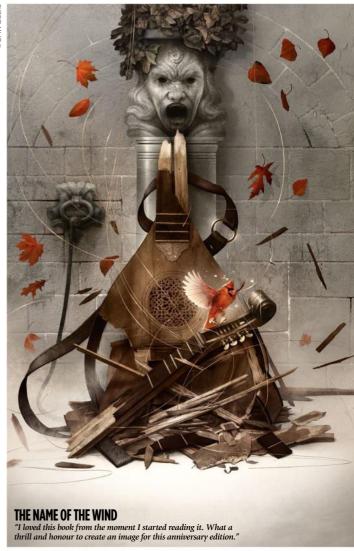

66 I felt like an alchemist's apprentice learning about hidden secrets... 99

#### **Interview** Sam Weber

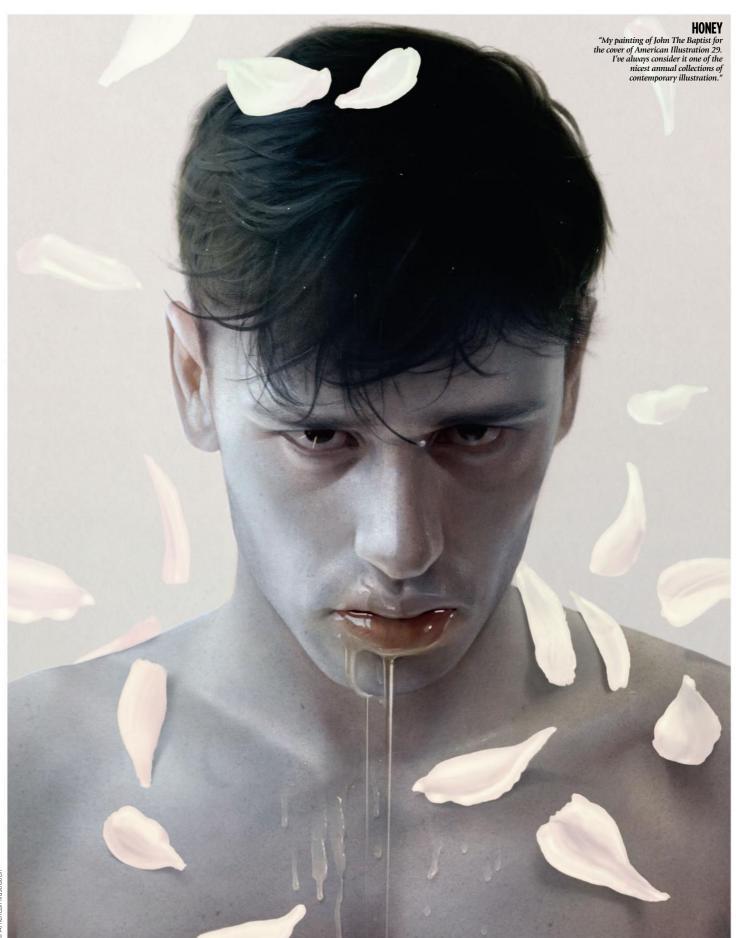

#### **Artist Portfolio**

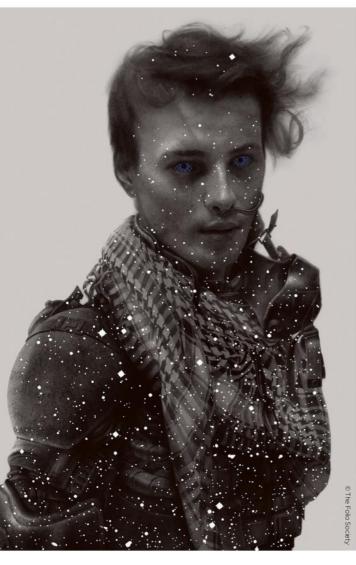

in a way that it probably doesn't so much any more, and I remember how desperately I wanted to know everything I could about it."

#### FROM DEEP RIVER TO NEW YORK

Sam was born in Alaska and grew up Ontario. His hometown in Canada is called Deep River. As well as a river, there were mountains and beaches and forests nearby. There was always exploring to do, trails to ski, some adventures to be had in canoes and on sailboats. To make his storybook childhood complete, he took art lessons "from an old woman with a huge dog who lived down the street."

But Deep River also has a big nuclear laboratory. Sam remembers how some

#### DHN

"I created this image for The Folio Society's collector's edition of Frank Herbert's epic novel, to celebrate its 50th publication anniversary."

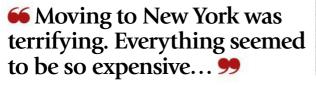

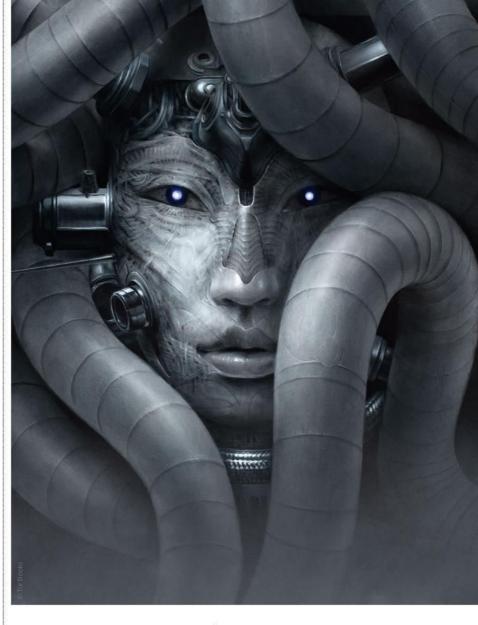

trails crisscrossed the woods around the hospital, all those sick people inside. And when he thinks about the beaches close to home they are always "cast in perpetual evening."

MEDUSA UPLOADED

Sam got into art through comic books. He went on to study graphic design and illustration at the Alberta College of Art and Design in Calgary, then moved to New York and the School of Visual Arts.

"Moving to New York was terrifying. I was pretty young and very naïve. The thing I remember most of all was just how expensive everything was."

Sam lived in a one-bedroom apartment on the Upper East Side,

which he shared with a friend from Canada. He slept in the living room on a "strip of foam." But school, that was "an oasis," the studios "beautiful," his classmates "talented," and his teachers "weird, mysterious and brilliant."

#### **SPREADING THE WORD**

Sam worked hard. He also realised the importance of self-promotion early on. He sent out postcards and took lots of meetings with art directors. His first proper commission came from the New York Times – exciting and frightening – but he did it well enough to eventually be offered a part-time job as an art director's assistant. By then

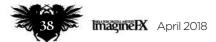

#### **MAGIC BY OMISSION**

Sam explains how collaboration can be an illustrator's best friend and worst enemy

"I painted this for the Criterion Collection release of the classic horror film The Uninvited. It's always such an honour to work with Criterion. The art direction is always open and supportive, and the content never fails to inspire.

Like pretty well every project, I started this off with small black and white drawings. I'm not much for word lists or staring at clouds for inspiration, and typically don't come up with anything useful unless I've got pencil to paper. There's something about the act of drawing, usually from my imagination – or in this case a collection of stills and scenes from the film – that enables me to properly think through an image.

There was some conversation with the art director, Eric Skillman, and he suggested we have the figure floating in space as opposed to held up like the original sketch suggested, which I thought was a fantastic idea. One of the best (and, admittedly, in some rare instances, the

worst) things about being an illustrator is collaboration, and the potential for an image to be better than something I could come up with on my own.

I love how mysterious the image became - suddenly turning surreal and magical through the omission of detail. Once a direction is decided upon, I gather reference, in this instance hiring a model and getting some costuming together. I then redrew the image on gessoed board and painted it in oil."

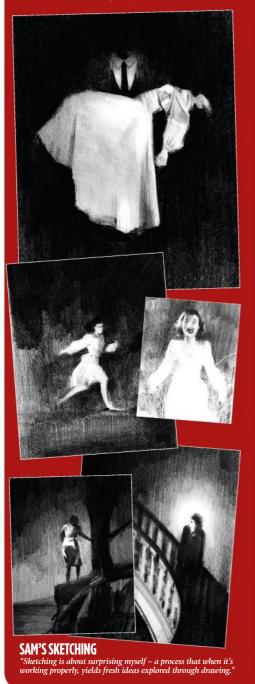

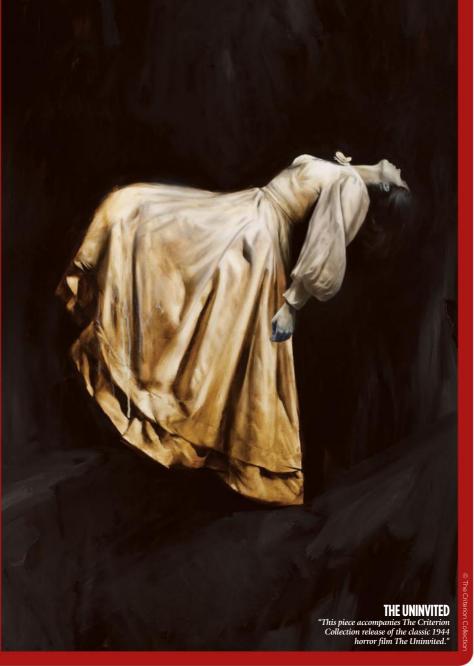

#### **Artist Portfolio**

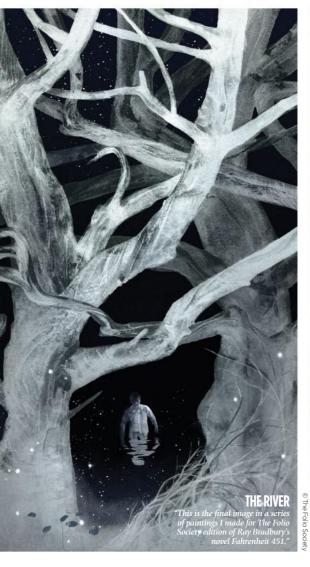

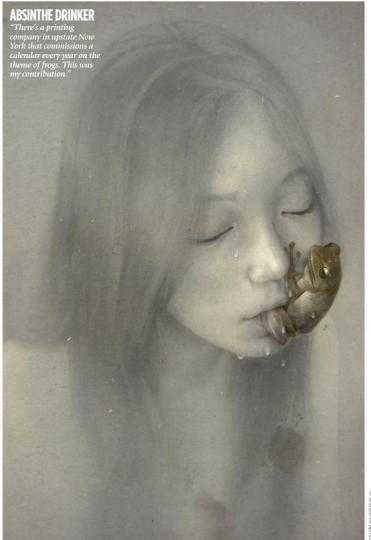

→ he was getting regular illustration work from newspapers and magazines. After two and a half years at the Times, he left to focus on his own work.

#### **DAYDREAMS AND NIGHTMARES**

Sam tends to use muted colours. Even when his work looks simple, it's full of detail. There are often images within images, some symbol or clue that points to a story outside the picture. It mixes real-life and fantasy, daydreams and nightmares. It can be beautiful and sinister at the same time.

There's always tension too, like the tension in his story about learning from an alchemistic art teacher but walking alone to meet him, or the idyllic woods in the shadow of the nuclear laboratory, or studying in the pristine art school and sleeping in the dingy apartment. Are we getting any closer to understanding Sam's style?

"I've always had trouble with this sort of question," he says. "I hope that

the work speaks for itself, to be perfectly honest."

Sam finds art a hard thing to do. And so some days are always going to be more productive than others. But if the work hasn't gone well, he feels less anxious knowing he'll be back at it same time the next day. minimum, "more to do with inertia than discipline," which means after 12 years in the building they still haven't bought a couch between them.

He prefers to paint and draw rather than use Photoshop. He's always believed in the value of print and saw books and magazines as the best place

## 66 I've always had trouble with this sort of question. I hope that the work speaks for itself, to be perfectly honest 99

He bikes four and half miles to work and starts at 9.30am. He works till noon, takes 45 minutes for lunch, then leaves around 6pm. He shares a workspace – an old pencil factory – with friends on the waterfront in Brooklyn. It's always a "complete mess" but has high ceilings and large southfacing windows that look out over Manhattan. They keep distractions to a

to show his work. He's since done covers for books by everyone from Stephen King and Neil Gaiman to William Golding and Vladimir Nabokov. His clients include The Criterion Collection, Little, Brown & Co, and National Geographic.

Sam says it's important to let the process guide him. It's more fun this way, more surprising. "Every image"

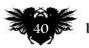

#### **Interview** Sam Weber

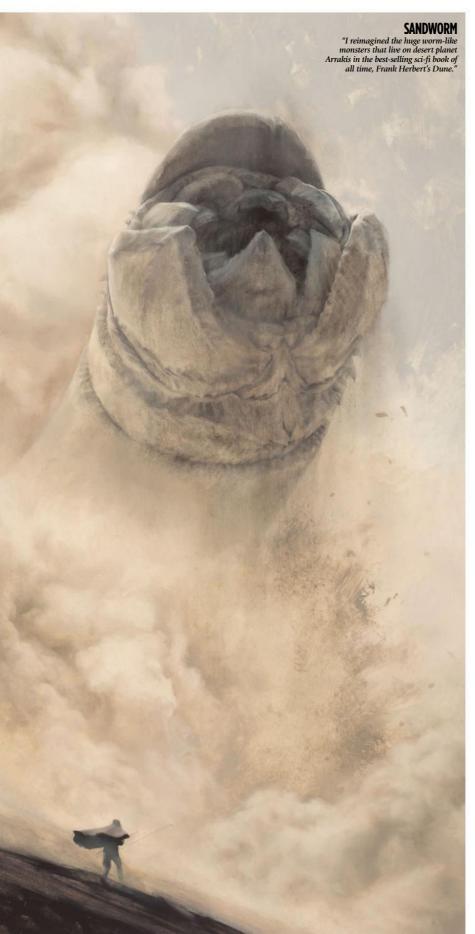

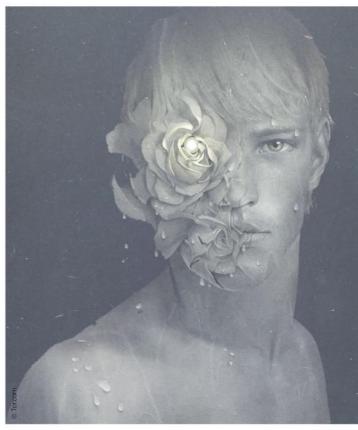

EROS, PHILIA, AGAPE
"This is a wonderful short story written by Nebula award-winning author Rachel
Swirsky and published by Tor.com. It's a tale of personhood, born and earned."

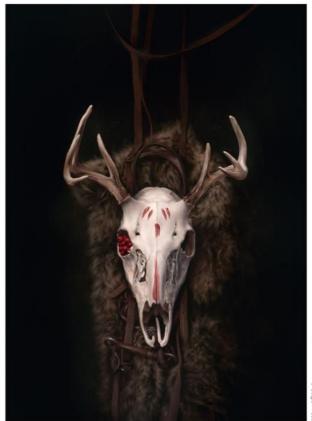

**THE WALL OF STORMS**"Cover art for the second book in Ken Liu's Dandelion Dynasty fantasy series. I was thinking a lot about Dutch Renaissance still life painting at the time."

#### **Artist Portfolio**

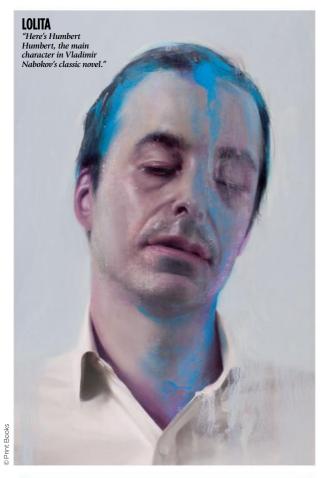

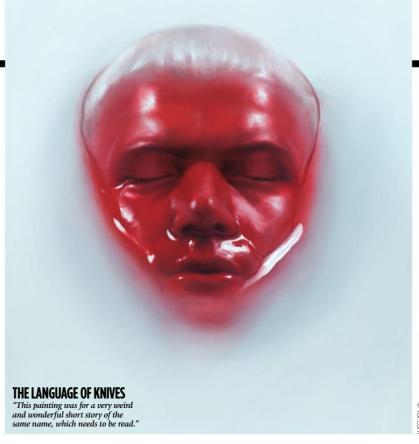

#### TRY AND KEEP AN OPEN MIND

Sam tells how a fellow artist pointed him towards a surprising career path

"The best advice I've probably ever received was from US illustrator John Hendrix while I was still in grad school. I was lamenting about how I felt conflicted about the direction of my work, wishing I could try something new but too afraid to do it.

John was - and continues to be - much wiser than I, and said: "Just because you're good at something, doesn't mean you have to do it." Which is so true, and perhaps quite obvious, yet is something I see a lot of artists struggle with, especially young ones.

I think there's this tendency to view one's career as a slow, progressive march towards some inevitable plutonic ideal, which is entirely false and, in the case of art, I believe, actively harmful. Keeping an open mind and being receptive to what's actually happening in one's work is essential. If I was making now what I thought I should be making 10 years ago, I'd be deeply unhappy with my life. I love the surprises and strange paths my work has taken me along, and I'm excited to see where it goes next.

Sometimes abandoning something, even if just for a short while, is necessary to make room for something new and exciting!"

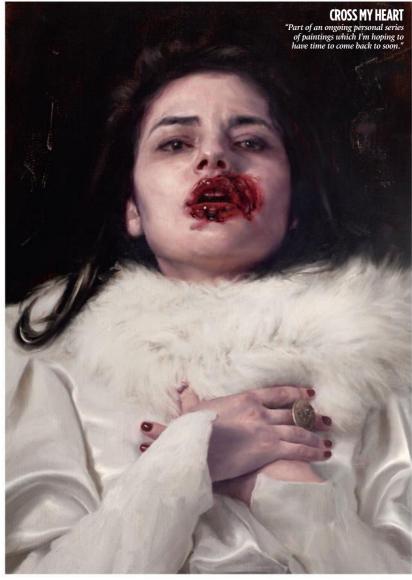

#### **Interview Sam Weber**

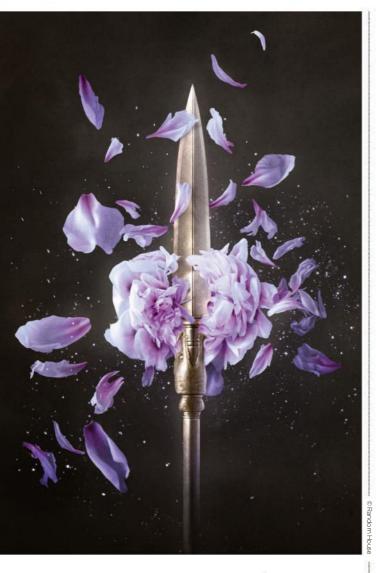

⇒ starts the same way," Sam says, "with small scribbly drawings." For a book cover, he reads the manuscript or synopsis, then jumps straight in. Even if a job requires a "specific solution," he looks for the answer on the page. "The trick more often than not is to keep from repeating myself or falling back on old ideas or solutions."

The piece takes shape, he'll get the okay from the client, then looks at references, stuff online, or perhaps hires a model, builds props, makes costumes, maybe even a maquette, and begins to refine the image.

It differs from job to job. Some clients leave him to get on with it. Others come up with a clear idea, sometimes even a specific visual

66 I don't think I'd make paintings if I knew no one would ever see them 99

#### **AND I DARKEN**

"I was picking peony petals of my studio floor for weeks after shooting the reference for this one."

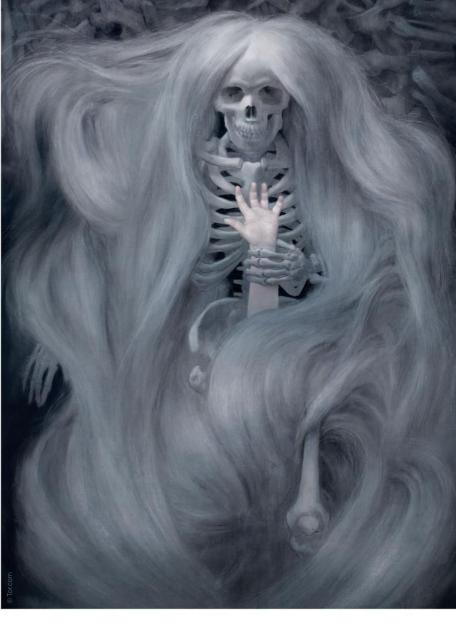

reference. Sam doesn't necessarily prefer being left to do his own thing. He's messed up when he's had total control, and he's done good work by following an art director's detailed instructions. He'll say no to a commission if he feels he's doing too much work of a similar kind, if he's in danger of repeating himself. Instead, he'll go away and work on personal art.

#### **ALWAYS ANOTHER CHANCE**

"As an illustrator I really try to give the client what they're looking for," he says. "The wonderful thing about picture-making is that there's always another picture to make, so I try not to

get too attached to specific things in any one project."

It comes back to the painting in the small gallery that moved his mum, and how he was moved by how she was moved: "It's so cool," he says, "the way images can connect with a viewer's own experiences. I've often said that I don't think I'd make paintings if I knew no one would ever see them."

But if he had to – if he absolutely had to – how would Sam describe his own style? This is much as we're getting: "I think I'm most happy when it's able to stir some effect in the viewer – discomfort, surprise, attraction or uncertainty."

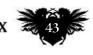

# Subscribe to NO.1 FOR DIGITAL ARTISTS THE PROPERTY OF THE PROPERTY OF THE PR

Take out a new subscription to our **print** or **print and digital** editions, and you'll receive a free copy of ArtRage Lite!

Get a sub from only £11.25

#### **Brilliant value**

Save up to 47 per cent off the cover price.

#### **Exclusive covers**

Subscribers receive issues with text-free covers.

#### **No-hassle delivery**

ImagineFX gets sent direct to your door or device.

#### **Immediate access**

Take out a digital subscription for instant access to the latest issue.

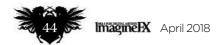

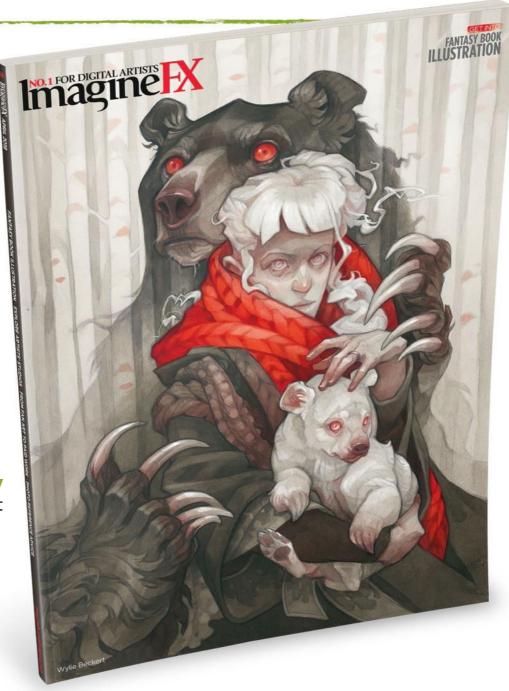

#### Worldwide subscription offers

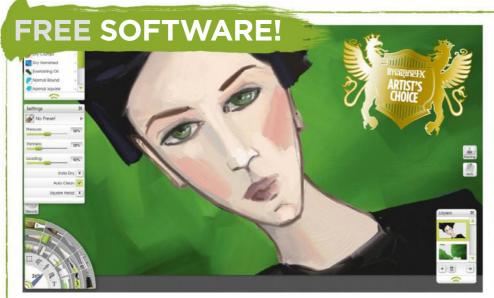

#### RECEIVE A FREE COPY OF ARTRAGE LITE, WORTH \$30!

Thanks to the good people at **Ambient Design**, we're giving you a free copy of ArtRage Lite, the natural media painting program, when you take out a subscription.

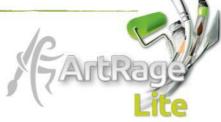

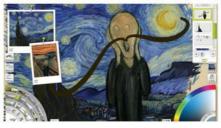

#### **Key Features**

- Recreate the look of natural media: pencil, oils, inks and more.
- Define the look and feel of your canvas with texture and lighting.
- Intuitive interface with floating tool panels makes painting easier.
- Available with either a Print or Print & Digital subscription only.

#### The amount you pay every three months

|               | PRINT | PRINT & DIGITAL | Imagine                                                                                                    |
|---------------|-------|-----------------|----------------------------------------------------------------------------------------------------|
| UK            | £16   | £19             | NOLITOR DISTRIBUTION AND SELECTION OF SELECTION OF SELECT |
| EUROPE        | €28   | €35             | SAVE UP TO                                                                                                    |
| US            | \$37  | \$44            | A-/O FANTASY BOOK                                                                                                    |
| REST OF WORLD | \$39  | \$47            | Based on a quarterly subscription                                                                                                    |

Two easy ways to subscribe today...

VISIT WWW.MYFAVOURITEMAGAZINES.CO.UK/IFXPQ17

**OR TELEPHONE 0344 848 2852 (UK)** +44 (0) 344 848 2852 (INTERNATIONAL)

email address when taking out a subscription. In the event of stocks being exhausted we reserve the right to replace with items of similar value. Prices and savings quoted are compared to buying full-priced print issues. You'll receive 13 issues in a year. Your subscription is for the minimum term specified and will expire at the end of the current term. You can write to us or call us to cancel your subscription within 14 days of purchase. Payment is non-refundable after the 14-day cancellation period unless exceptional circumstances apply. Your statutory rights are not affected. Prices correct at point of print and subject to change. UK calls will cost the same as other standard fixed line numbers (starting 01 or 02) or are included as part of any inclusive or free minutes allowances (if offered by your phone tariff). For full terms and conditions please visit www.bit.ly/magterms. Offer ends 30 April.

For digital editions, please turn to page 34

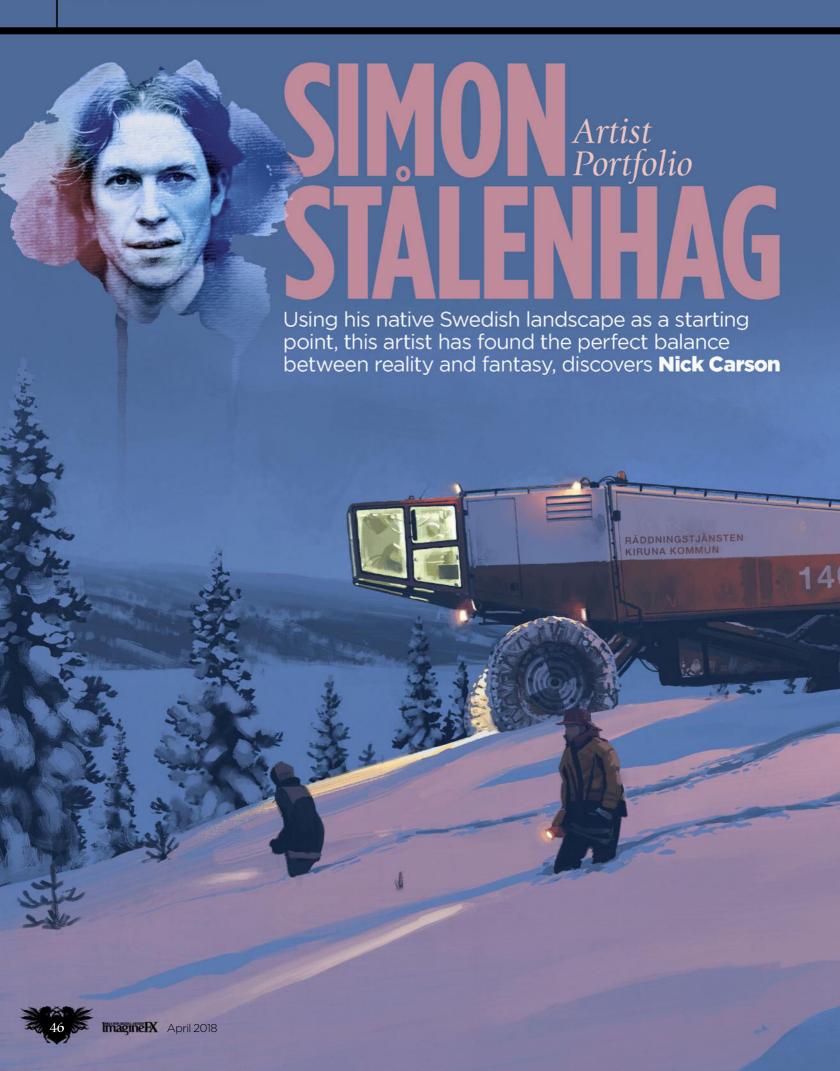

#### Interview Simon Stålenhag

hen Simon Stålenhag began painting, he drew on his passion for bird watching, and an affinity with the countryside of his native Sweden. He now lives in central Stockholm, but inspiration comes much more readily in his tranquil rural cabin on the remote island of Färingsö, Lake Mälaren.

Simon has always been fascinated by local flora and fauna, and two early influences were Swedish wildlife painters Lars Jonsson and Gunnar Brusewitz. Futuristic elements only entered his work fairly recently. "I've always enjoyed science fiction films – Jurassic Park, Alien, Terminator, the films of my era – but I wasn't artistically inspired by them until my early 20s," he reflects.

#### 66 I've always enjoyed sci-fi films, but I wasn't inspired by them until my early 20s 99

Concept artists such as Syd Mead and Ralph McQuarrie have since influenced him hugely, but he discovered them long after he first watched the films their visions helped shape. "The retro style appealed to me," he says. "Making something photorealistic is easy: it's much harder to make it look like a painting."

#### WATCHING A WORLD-CLASS ATHLETE

Simon found the imaginative work of Syd Mead awe-inspiring, but also intimidating. "He's a master of industrial design," he says. "Every time

#### **MISSING PERSON**

"This one never ended up in any book, and I like it being a standalone thing," reveals Stålenhag. "The vehicles are based on a classic 70s street light design popular in northern Europe,"

I tried to do a car, I'd crack." The real connection was with Ralph McQuarrie: "It's like a watching a world-class athlete, the way he rendered light. The characters may be a bit off... but it feels accessible, somehow – charming," he says.

After much practice, he found a sweet spot between the painterly charm of Ralph, the conceptual vehicles of Syd and his own passion for his homeland. "I wanted to use

#### Artist PROFILE

#### Simon Stälenhag

FAVOURITE ARTISTS: Lars Jonsson, O

WEB: www.simonstalenhag.se

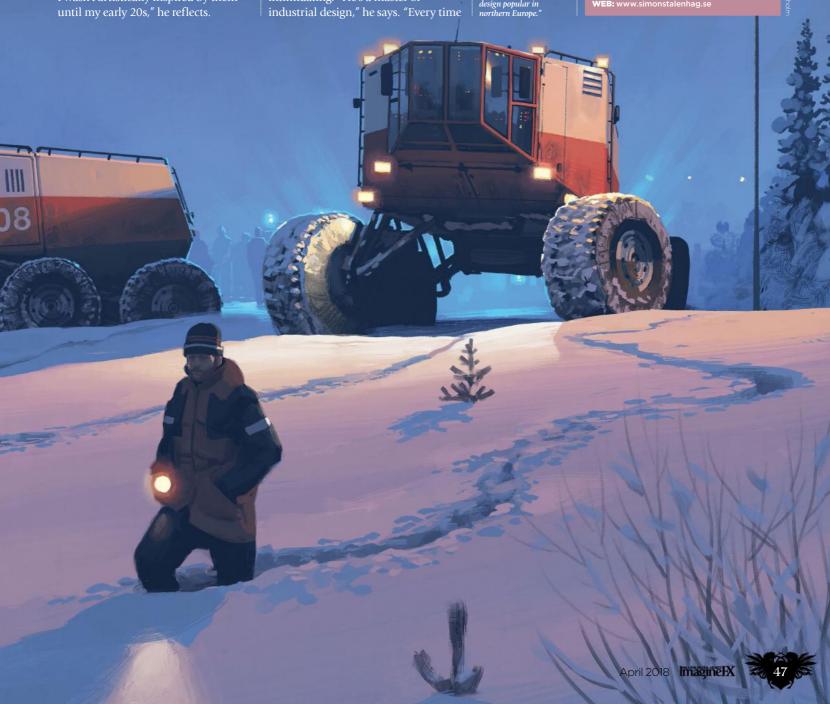

#### **Artist Portfolio**

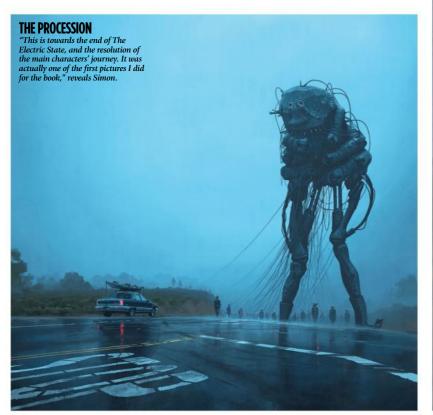

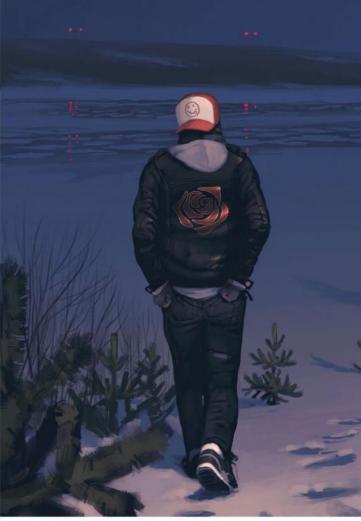

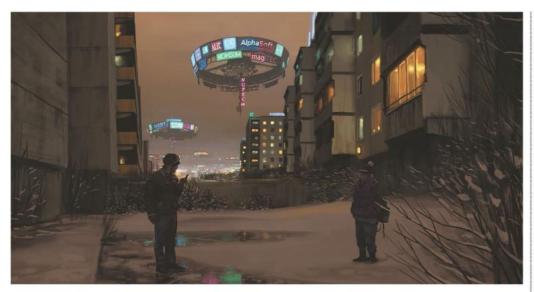

» science fiction to say something about Sweden's cultural landscape," he explains. "My robots look like the agricultural machines that you'd find in the Swedish countryside in the 50s, 60s and 70s."

Simon's fascination with wildlife provided an unexpected springboard, too. "Robots are very animal-like," he observes. "You can capture many animal poses using robots. When I first started to learn, I looked at birds, ostriches and so on – gawky birds."

Following this intriguing comparison, it's no surprise that

robots are his favourite sci-fi subjects. "When painting robots, I try to get into the mindset of an animal," he says. "There's a kinetic energy. They should be pictured slightly off-balance, never resting."

While he feels that Syd Mead's total mastery of industrial design is unattainable, vehicle design is a close

66 My robots look like the machines that you'd find in the Swedish countryside... 99

KLOTGRÄND This piece from Things From The Flood was

, of Śtockholm.

inspired by the housing projects in Husby, north and grounded," explains Simon.
"I'm not particularly fond of
spacecraft, because I've never been to

second to crafting characterful robots
– so long as they're not too fanciful.
"I like to make them look functional,

spacecraft, because I ve never been to space. You have no idea what scale things are – it could almost be a miniature in someone's garage. With no familiar details, it's almost like abstract art, and I find that harder to connect with."

#### STRANGE FIGURES IN OUR WORLD

Space scenes clearly make up a large proportion of Ralph McQuarrie's body of work, but while Simon finds his visualisations of Death Stars, TIE fighters and X-wings incredible, it's the planetary scenes that really strike a chord with the artist.

"I prefer Hoth, and particularly Tatooine. I love the Sand People in particular," he says. "The matte paintings of Jabba The Hutt's palace are brilliant. But my favourite piece is a promo piece where all the characters from the film are moving in a parade down a street in Hollywood. They're suddenly in our universe."

That integration of reality with fantasy lies at the core of Simon's work. Summer scenes are the hardest to work with, he reflects: "They're too green, yellow and strong," he says.

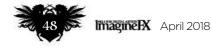

#### Interview Simon Stålenhag

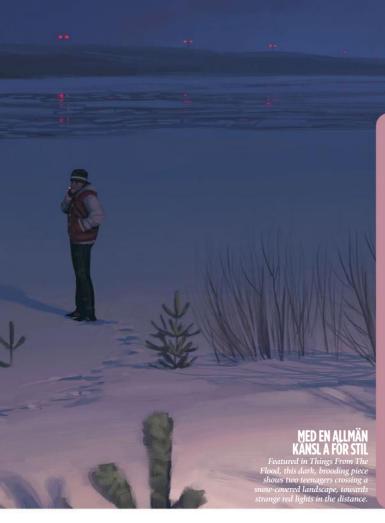

this piece was inspired by a song by The Shins

getting the poses of the two boys

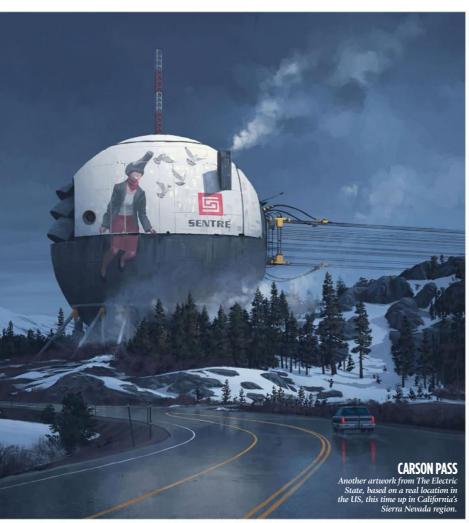

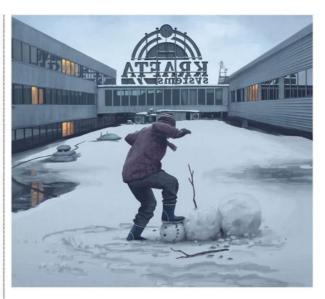

#### INNERGÅRD

"When I was 11 I didn't have any after-school activities, and spent a lot of time shuffling around in the snow outside my mom or dad's work," recalls Simon of his inspiration for this artwork featured in Things From The Flood

"Representing foliage is difficult. It's a lovely feeling being outside at midday in summer, but the highlights are too bright. It's tricky to simplify."

Winter is Simon's season of choice. "There are so few colours, they could be rendered perfectly on an old Nintendo," he continues. "Snow, sky, cloud cover... you can communicate all of it with a few shades of grey. For me, the biggest challenge is not to just do another winter scene, because it's so much easier."

Paring scenes back to a simpler, more stylised form requires a >>>

KRAFTA HEADQUARTERS
The artist's rural Swedish upbringing is a regular source of inspiration, and this snowy scene is no exception

slightly offset, giving it a weird, eerie swastika resemblance. It's a semi-evil corporation in the book," he reveals.

"I also like how the sloping walls and overall tapering shape of the building turned out, slightly mirroring the hierarchical pyramid shape of private corporations," continues

Simon, who adds that his biggest

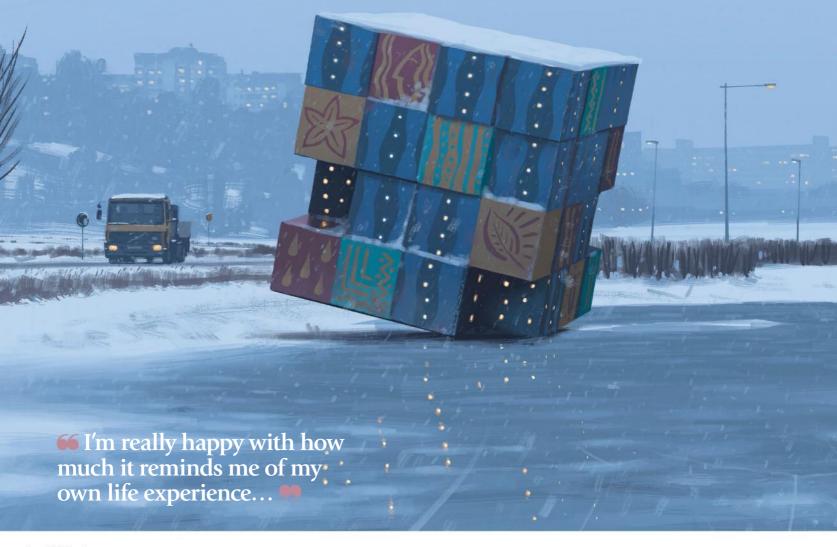

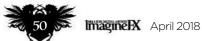

#### Interview Simon Stålenhag

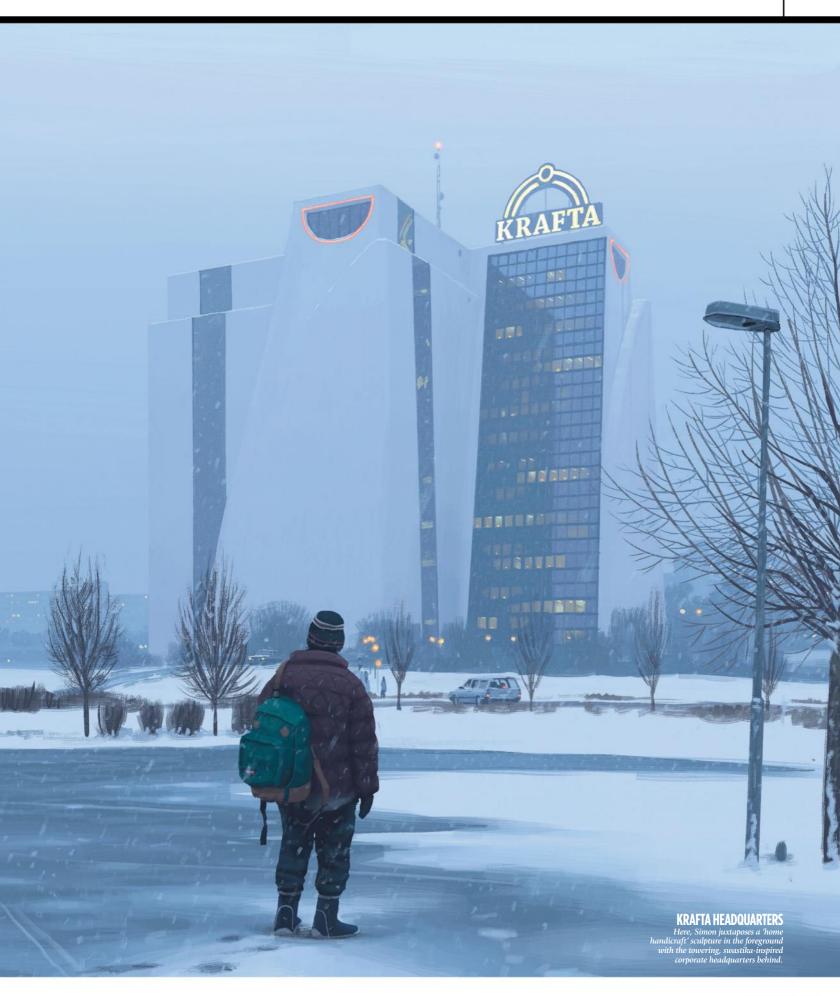

#### **Artist Portfolio**

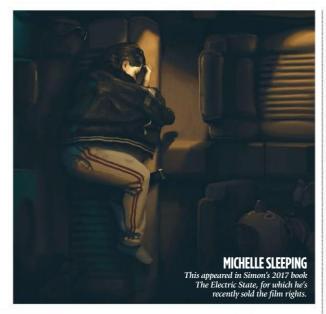

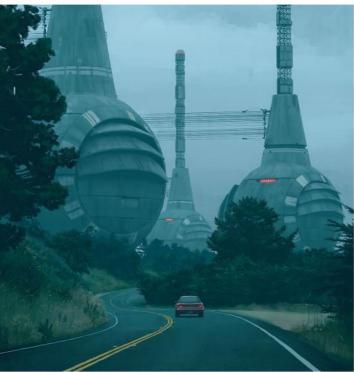

» painterly technique that Simon has honed over years of trial and error. His advice for achieving a similar style using digital tools is simple: think more like a traditional painter.

#### THINK STROKES, NOT PIXELS

"Don't consider pixels as an indivisible entity. Instead consider brush strokes," he says. "That's why I work in such high resolution. As soon as you start rotating stuff, it won't hold up when you go into detail." Using a carefully chosen palette of no more than 20 colours, he builds a new piece up in layers, as if working with paint on the canvas.

#### **COSTAL SERVERS**

"This is based on a real section of Highway One outside Monterey, California," explains Simon of this piece, also from The Electric State.

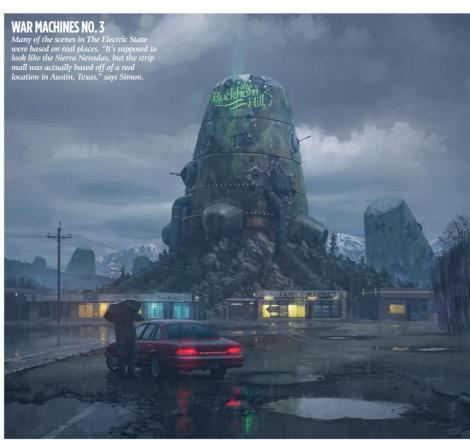

## 66 Nobody understands how a particle accelerator works. Time holes, dinosaurs, robots... you can get everything from it 99

While at first he only displayed his work digitally online, Simon then moved into prints and finally books with Tales from the Loop (2015) and Things From The Flood (2016). Both were inspired by stories about underground military facilities that he remembers from the schoolyard. The particle accelerator at the core of the plot he describes as a useful sci-fi trope: "Nobody understands how it works," he says. "Time holes, dinosaurs, robots... you can get everything from it."

His third book, The Electric State, expanded his horizons from Sweden to America. "It's such a huge part of pop culture – it's like you've been there even if you haven't," Simon says.
"I stayed in a motel near Las Vegas, and it was like a film set. You recognise all the small, mundane details because you've seen them so many times on TV and in the cinema."

Fittingly, the experience has now come full circle: The Electric State is destined to grace screens of its own,

because Simon has sold the film rights. "It's such a far-fetched idea that someone would make a movie out of your fantasy," he chuckles. "The book for me was always intended to be the final product."

#### **SCENES FROM A FILM**

Nevertheless, Simon believes the work will lend itself well to adaption – not least because he thinks in those terms anyway. "My paintings are like keyframes; scenes that if I saw them in a teaser, I'd go and see the movie," he explains. He even compiles soundtracks to accompany his projects, and he even had aspirations to become a composer.

Unsurprisingly, he has specific ideas about how The Electric State movie should sound – "scary, but with a romantic tone to it" – although he's realistic about how much control he'll have. "Maybe my involvement will be letting go of certain things," he concludes. "I don't want to become a pain in the ass."

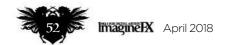

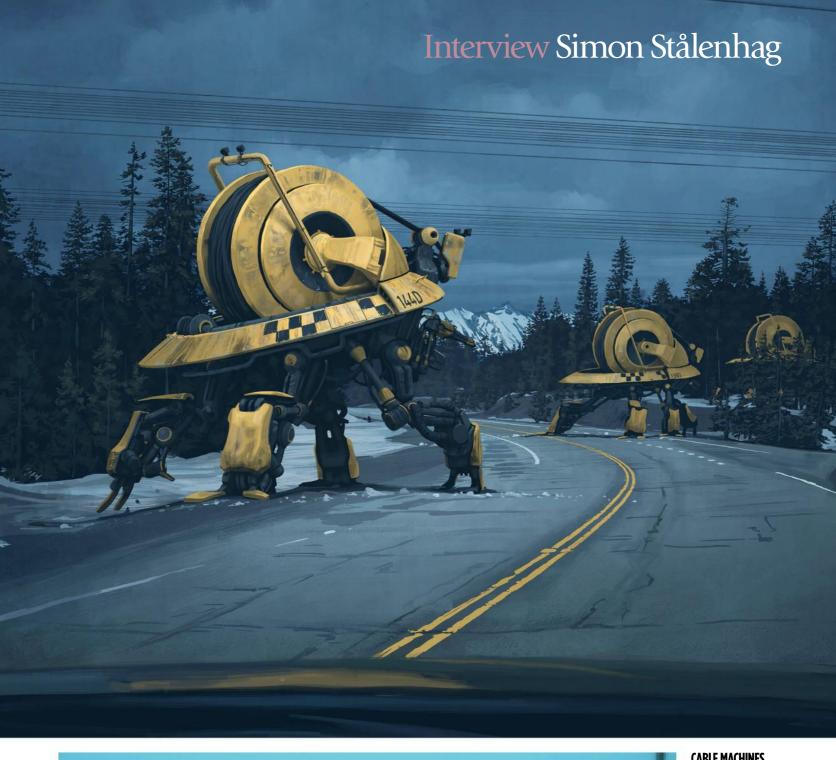

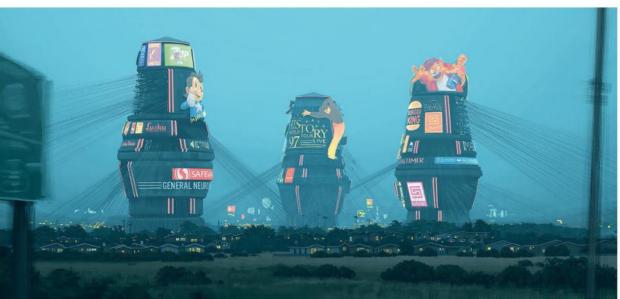

CABLE MACHINES
"The yellow checkered
pattern is in homage to
the classic designs of
Chris Foss," explains
Simon of this painting
from The Electric State.

BELLTOWERS
Three giant advertisingplastered structures rise
up from the suburbs, in
another atmospheric piece
from The Electric State.

# Inagine EX

# Konstantin Vavilov

This artist tells us about his approach to sketching, as he shows off a range of fantasy characters – and the odd flying head!

#### Artist PROFILE

#### Konstantin Vavilov

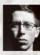

Konstantin has spent over a decade in the entertainment industry, having started out as a concept designer and

ending up as art director at one of the largest gaming companies in Russia. He's also the founder of the first concept design faculty in the country. His drive to work on new projects has led him to set up a micro studio, where he's developing various art projects, including his own IP, Buried City. www.artstation.com/vakon

#### LICH

"I adore experimenting with new tools. When I discovered the watercolour brushes in Photoshop I immediately tried to create something for my personal project Buried City."

#### **VAMPIRE LORD**

"A little bit of magic happens whenever I draw traditionally. When I was creating this sketch, I felt it was important for me to show the character's changeable nature and a sense of pathos."

66 My favourite fantasy race is the dwarves – I can paint them all day long... 99

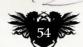

Imagine X April 2018

#### Sketchbook Konstantin Vavilov

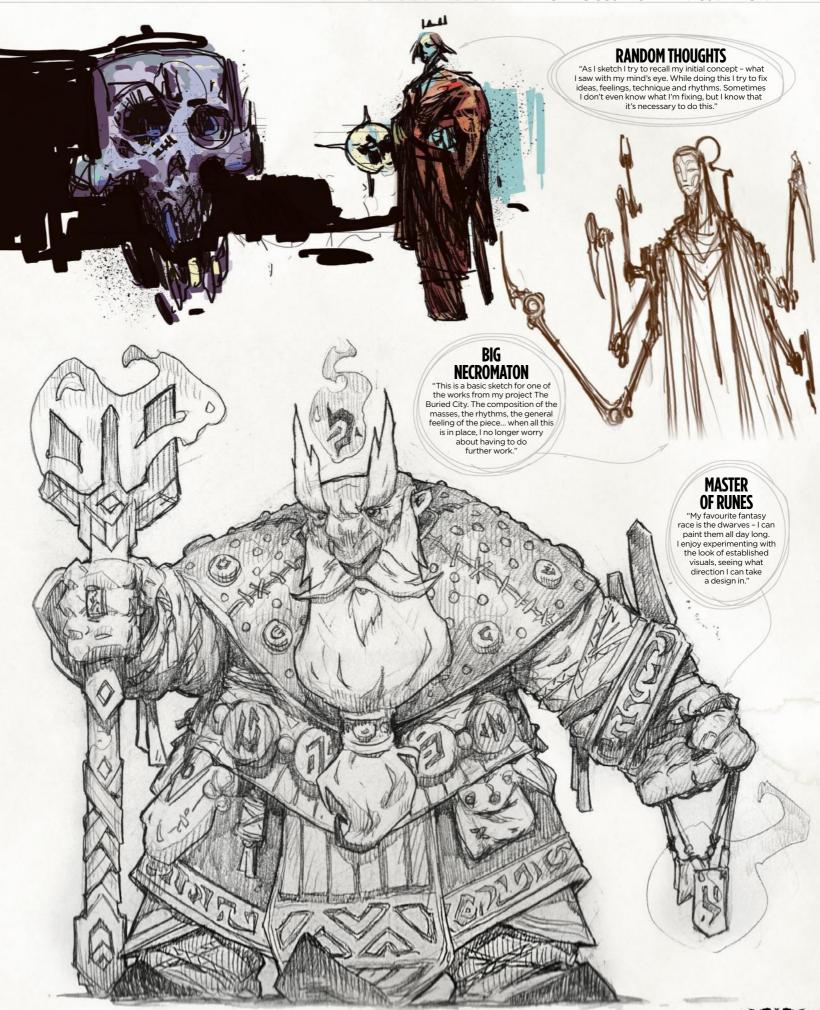

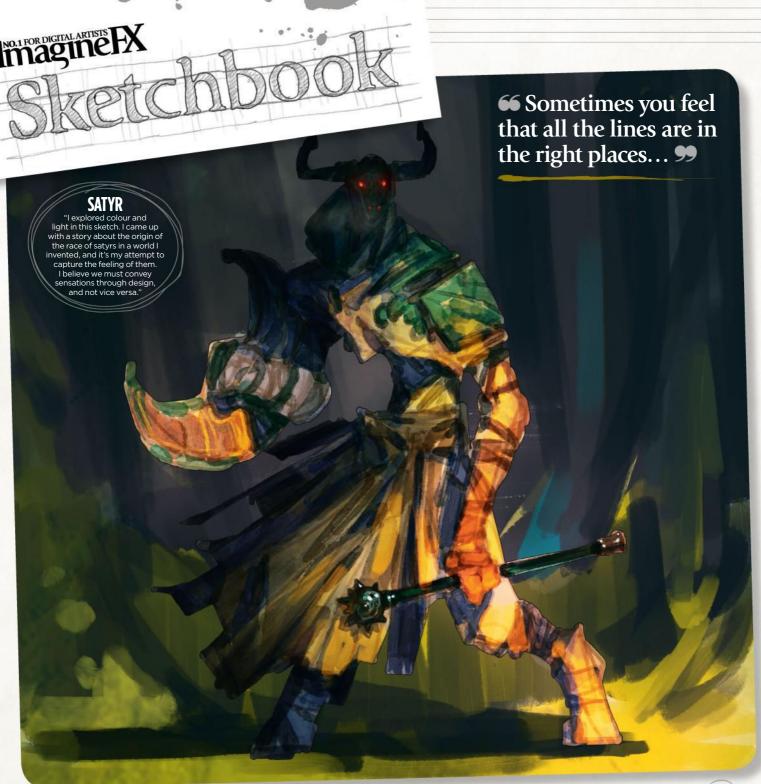

#### DISCIPLE OF THE GODDESS OF WISDOM

"I always question how much colour affects the image. Therefore, when I'm confident that I've captured a particular design, I quickly try to find an approximate colour solution for it. This helps me see if it works or not."

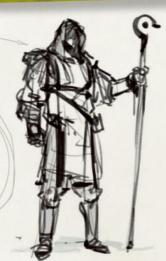

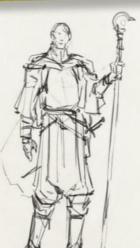

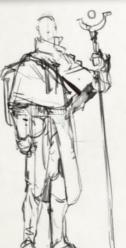

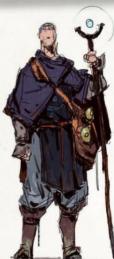

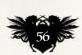

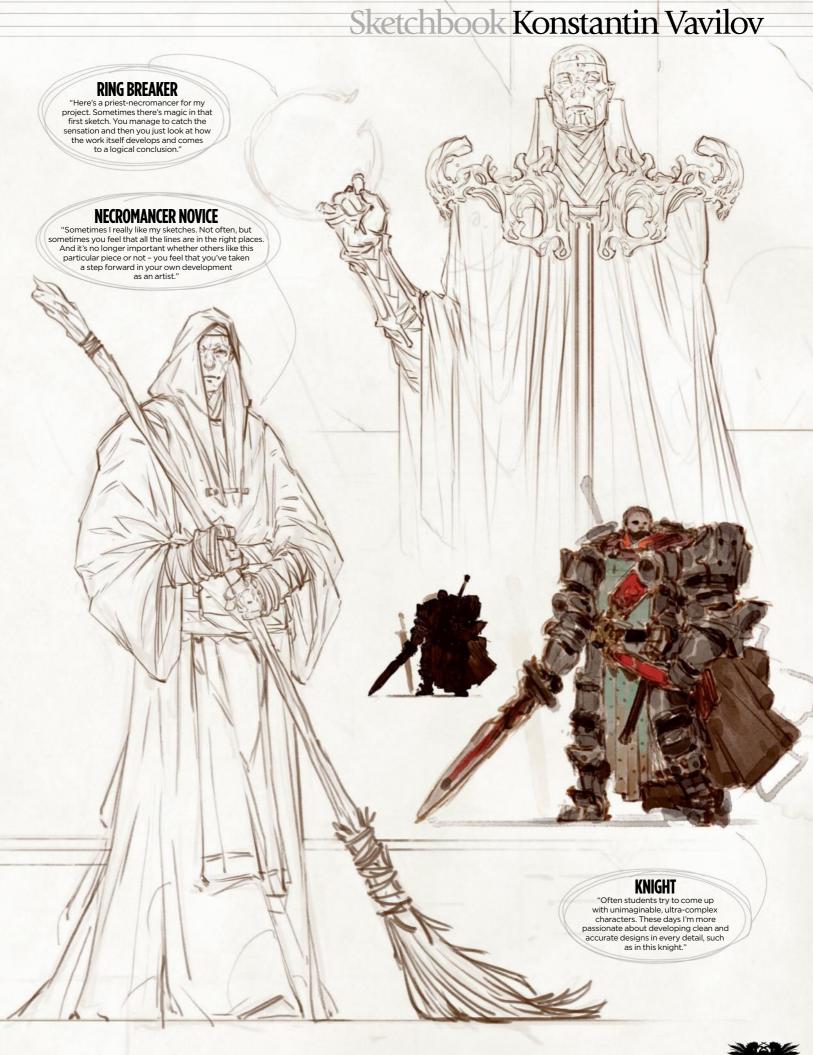

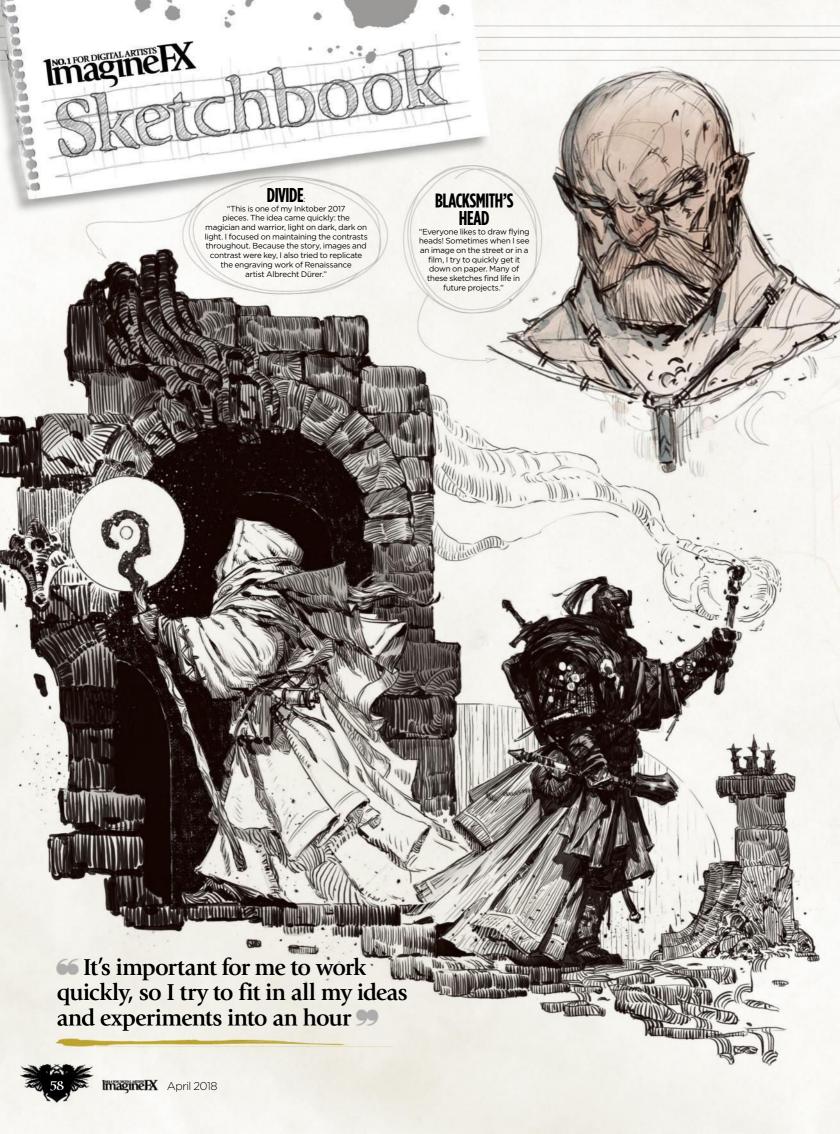

#### Sketchbook Konstantin Vavilov

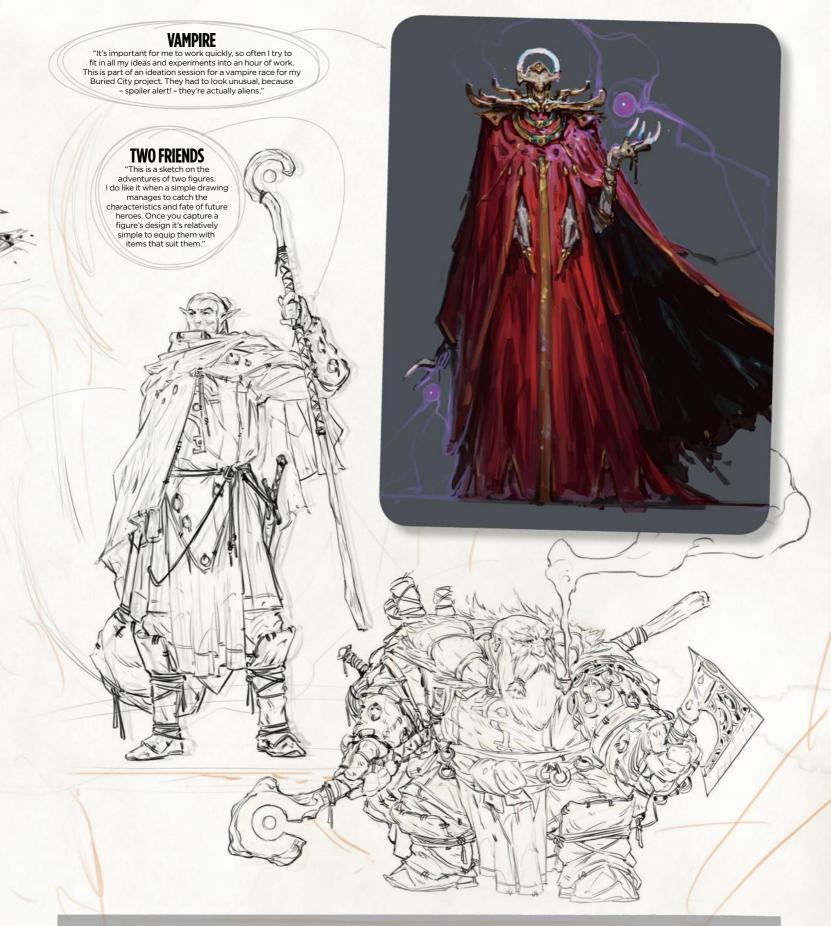

**Do you want to share your sketches with your fellow ImagineFX readers?** Send us an email with a selection of your art, captions for each piece and a photo and bio of yourself to **sketchbook@imaginefx.com** 

## THE EVENT FOR THE CG COMMUNITY

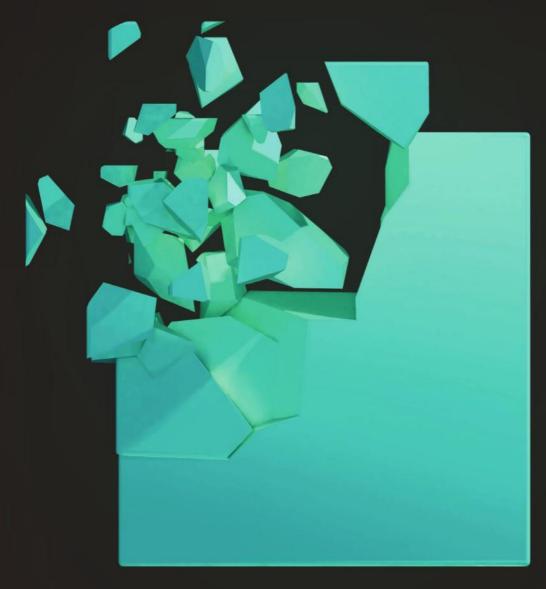

# VERTEX

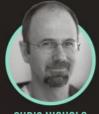

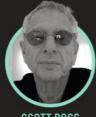

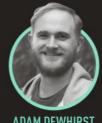

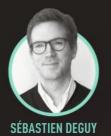

## VERTEXCONF.COM

13 MARCH 2018 OLYMPIA LONDON TICKETS ON SALE NOW

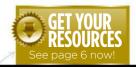

#### Workshops assets are available...

Download each workshop's WIPs, final image and brushes by turning to page 6. And if you see the video workshop badge, you can watch the artist in action, too.

# MO.1 FOR DIGITAL ARTISTS Download brushes by turn workshop badge of the brushes by turn workshop badge of the brushes by turn workshop badge of th

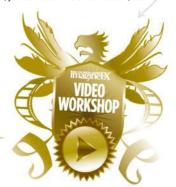

#### Advice from the world's best artists

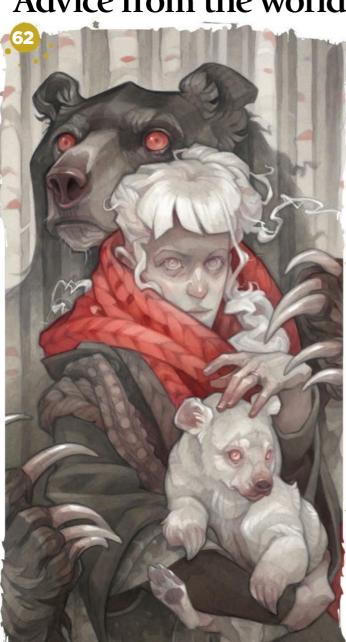

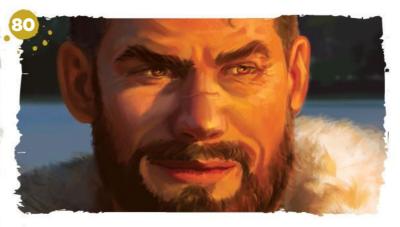

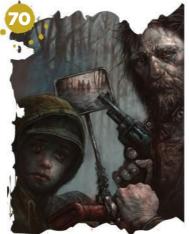

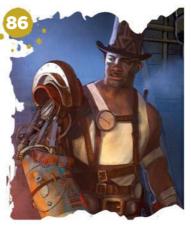

#### This issue:

#### **62** Create a mixed-media portrait

Wylie Beckert combines ink and pencil with Photoshop to create a woodland scene.

#### 70 Capture the feel of The Road

See how Dave Kendall captures a tense moment from the dystopian novel.

#### **76** Core Skills: Photoshop

The key workings of the Pen and Brush tools are explained by Mark White.

#### 80 Next-level lighting advice

Suzanne Helmigh suggests using home-made photo references for extra realism.

#### 86 Paint a children's book character

Learn the secrets behind the design of Ajax, a character created by Armand Baltazar.

## Traditional Skills & Photoshop CREATE A MIXED-MEDIA PORTRAIT

Wylie Beckert combines monochrome ink and pencil art with digital colours to create a haunting woodland scene

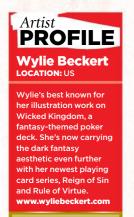

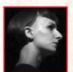

I'm a big fan of traditional media. There's no substitute for creating a tangible object that can be

experienced in person, not just via the divide of a computer screen.

Still, it's hard to beat the convenience, versatility and speed of working digitally. No waiting for paint to dry, worrying about compatibility issues between media, or labouring to mix just the right hue. Then there's the freedom of being able to trial several colour schemes before committing to one (and the godsend that is Ctrl+Z) does away with the timidity that comes from knowing that an ill-chosen brush stroke will ruin all my hard work.

Over the years I've come to rely on a hybrid process that combines all the things I love about traditional tools - the joy of working with them and the characteristic randomness and texture they bring to a piece with the eye-popping impact and quick finish of digital media. It's a great combination of techniques for artists who are at home with traditional tools, but looking to branch out into digital media or gain a little bit of extra control over the look of their finished pieces.

In this workshop, I'll be walking you through the creation of my painting The Bear Wife, showing how I build up an image, starting with a detailed pencil sketch and working my way up to a monochromatic

traditional-media underpainting on toned paper, before switching over to Photoshop for a bold digital finale. I'll also be sharing a few pointers on building an effective image, with some thoughts on planning, value structure, and photo referencing.

These techniques are infinitely adaptable. Choosing a different paper, a different pencil, or switching to digital media at a different point in the process can yield different (and often exciting!) results. I'd encourage you to use this workshop as a jumping-off point, integrating the tools with which you're the most comfortable to tailor a process that's uniquely your own. My methods are always changing and adapting, and yours should, too!

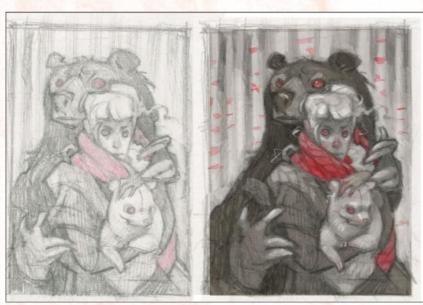

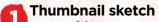

A successful image starts with an informative thumbnail sketch. To avoid bland images, think before you draw. Who are your characters, and what is their story? Let the answers inform your choices! I then polish the chosen sketch in Photoshop, establishing the values and colours I'll be aiming for in my final image.

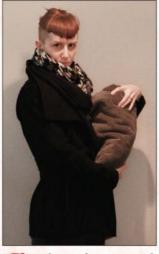

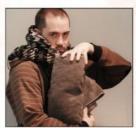

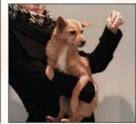

Take reference photos

Drawing from real life (or photos) helps ground an imaginary scene in reality. I'd avoid relying on found images or stock photos. Composing your own reference photographs will ensure that the resulting images fit your vision. Sometimes you have to get creative to gather the correct reference; I don't have a bear cub handy, so my dog Tiki will have to do! >>>

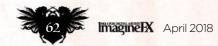

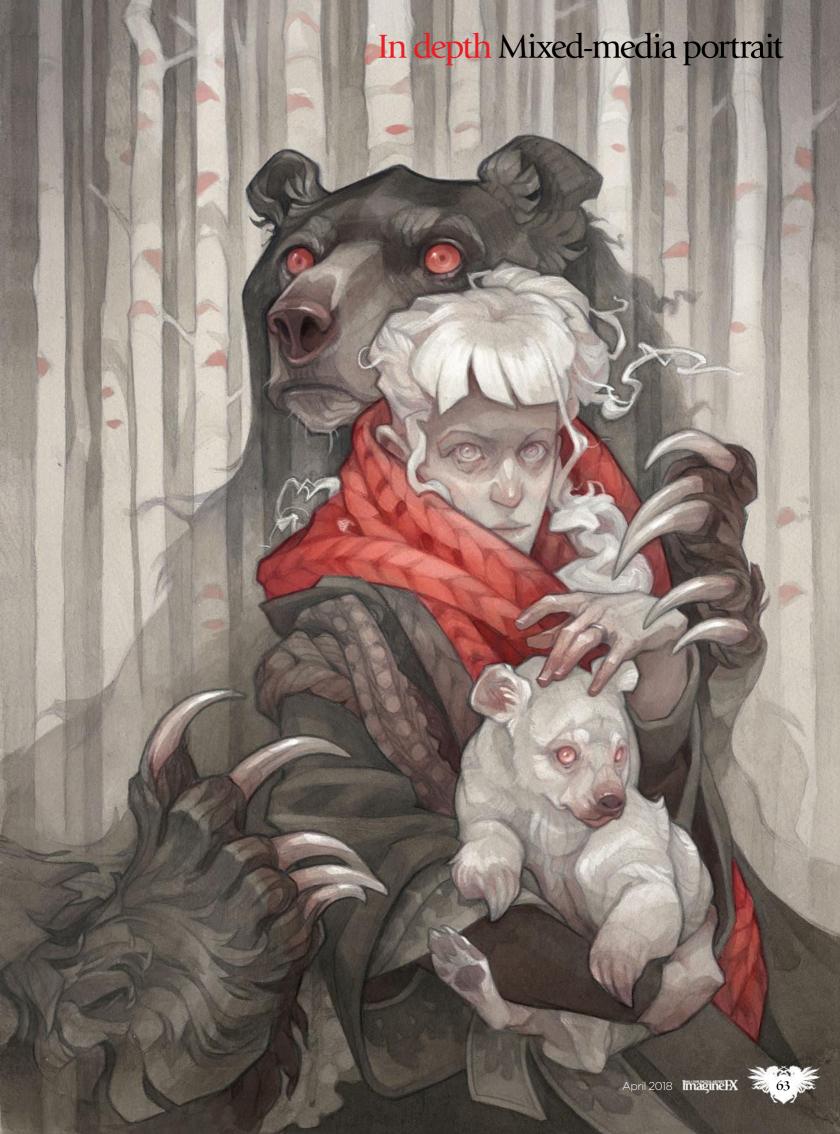

#### Workshops

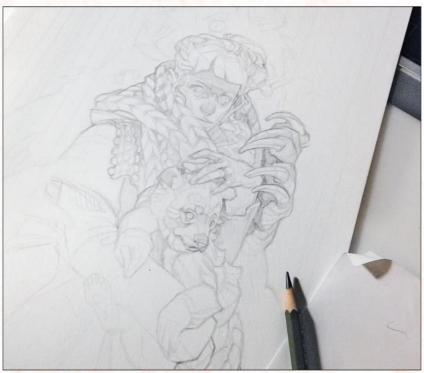

Produce a tight sketch I trace an enlarged version of my thumbnail on to a sheet of Bristol paper, then start to flesh out the drawing, incorporating visual information gathered from my reference photos. I like to use grey Col-Erase instead of graphite: it's a little softer and more forgiving, making it ideal for the sketch stage.

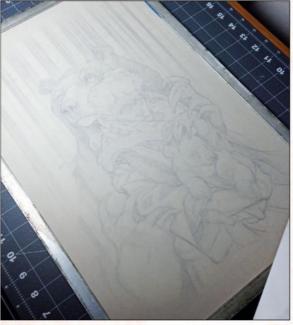

**Transfer the print** I like to draw and paint on different kinds of paper. (And I hate painting directly over an original drawing - the fear of ruining it always hinders my creativity.) So rather than working directly over my pencil drawing, I print a low-opacity copy of my sketch onto tinted pastel paper, and wet-stretch it. This is an essential step when using water media on paper!

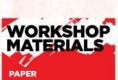

Canson Mi-Teintes pastel paper (Pearl Gray) Strathmore 300 Bristol

#### **BRUSHES**

1/2-inch wash brush Small and medium (Brands: Trekell, Simply **Simmons and Princeton** Art Brush Co)

FW Acrylic Ink (Sepia)

#### **PENCILS**

Col-Erase (grey, black) Prismacolor Premier (90 per cent Cool Gray, Black) General's White Charcoal

DIGITAL MEDIA

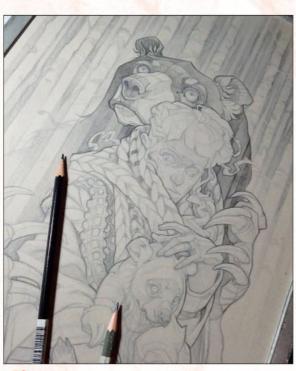

Two-tone underdrawing The underdrawing is a slightly more polished version of my original sketch. I refer back to my thumbnail value study, noting which areas are light and which are dark. For dark areas (the bear and coat) I use a black Col-Erase pencil; for light areas (the hair, skin, trees and bear cub), grey Col-Erase gives a subtler effect.

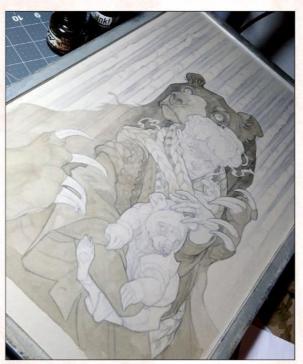

Apply ink flats This is another step that relies on the clear value structure I established early on. I apply a diluted wash of a brown and black acrylic ink mixture to only the dark areas of the piece. This develops a strong base value for the darks that will help keep my darks and lights separate as I begin to render the piece.

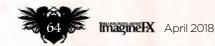

#### In depth Mixed-media portrait

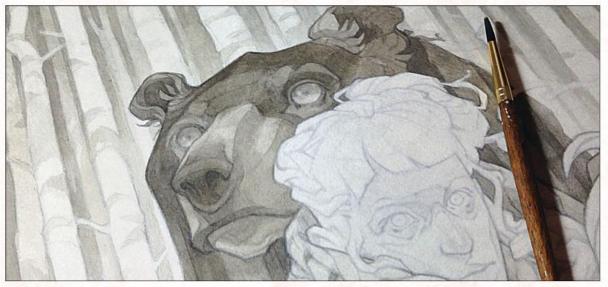

# PROSECRETS Use values with impact When thumbnailing an image, try to design your image in just two values: pure black and pure

grey. Think in terms of dark and light puzzle pieces fitting together for a strong, easily

Rendering the ink
Using a small Round brush, I start rendering within the newly established base tone. I'm ignoring the light areas completely at this stage, and instead focusing on building up the darker values with carefully applied ink washes. The base value ensures that the value of dark area highlights will never get too close to light areas of the piece.

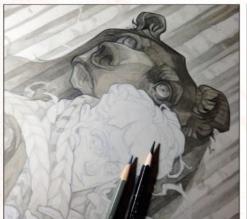

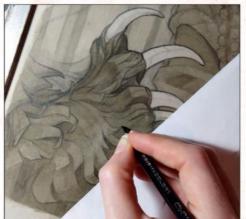

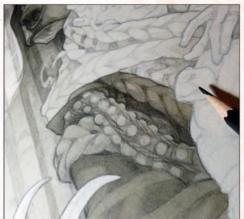

Bringing in details with the Col-Erase pencil

Once I have a nice range of values within my dark areas, I switch to black Col-Erase. Then I add fine details and textures, and re-emphasise the line art from my underdrawing. Light shading can even be used to push the values even darker at this stage.

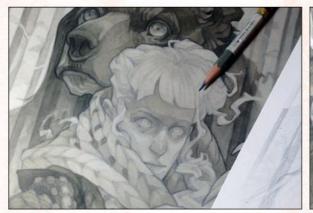

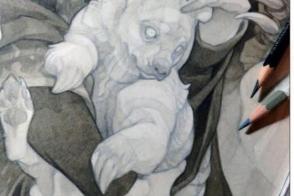

Rendering the light areas
With the dark areas completely rendered, I finally switch over to the light areas. Happily, very little additional work is required here. I block in the large areas of shadow on the face and bear cub with an extremely diluted wash of ink, then switch back to the grey Col-Erase to perfect the line drawing and add subtle shading.

# PROSECRETS Wet-stretch your paper When using water media on paper, I always wetstretch the paper to prevent buckling. A homemade paper stretcher is the easiest and most reliable stretching method; you can find instructions on making and using one at http://ifxm.ag/w-stretch.

#### Workshops

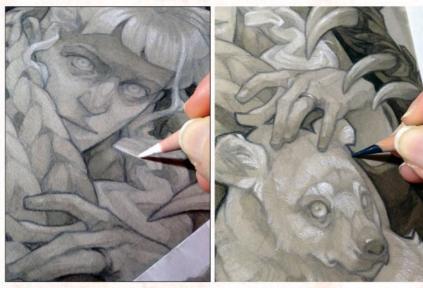

White charcoal and coloured pencil
To add an extra layer of depth, I pick out the brightest highlights in white charcoal pencil. I stick to the light areas of the piece for a more naturalistic look. For the rest of the piece, retracing key outlines in bolder Prismacolor pencil (dark grey for the mid-tones, black for the dark areas) creates emphasis without disrupting the value structure. Avoid overdoing your highlights, though. Remember that only shiny surfaces will have hard-edged highlights, and that highlights will almost never appear in shadowy areas.

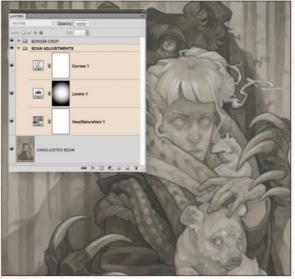

Scanning and adjustments
I now have a pretty sophisticated starting point for my digital painting. Almost all of the rendering is finished, but I'll be able to add colour and polish in Photoshop. I scan my painting, then match the on-screen image to the real-life painting using Curves and Levels adjustments to increase the contrast, and a Hue/Saturation layer to correct the colour.

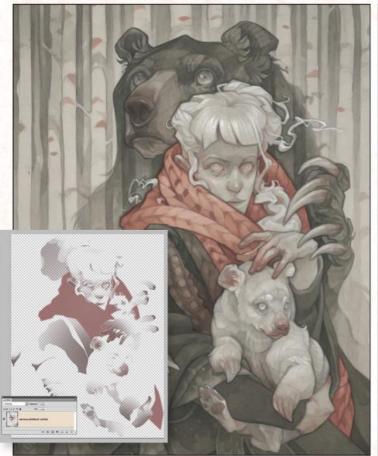

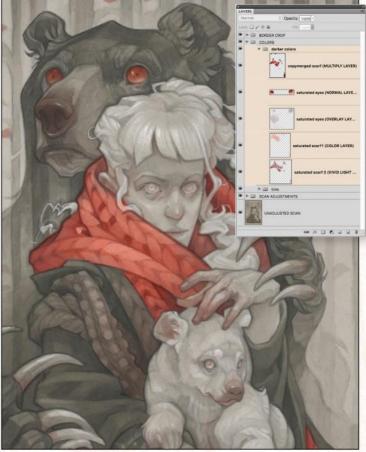

Introducing digital tints to the traditional artwork
I start slow with my colour; first, I outline the big areas of the scarf using the Pen tool, then convert the outline to a selection. Next, I fill the area with a bright red colour (Alt+Del), switch the layer mode to Overlay, and then reduce the Opacity for a subtler effect.

#### In depth Mixed-media portrait

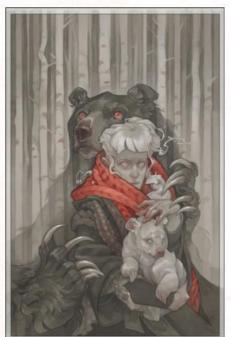

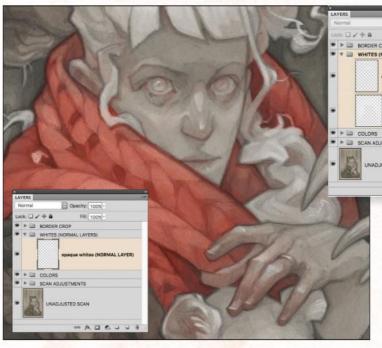

Add brighter whites where necessary

The intensity of white charcoal never quite comes through in a scan, so to counteract the dulling effect I retrace my white charcoal highlights from the traditional phase of the painting to bring some drama back to the hair and skin. I'm using a textured, angled brush set to white on a new layer, painting around 40 per cent Opacity with a very light hand.

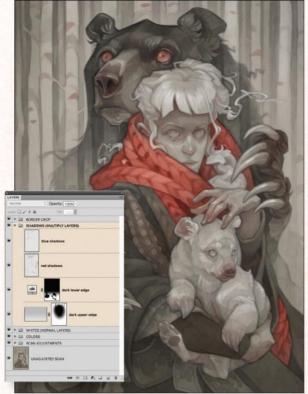

Darker darks

Since a scanner blasts such bright light at an image, there's a similar loss of intensity in the darker areas. On a new layer set to Multiply, I use the same brush to deepen the values in the darkest areas of the piece: the bear's face and paws, and the folds of the jacket. I use desaturated reds and blues rather than pure black.

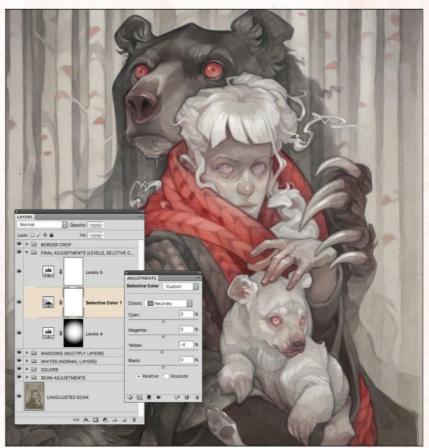

Final adjustments

I finish the image with one final set of adjustment layers. I use levels to brighten the image, and Selective Color to reduce the yellow tones in the piece – skewing the colour scheme a little cooler to give the finished piece a wintery feel.

having to focus on a single layer at a time

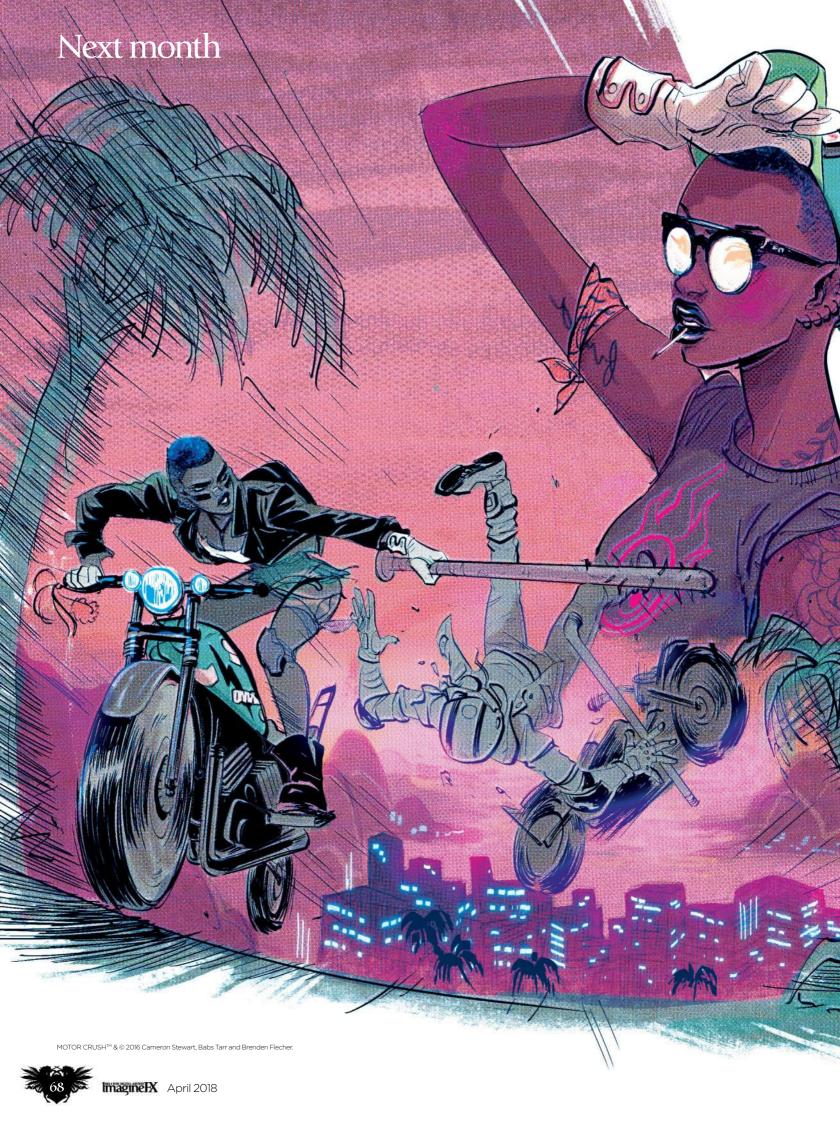

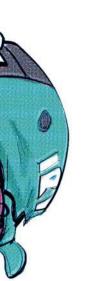

# Next month in... No.1 FOR DIGITAL ARTISTS THE PARTIES AND THE PARTIES AND THE

# Rev up your comic art!

Learn comic creation tips from the world's leading artists at DC, Marvel and more!

### All this... and more!

### Ken Lashley interview

The Canadian art legend holds court on art, life and so much more!

### Amazing comic colouring tips

Award-winning colourist Dave McCaig reveals his dos and don'ts.

### Facial anatomy masterclass

Neil Edwards dishes out 15 tips on creating great faces and emotion.

### Tony Daniel interview

The comic artist and writer showcases his DC art gallery.

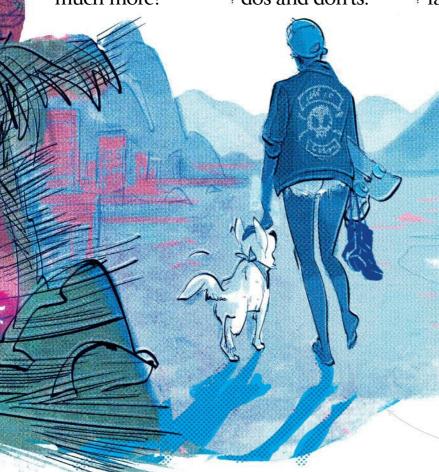

ISSUE 160
ON SALE IN
THE UK
Friday 23
March

#### **Babs Tarr workshop!**

This Babs Tarr image is taken from Motor Crush, which is out now!

# Clip Studio Paint & Photoshop CAPTURE THE FEEL OF THE ROAD

**Dave Kendall** steps onto Cormac McCarthy's Road to illustrate a moment of trepidation and paranoia from this dark, dystopian novel

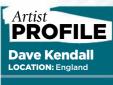

Dave's a fantasy and horror illustrator, and created the art for 2000 AD's Fall of Deadworld. http://ifxm.ag/d-kendall

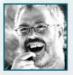

I was drawn to Cormac McCarthy's work via the incredible, horrific and surreal western, Blood Meridian. It's a

book I'd love to illustrate but its savagery would probably be too much for the newsstand. I instead, plumped for his brighter, more cheerful novella, The Road.

Joking aside, this is another book full of formidable imagery and situations. I started rereading the first couple of pages in preparation and was drawn to the description of father and son, a motorcycle mirror attached to the shopping trolley, containing all their worldly goods. It was a means to keep an eye out for strangers and dangers on the road behind. I want to use this workshop to capture the feelings and emotions the characters are facing during day-to-day survival. A general image, with an emphasis on character, rather than a specific scene.

I'll first be taking you through the important sketchbook process where I spend time trying to capture the feel of the characters before starting the final image. For me, the sketching process is the most important and entertaining aspect of an illustration. Its rough edges and half-formed imagery are the inner visuals I usually get when reading a book.

The second part will detail the process of shaping those images into a more refined final image.

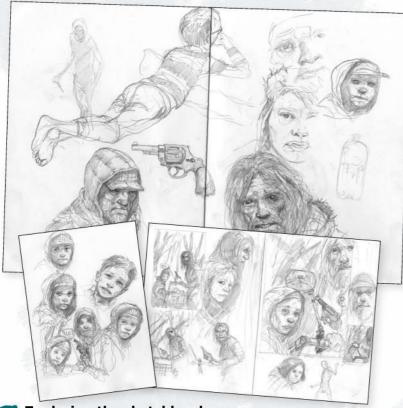

Exploring the sketchbook
For me, everything starts in the sketch book. I let the pencil wander, and don't worry about the finish or whether I'm drawing accurately. I sometimes find that the rougher little doodles will provide me with an angle that more refined sketches miss. I think it's down to their slightly more abstract and chaotic nature.

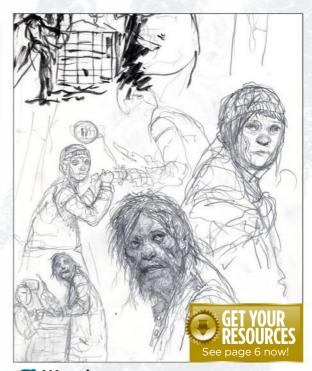

Warming up
I've taken to drawing straight in with ink and brush
pens. I find that not being able to erase is a great focusing
exercise. However, for this stage I just use the brush pens
for the initial concept idea. I had the idea that we see the
father and son looking back at an unseen threat, which is
only visible in the shopping cart mirror. No real details –
just a hint of shapes and composition.

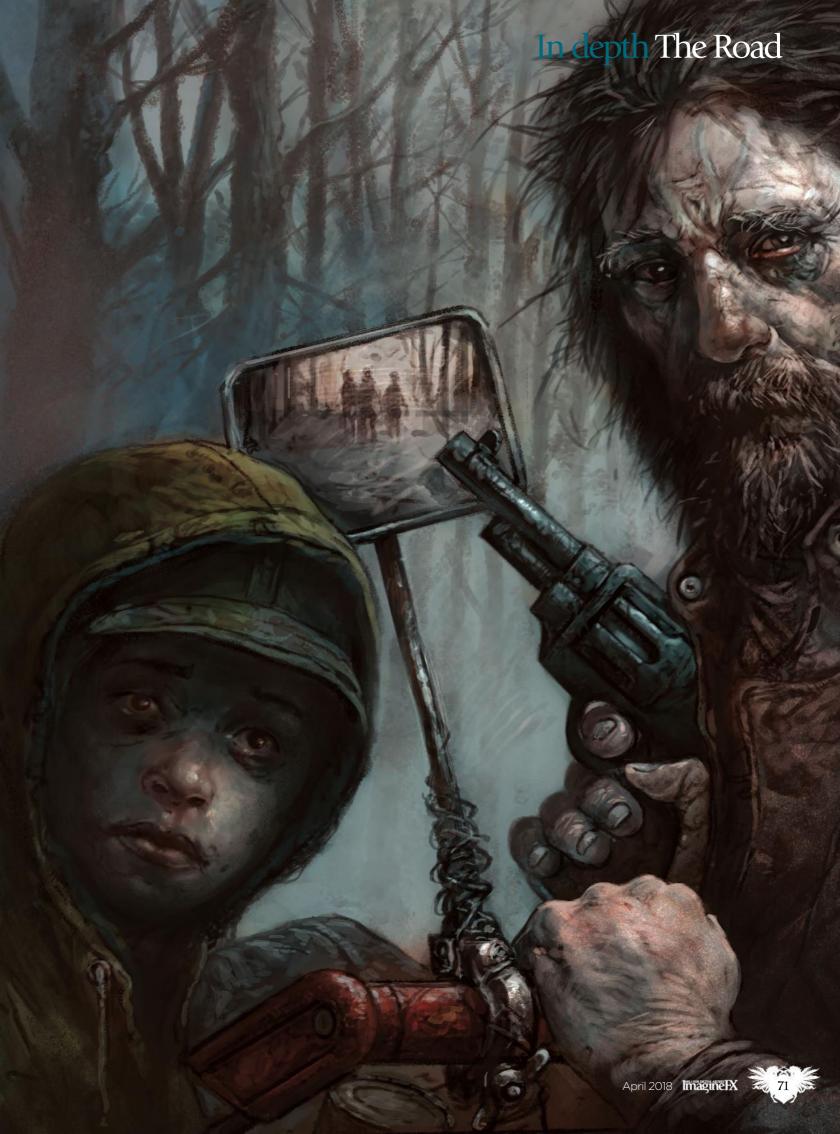

#### Workshops

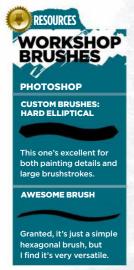

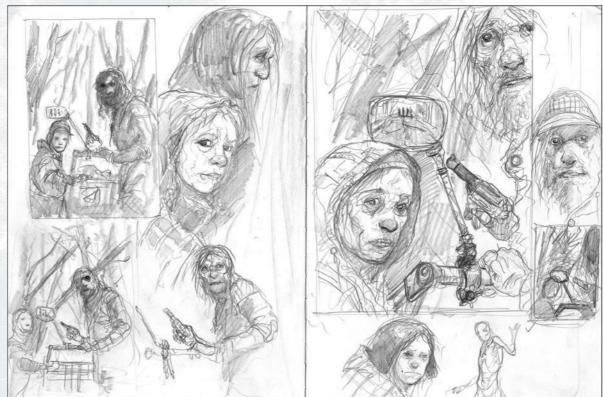

Focusing in on a father and his son

From the initial pen brush sketch I decide to focus right in on the two characters. Making it a portrait shot. I also make sure the mirror and its hint of threat is more obvious and part of the composition and the story I'm trying to tell. I block these concepts in with solid graphite lead pencils. I can be very direct and suggestive without breaking the lead.

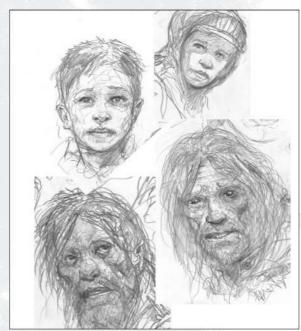

The characters who we meet
I finally focus in on the faces of father and son. After all, they're going to be the most important part of the image. I did a sketch of a guy waiting by a bus stop with a cap and hood combination, and decided to give that to the boy. I felt the father would have had his hearing and sightline as free as possible in this dangerous world. It's what I do when I take my boys to school.

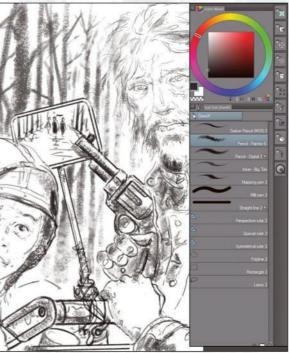

Jump into Clip Studio Paint
Using Clip Studio Paint I convert my sketches into a rough approximation and composition. I redraw much of these images but at this point they're place holders for the next stage. I draw out the final image with a simple textured pencil. I find the program very intuitive to use.

#### PRO SECRETS Bring layers together

In Photoshop, if you want to create a flattened image from numerous layers while keeping these layers intact, separate then by using Cmd/Ctrl+Alt+Shift+E. This will flatten visible layers into a new single layer without removing them. It could be that you're ready to work on one layer, but wish to keep your layers intact in case you want to return to them.

#### In depth The Road

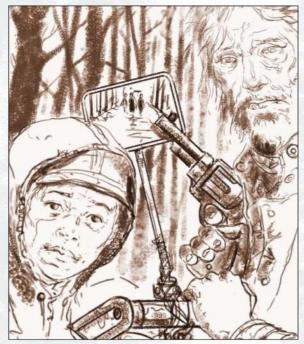

Taking a sepia view
I go into Photoshop. I like my pencils to have a
warm sepia feel, so I create an Overlay layer and fill it
with a colour close to Burnt sienna. I think this works
well with fleshtones, however dirty and grimy they're
going to be. I also keep the looseness and roughness of
the initial pencils. I don't really want them to be too clean
where this image is concerned.

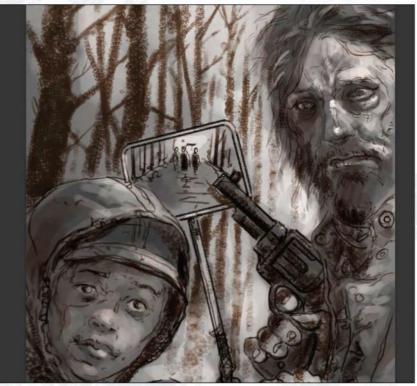

Establishing values
I apply a gradient of black to white on a Multiply layer underneath the locked pencil layer. I do this a couple of times in order to create a rough focal point of light and dark. I then paint, using a basic brush, the mid-tones highlights and shadows. The gradient will have done much of the work, but I'm refining it at this stage.

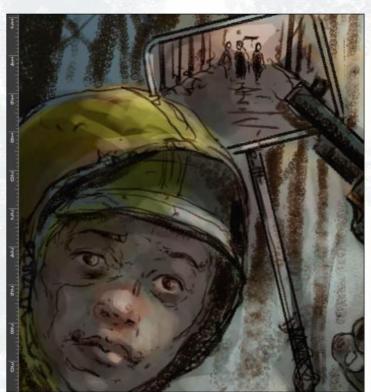

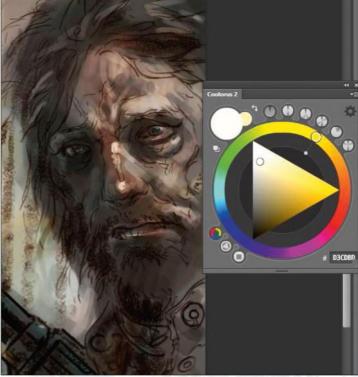

Adding some colour and experimenting with layer modes
Working underneath the pencil layer, I create a new layer and set it to Color Blend. Then I apply colour using a wide Soft brush. I keep in mind the washed-out feel described in the book, and keep the colour subtle and understated. I experiment with different layers. I find Color Burn can be very effective on low Transparency. It's a case of gently tweaking it until I have the desired mood.

#### Workshops

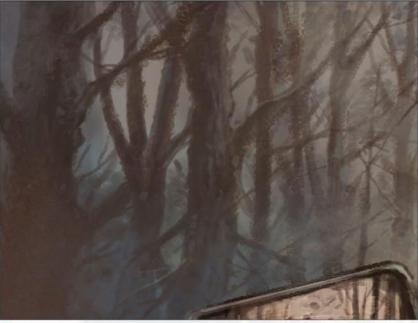

It's in the trees

After flattening the pencils, value and colour layers I start working on the background. The trees in the novel are devoid of leaves, and are blackened and drained of life. I don't need to be too detailed and they would work better with hints of their condition. Overall, I want to create the atmosphere. It's what McCarthy does so well. I use simple Rounds and shaped brushes to depict them.

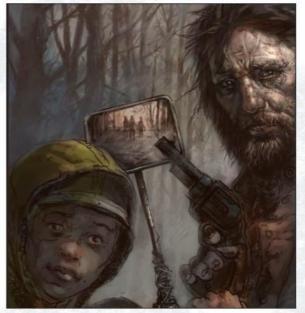

**Getting into Father's mindset** I start building up the father with blocky brush marks. I continue to refine and model the drawing as I paint, trying to read what the father would be feeling. Because I mainly draw comics, I'm continually thinking about my characters as I work. It's as much about emotional content as technique.

**Use colour** wheel plug-ins

When using Photoshop it's really worth investing a modest amount in a third-party colour wheel plug-in. MagicPicker and Coolorus are particularly good. I can't praise them enough, and I honestly couldn't use Photoshop without them

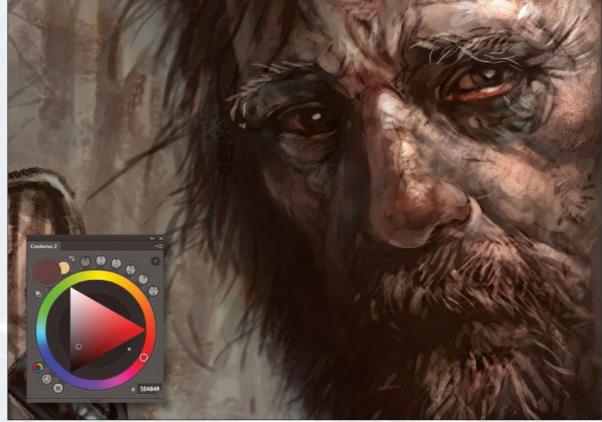

**Brush sizing** 

on the go I love having fluid brush

sizing, so I bind the brush sizing keys to either the Wacom's circular wheel or touch strip. I use a Razer game controller where the mouse style wheel acts as the brush size regulator. It gives very precise sizing on the fly, which really speeds up my work flow.

Dirt and grime, inspired by real-life references

I'm a huge fan of documentary photographers. I have a collection of photographs of homeless people, and refer to some of these as I paint. In the details I try to capture the texture of skin that's been exposed to the elements. The father is also slowly dying so I want to capture that deterioration. I define winkles and blemishes with my fine Ellipse brush.

#### In depth The Road

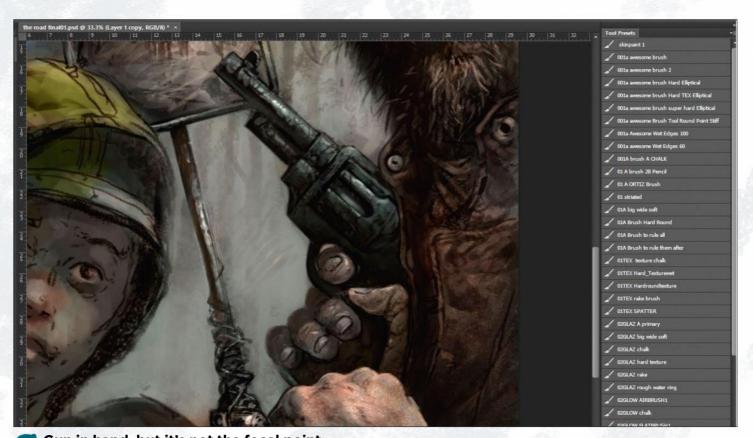

Gun in hand, but it's not the focal point

I make my way down the image, rendering the clothing, hands and gun. I work in the same way of building up the larger elements and then refining with details and highlights. I use a spatter texture to add noise and texture to the hands, leaving the highlights till last. The hand holding the gun is a little less defined because I want the hand holding the trolley to draw the viewer's eye along the handle to the boy.

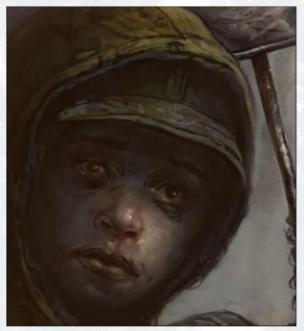

Picturing the boy
I approach the boy in a similar way to his father.
However, I don't need him to be as detailed. The more lines and texture you give, the older a face tends to look. I try to ensure that the theme of grime is carried forward, and make his eyes stand out from the shadow cast from his cap. He's a little more scared than his father.

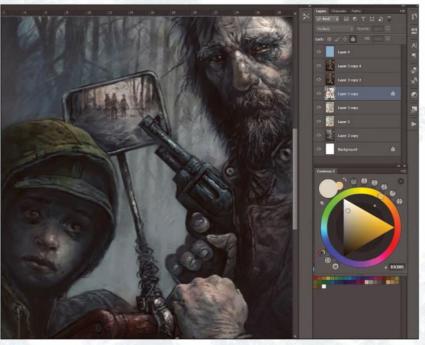

Final push with last-minute experimentations
The image is nearing completion. I tend to play with colour balances at this stage. I never permanently change the final image and instead use adjustment layers or separate colour overlays. I experiment with blend modes and Opacity to refine the colour. There are many tools that can refine your overlays. Layer masks are useful because you can use the painting brushes to cleanly modify your artwork.

#### Core skills: Part 1

## PHOTOSHOP PEN AND BRUSH TOOLS

Mark White begins a new series on Photoshop by getting to grips with the program's illustration tools and revealing what they're capable of

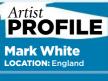

Mark is the techniques editor at Photoshop Creative magazine. He uses Photoshop almost exclusively, and has been using the software for over a decade. www.be.net/mrkjhnwht

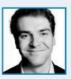

For the majority of artists, Photoshop is their creative weapon of choice. Naturally, photo-editing tools

can play a part in digital art, but many actually choose Photoshop for the ease of operation of its brushes, the idiosyncrasies of the Pen tool, and the somewhat seamless harmony between the two – when you've mastered both painting options, of course.

The Pen and Brush are some of the most user-friendly aspects of the program; drawing's meant to be fun after all. The brushes are responsive and simpler than ever to control thanks to CC 2017's smoothing addition to the software. They're located in folders too, and you can load your own for even more

customisation. The Pen tool, on the other hand, is a simple selection feature that enables you to fill, stroke or make selections from whatever you draw. You can even apply brushes along the edges of selections.

These are two tools that are powerful, easy to apply and great for beginners and experts a-like. Photoshop is more than capable of creating wonderful illustrations.

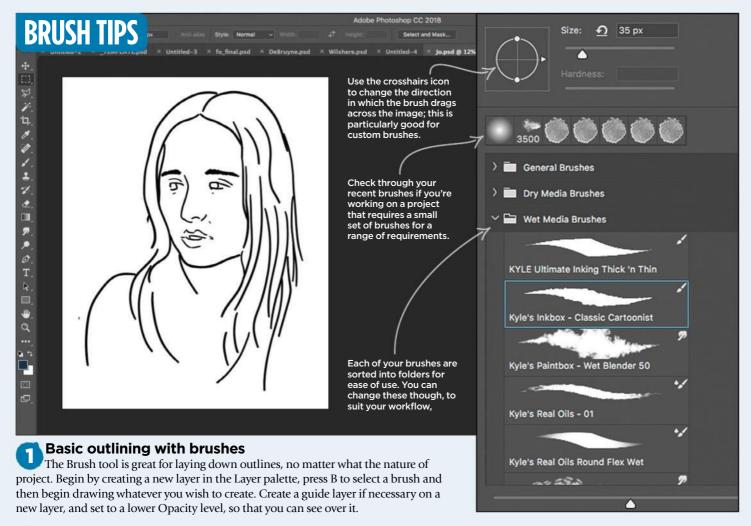

#### Core skills Photoshop

The Blend mode dictates how the brush stroke reacts to the pixels below it. Use Overlay mode to mix in the light and dark strokes, or Multiply to make the strokes get darker, for example.

The Airbrush Style Effects icon is great for creating more realistic brush strokes, with better edges and flicks on the end of them.

The Smoothing feature can help you to create less-jagged lines, giving you the ability to slowly drag your brush around the page instead of pulling it in short, sharp motions.

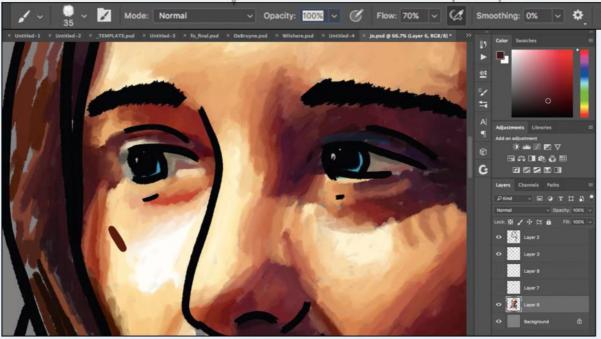

Blending brushstrokes

The Mixer Brush, which is activated when you Ctrl/right-click the Brush tool icon, can help to blend the shades that you apply to your piece. Altering the Opacity and Flow settings of your brush is also an option, because this can help to build up a more detailed picture of clear, confident brushstrokes.

The collection of different brush types displayed in rows is a throwback to older versions of Photoshop, but can help to show you whether your brushes are big enough for the project, and what shape they'll appear in

Always create on new layers
When using either the Brush or the Pen tool, it's a good idea to layer your work. This isn't just good for organisation, but you can also stumble upon some fantastic mistakes when switching up the blend modes.

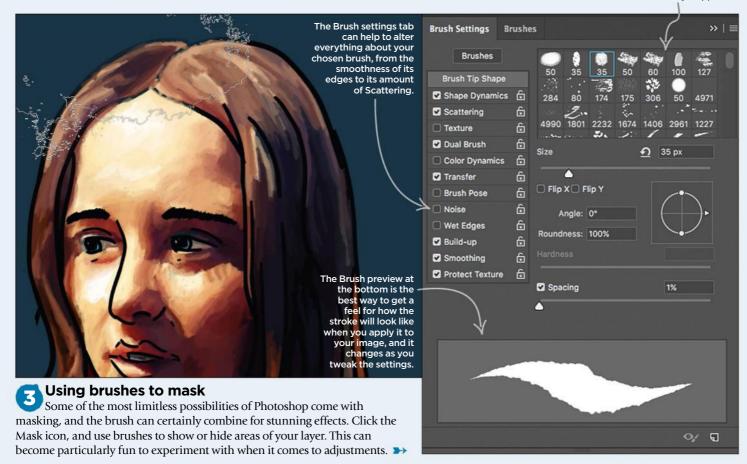

#### **Workshops**

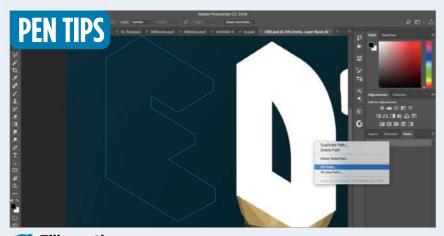

Fill a path
Make a selection with the Pen tool (P) by clicking the points to create lines between them. Drag a point if you wish to create a curved line. Use Alt/Opt-drag your lines to change them. Ctrl/right-click your path in the Paths tab on the right, and then choose Fill Path to create a shape from it.

Change the Contents to either Foreground or Background depending on the colour swatch you wish to use. Use Content Aware if you wish to fill with pixels from the rest of the image.

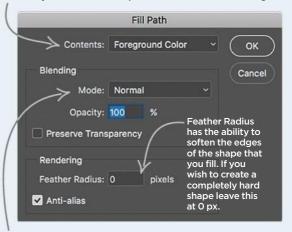

The Blend mode and Opacity of the fill will determine how the pixels react with other pixels below. Fifty per cent Opacity, Screen, for example, will give a subtle lightening to your shape.

Make a selection
As well as being a proficient drawing instrument, the Pen is a useful selection tool too, and you can select shapes to brush into. Cmd/ Ctrl+click a path to select it once you've made a shape, or Ctrl/right-click a path and pick Make Selection.

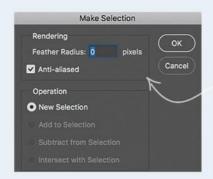

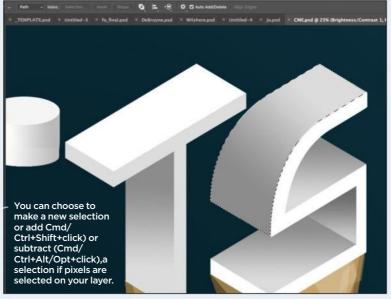

You can also double-click a path and give it a name to save it as a future selection that you can use again. These will just appear as a list down the Paths tab when you create them.

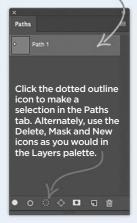

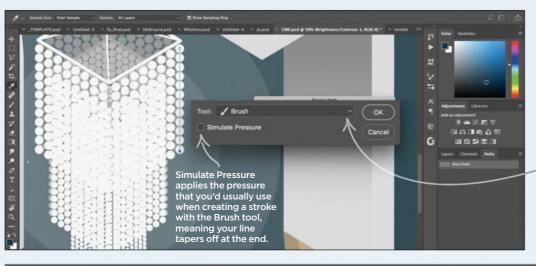

Stroke a path
Ctrl/right-click a path and
choose Stroke to apply a line across
the selection in whatever brush you
have selected. For this particular line
of the chandelier, we used a scatter
brush to evenly space the dots.

You can change the tool from Brush to something, if you wish to stroke the line with a Pencil for example, instead of whatever brush file you've chosen.

The toolbar at the top of the interface enables you to quickly decide on the Stroke and Fill colour of whatever you create with the Pen tool, instead of having to choose it manually.

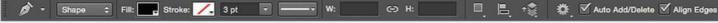

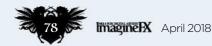

# THE PLACE TO READ ABOUT THE BEST READS...

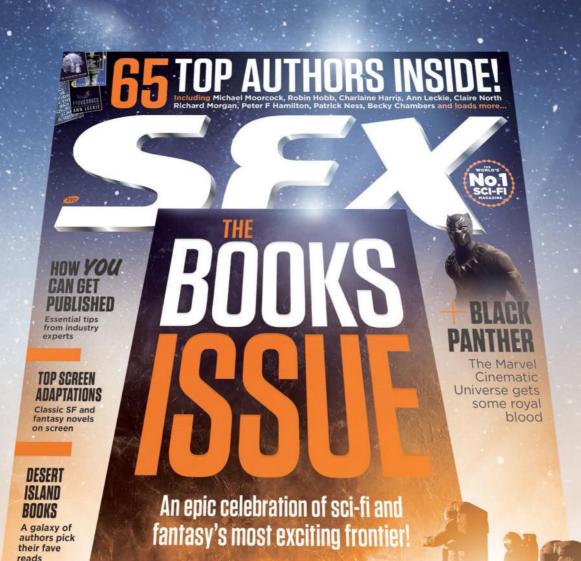

PLUSI 200 YEARS OF FRANCE

OI ACK LIGHT

THE NEW SFX, ON SALE NOW!

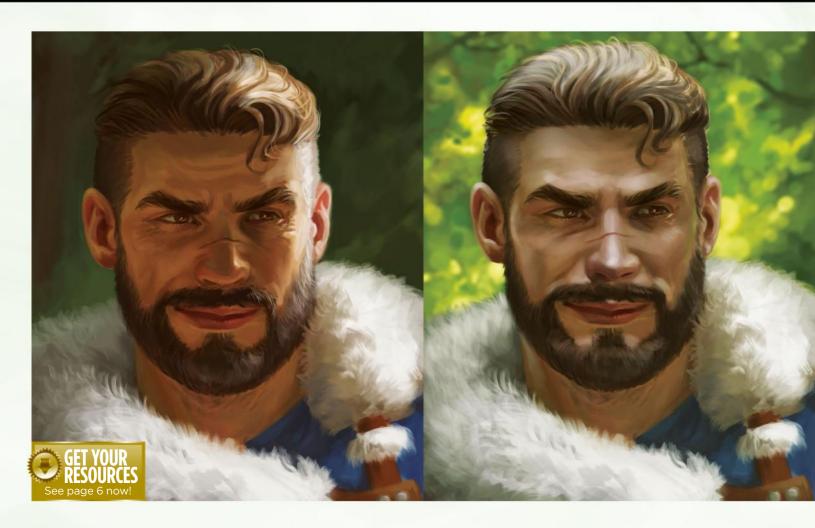

## Photoshop NEXT-LEVEL LIGHTING ADVICE

Want to give your artwork that extra level of realism by improving your lighting? Suzanne Helmigh suggests using home-made photo references

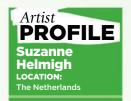

A freelance artist who's worked on Horizon Zero dawn and Magic: the Gathering, Suzanne is about to kickstart her first illustrated novel. entitled Caldyra

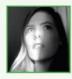

Lighting is one of those things that can make or break an illustration. It can set the mood, tell a story

and even guide the viewer towards certain areas in your work. To fully understand how light works, you have to study it in detail, and a great way of doing this is by creating your own lighting reference.

Because I tend to paint a lot of warriors, both for clients and

personal work, I always end up having my fellow HEMA (historical European martial arts) friends pose for me. The references you see here come from those photo sessions.

You can do this yourself with pretty much any camera – in most lighting situations even your smartphone camera will do. Find the perfect lighting conditions for your reference folder and start snapping those photos with your friends. Once at home you can use the Eyedropper

tool to sample a colour palette. While doing so, try to capture every angle possible. Parts of the body that are exposed to the sky can have wildly different shadow colours than those areas facing down. Even in the tiny curves and wrinkles of the face you'll find that light scatters, reflects and bounces around.

I'll be showing you my process and point you towards the right direction. Work with it or adapt it to your own process - the choice is entirely yours!

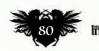

#### In depth Lighting advice

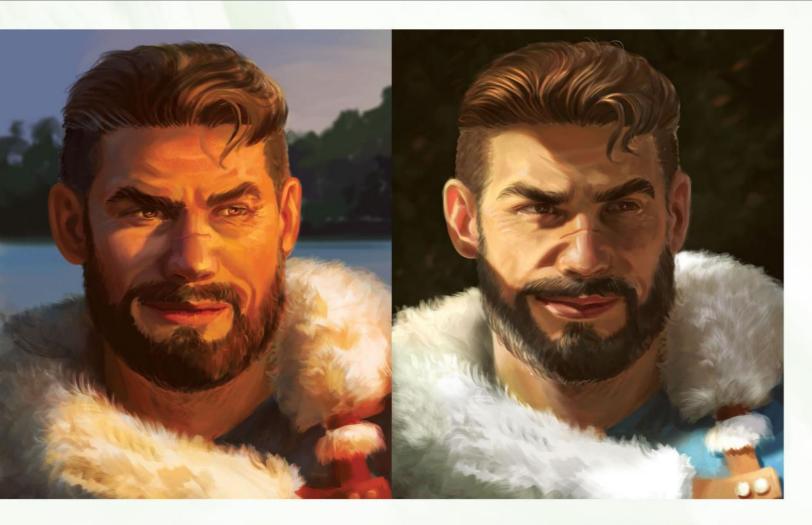

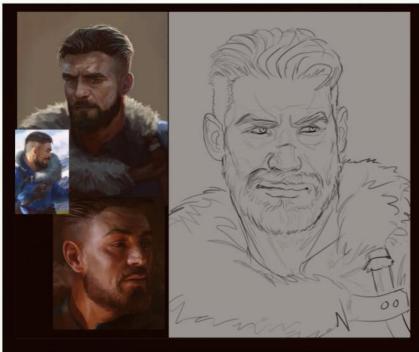

Prepare your lines
Create a line art sketch in a style that works best for you. I like outlining areas that indicate which parts will come forward or get pushed back. This helps me determine how to shade the character later on. None of this line art will be seen in the finished image, so there's no need to make it pretty or clean.

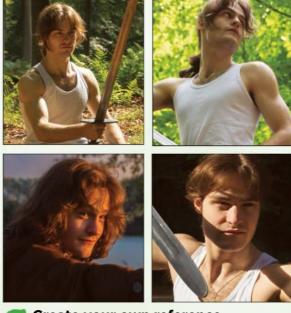

Create your own reference
Have one of your friends pose for you. I'm lucky to have a group of very photogenic friends who enjoy posing for me. I often go out and do photoshoots with them for my Gumroad reference packs. When taking these photos it's good to have a plan about what you'd like to paint. If your character is in a forest, go on a trip to the forest for the correct lighting conditions.

#### Workshops

#### PRO SECRETS

#### Explore Color Dynamics

Experiment with the Color Dynamics settings to achieve a great effect in your brushwork. I prefer mine on just four per cent Hue Jitter. You will find these settings in Brush Presets>Color Dynamics. You can also alter the saturation and brightness in your brush strokes. This will give your work more of a traditional painted feel.

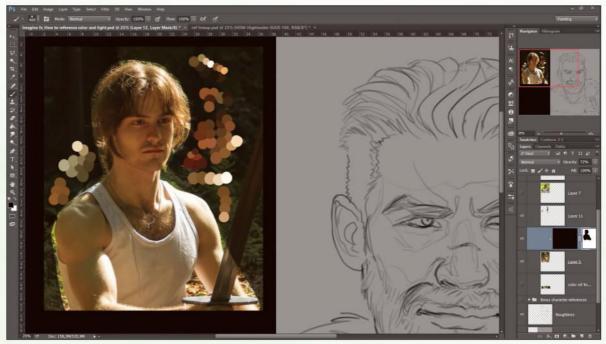

Understand your reference

I study my reference and create a colour palette based upon the colours and lighting. Consider the bounce light in the shadows. A shadow under the chin will have a different colour than one on the forehead or cheekbone.

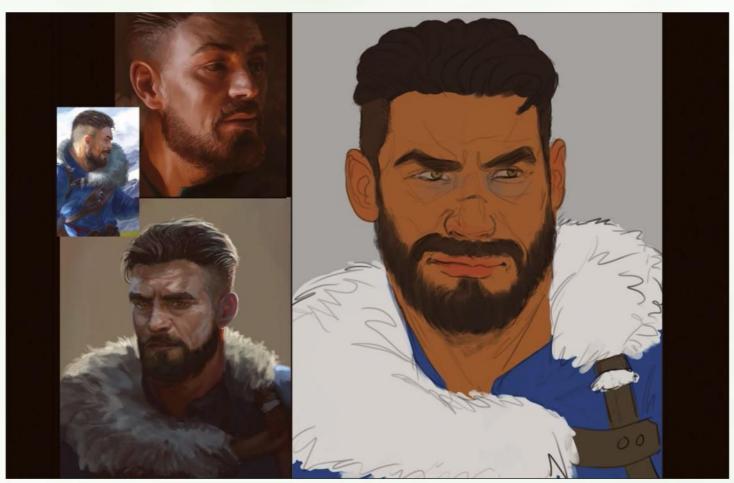

Using flat colours as a guide to painting

As an intermediate stage, I usually create a flat colour version of my work before applying the lighting. This means that I simply give everything its neutral object colour. This might come in handy later on, when you might have to blend colours together.

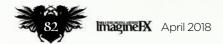

#### In depth Lighting advice

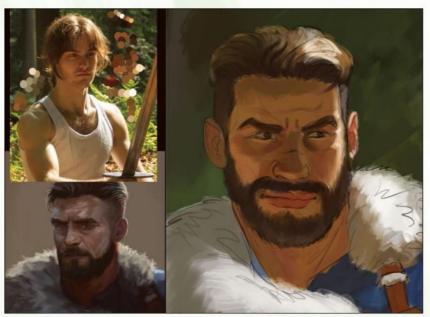

Tackling the most prominent shapes
I begin by using a big brush to roughly paint the most important shadows and lights. Don't get stuck on the small details like tiny hairs, eyelids or wrinkles just yet. Keep it simple. In addition, make sure to paint while zoomed out. Have your whole illustration visible on screen at all times during this early stage.

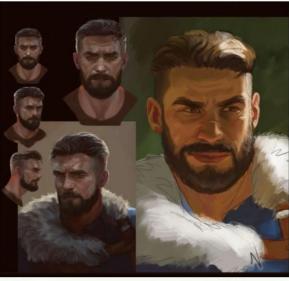

Check the likeness
Keep an eye on your character reference (if you're using one), to ensure the likeness is on track. Sometimes while applying light and colour to a line sketch, the essence of your character can become lost. This is why I begin by working underneath the line art. For this stage you can start working on a new layer, above your line art.

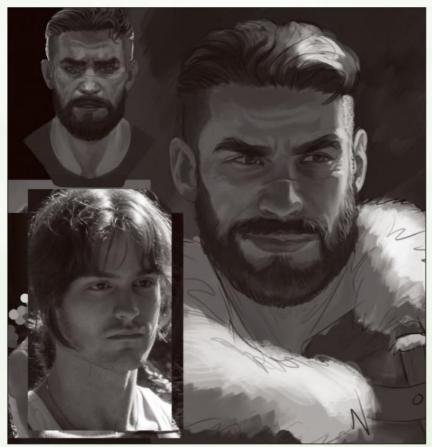

Check your values
Go to Image>Adjustments>Black & White. Make sure this effects layer is above all the layers. This black and white or greyscale view enables you to compare the values in your painting with that of your reference photo. If there's a big difference in a particular area where it shouldn't be, you should be able to spot it.

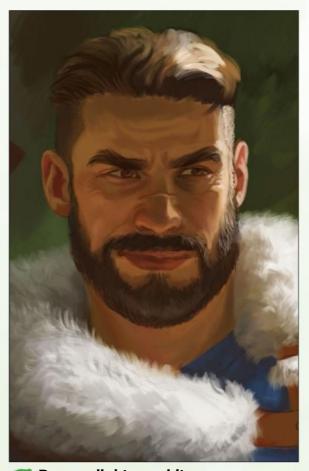

Bounce light on white
White, and other light colours, react differently to a light source compared with dark colours. In the highlights they usually maintain the original object's colour.

#### Workshops

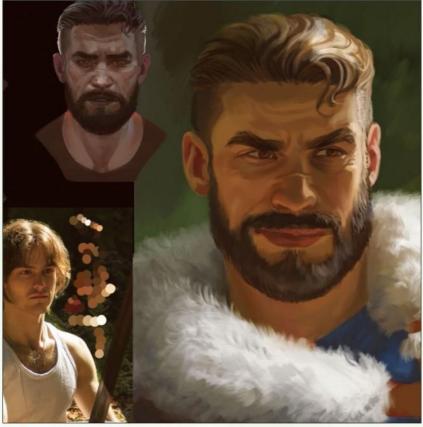

Bear in mind the qualities of hair
Hair is always interesting to paint. Whether it be dark or light, healthy hair is shiny and also has a translucent quality to it. The darker the hair, the more pigment it possesses and this usually means it's less translucent, too. Yet when light hits someone's hair, it'll scatter through it. So whenever you paint hair, think about its translucency, shine and possible bounce light.

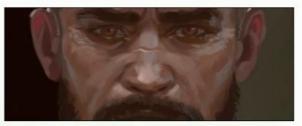

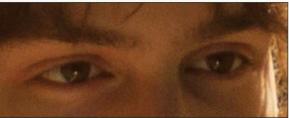

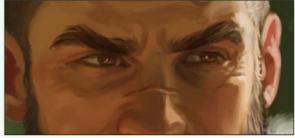

Realistic eyes
Unless make-up's involved, the eyes will lack
defining dark lines. Even dark lashes will more likely be
painted with some interrupted brushstrokes. Look at your
photo reference and take note of the gradients that shape
the curves and wrinkles of the eyelids. The eyeball itself
has a glossy texture to it, so it won't be made up of just a
singular colour. Light-coloured eyes can even appear quite
dark under certain lighting conditions.

#### PRO SECRETS

#### Be inspired by the movies

If you don't have such great models for friends then another good option is to experiment with film stills. You can create the most phenomenal colour palettes by analysing the cinematography created by an entire crew of professionals. It's also makes for a great warming-up exercise – give yourself one hour to study the image before starting to paint.

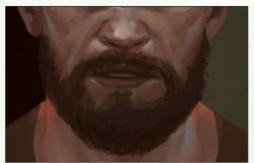

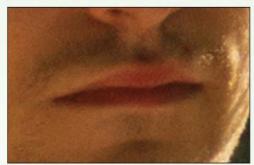

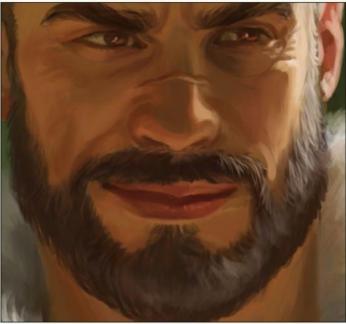

Balancing the look of the lips
Depicting lips can be tricky, especially when painting ones with a natural skin tone. They can easily end up looking like the person is wearing lipstick! That's why gradients play a vital role. With either the bottom, or top lip, or even both, blend the edges with the skin tone. Start from the corner of the mouth and paint towards the centre.

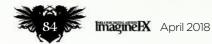

#### In depth Lighting advice

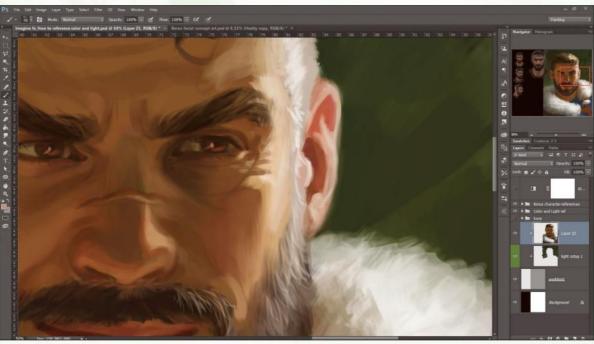

uring stage. By create a strange large brush size for as long as you can, until you're ready to paint in

Applying a mix of approaches to edge-work

Applying a mix or approaches to ease work

I always make a conscious effort to place sharp edges and soft edges correctly in my paintings. My usual strategy is that strong, brightly lit edges receive a soft bloom, whereas very dark edges are gently blended in with the background colour. Anything between dark or light can either be soft or hard, depending on the mood that I'm in.

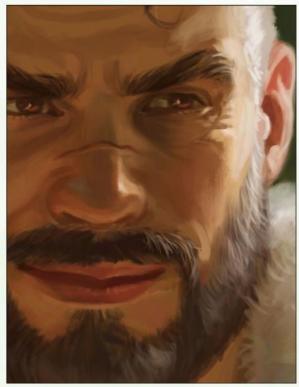

The finer details

This is where I commit to painting the textures of the skin, the eyeballs, the clothing and any other material that may be included in the image. I keep in mind that a smart painter keeps the highest detail ratio and the tiniest brushstrokes in the area of the most importance (the focal area) and leaves the more unimportant parts loose and free from causing a distraction.

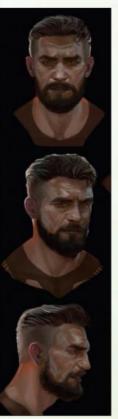

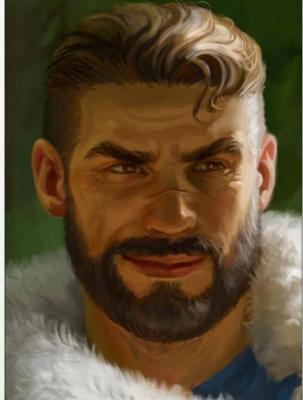

Carrying out one final check

Before calling a painting finished, go through all these steps. Is the likeness correct? The contrast? The bounce light coming from the environment? The colour gradients? The material expression? The detail ratio. These days we're often too eager to share our newest piece with the world. Keep it to yourself for a week and trust me, you'll find some elements to improve before you're ready to show it off.

#### Painter & Photoshop

## PAINT A CHILDREN'S BOOK CHARACTER

Learn how **Armand Baltazar** concepts and paints Ajax, a figure from his children's novel Timeless: Diego and the Rangers of the Vastlantic

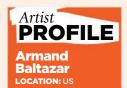

Armand is a former visual development artist and art director for Disney, DreamWorks and Pixar. He's the author and illustrator of the adventure novels Timeless, published by HarperCollins. http://ifxm.ag/armandb

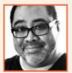

Ajax was a runaway slave-turned-soldier, and fought for the North during the American Civil War.

In my Timeless story, the character is mysteriously transported to a future where time is fractured, and he's retrofitted with a steam-powered mechanical arm to replace the one lost during the conflict.

Ajax's design began as a series of character sketches that evolved over 20-30 traditional pencil sketches and technical drawings that ranged from whimsical to realistic. The final design fell somewhere between the two styles and was realised with a

digital concept painting that emulated the look of an oil painting.

The final Ajax illustration in the book was inspired by the Golden Age Illustrations of NC Wyeth and Dean Cornwell, but created through traditional drawing and digital painting to capture the classic look of adventure story illustration.

### How I create... A STEAMPUNK CYBORG

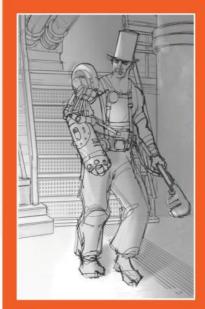

With Opacity and Shape Dynamics set to Pen Pressure. I use about three to five painterly brushes for the Timeless paintings, with my custom Tree\_1 brush as my primary workhorse.

**RESOURCES** 

PHOTOSHOP

CUSTOM BRUSHES:
PAINTERLY BRUSHES

WORKSHOP BRUSHES

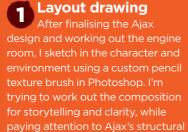

details and gesture. I also want to

establish a simple lighting plan.

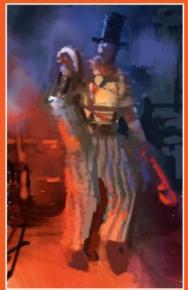

Colour key
I do much of the heavy lifting
for the final painting using this
colour key. Here, I block in the final
value, lighting and colour design in
a direct, painterly manner. Painting
the key in this way enables me to
design the colour transitions and
make stronger colour choices
without getting hung up on the
small details.

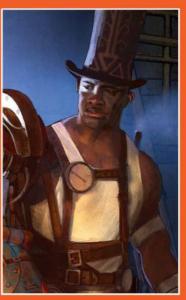

The final illustration I paint most of the image in Photoshop with a little Painter for soft edges. I use my colour key as the background layer and a warm-to-cool, colourised version of my line art as a top layer. I work from back to front, refining shapes, colour, textures and edges. I use paint to model the form, reinforce perspective and boost the story.

### Artist insight Book character

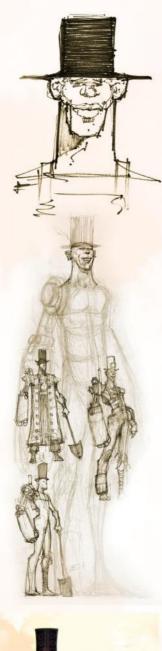

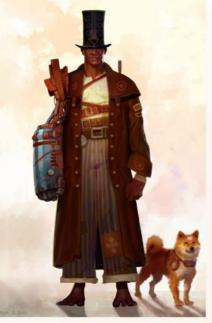

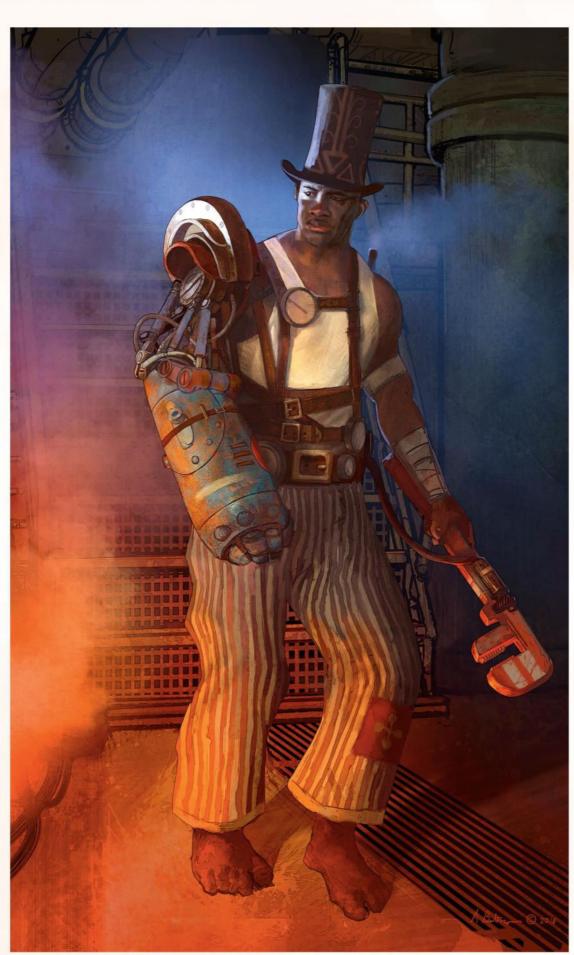

### CREATE THE ART OF THE FUTURE

www.3dartistonline.com

FREE! MODELS, VIDEO & MORE

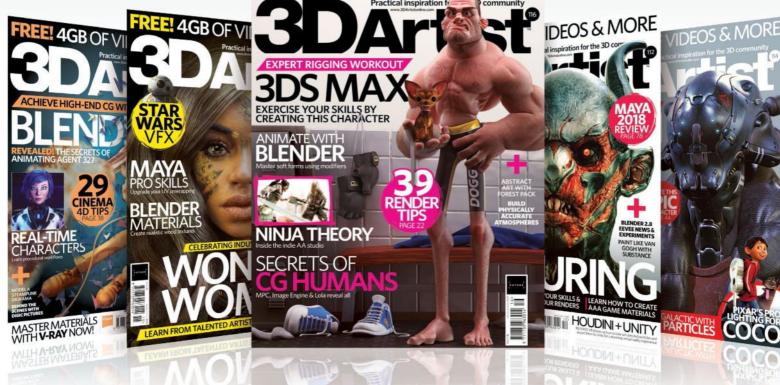

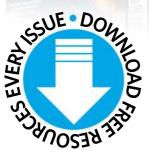

## **3DArtist**

Available from all good newsagents and supermarkets

#### **ON SALE NOW:**

> 3ds Max Rigging > Inside Ninja Theory > Secrets Of The CG Humans

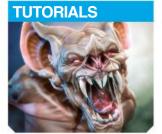

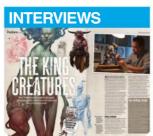

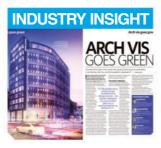

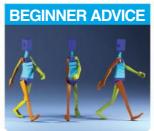

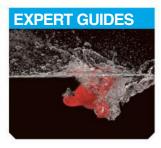

### **BUY YOUR ISSUE TODAY**

Print edition available at www.myfavouritemagazines.co.uk Digital edition available for iOS and Android

Available on the following platforms

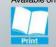

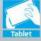

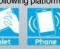

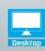

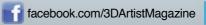

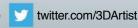

#### Artist insight Book character

#### **Directional** lighting

colour and direction of light for effect. Here I'm using a directional light to strike the iron shoulder plate and partially spill across Ajax's face, creating the most

#### **Atmospheric** effects

haze, dust or in this case steam, distract, and direct the viewer's eye to the main focus of the piece

#### **Balancing the** density of detail

When designing and painting complex mechanical objects it's helpful to balance the density of detail. Active areas work best when you balance that against case, all the pipes and tubes create a complicated shape that become less complex as we move both up and down Ajax's mechanical arm.

#### **Texture reinforces** perspective

textures, graphics and surface perspective of ground planes, especially where characters make ground things in the environment

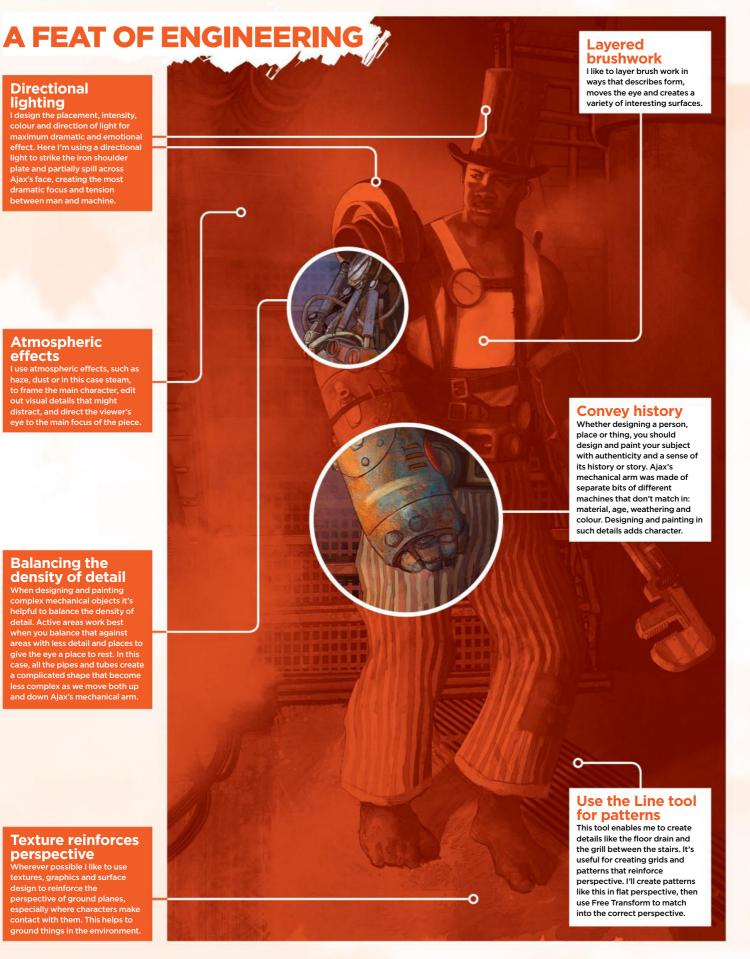

## MASTER HAIR IN **AUTODESK MAYA**

The Mill NYC breakdown one of their fantastic creations to show you how to get the most out of your hairy creations

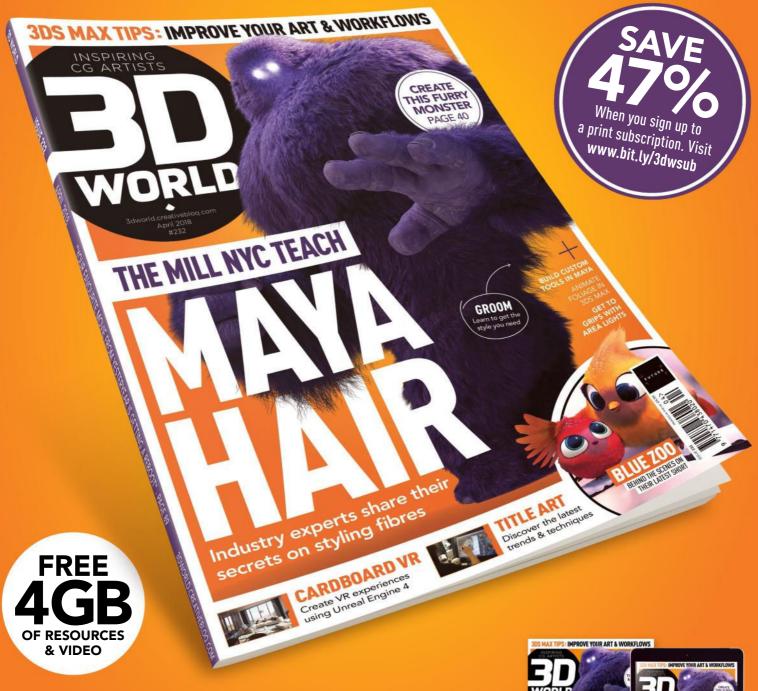

NEWSSTAND FOR IOS www.bit.ly/3dworld-app PRINT www.myfavouritemagazines.co.uk/3dwsubs

Issue 232 on sale now Schools play App Store Zinio

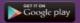

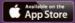

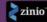

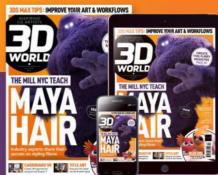

## Inagine K Reviews

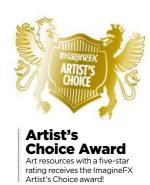

The latest art resources are put to the test by the ImagineFX team...

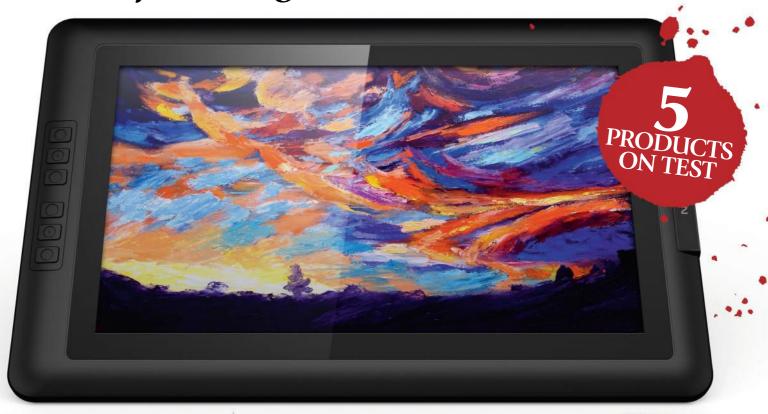

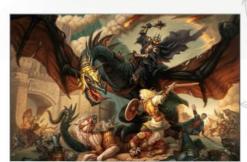

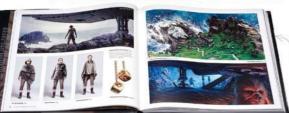

#### **HARDWARE**

#### 92 Artist 15.6 graphics tablet

We discover if XP-Pen's mid-price tablet provides worthy competition to more expensive devices from the likes of Wacom.

#### **TRAINING**

#### 95 Epic Fantasy Painting in Oils

Mike Sass shares his in-depth knowledge of picture-making in a video that'll have you thinking big about your next project.

#### **BOOKS**

#### 96 The Art of Star Wars: The Last Jedi

Iconic designs get questioned and reinterpreted in this frank study of the concepts from the latest Star Wars film.

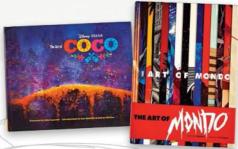

#### 97 The Art of Coco

Discover how Pixar brought the Land of the Dead to life with this behind-thescenes look at its vibrant new film, Coco.

#### 97 The Art of Mondo

Highlights from Mondo's first nine years of creating movie posters are brought together in this striking volume.

RATINGS EXPLAINED ★★★★★ Magnificent

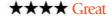

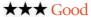

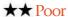

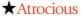

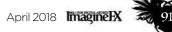

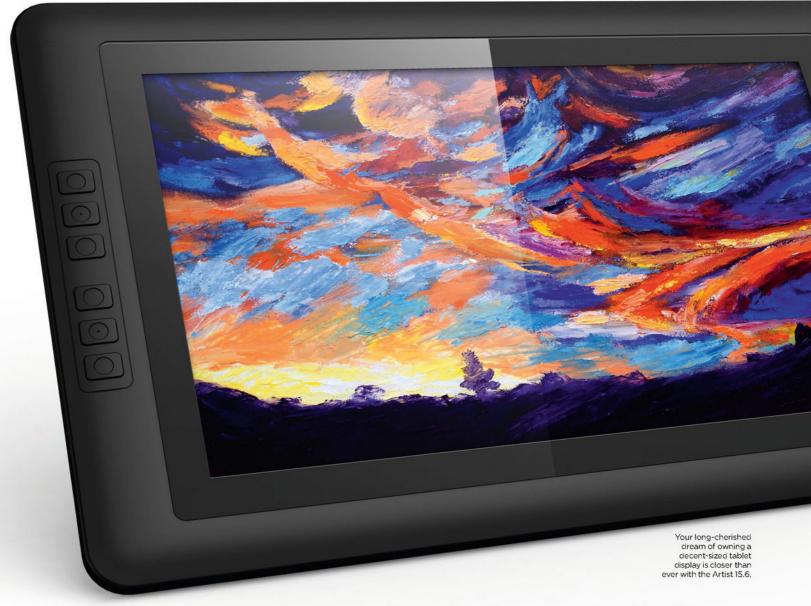

## Artist 15.6 graphics tablet

**SWEET SPOT** Discover a display that you can draw on in Photoshop and your other art programs, without having to trash your bank balance first

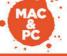

Price £400 Company XP-Pen Web www.xp-pen.com

nly a few years ago, the idea that every digital artist could afford technology that enabled them to draw directly on to their screen was fanciful. Today, we not only have iPads and Android devices that provide this facility, but the options for artists on desktop and laptop computers has greatly increased.

XP-Pen's newest drawing tablet is a case in point. It's a generously sized

15.6-inch screen that costs just under £400. The days when you had to sell your car to afford a Cintig are over.

Nor are there any apparent compromises that make the Artist 15.6's competitive price possible. Open the classy packaging and you're greeted with a slim but solid flat panel, with six shortcut keys down one side. Pleasingly, you can rotate the display orientation to position the keys to suit right- or left-handed use.

Setting up the Artist 15.6 is a little involved, but you only need to do it once. The cable connecting your computer and the tablet uses a single USB-C port to plug into the tablet. At the other end, though, is a multiheaded hydra of leads: one HDMI to feed the video (an adaptor for Mini DisplayPort is provided); one USB to relay the pen information; and a second red USB to provide power. If you own one of the small but growing

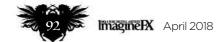

#### **Art tools** Hardware

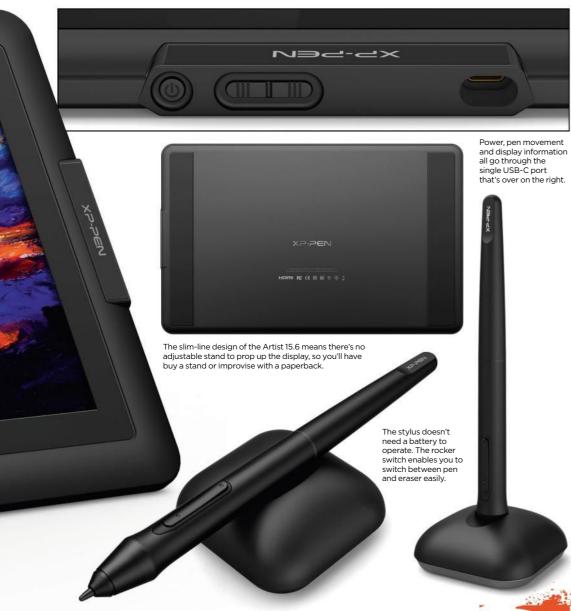

number of laptops that use USB-C. you'll need an adaptor to plug in the Artist 15.6. Note: if you use a USB-C MacBook Pro, then the Digital AV Adaptor you need is a hefty £69.

You also need to install drivers, either from the provided CD or via the XP-Pen website. This includes a tool for calibrating the stylus and configuring features. It's worth noting that the Windows tool offers more options than the Mac OS equivalent.

The screen itself has a matte surface. The picture isn't as bright or colourful as you'd get from a glossy screen, but its surface is better for drawing on: it has more 'bite'. And drawing and painting on this tablet is a pleasure. The screen size frees you up to make expressive brush strokes, and the pen pressure sensitivity is responsive enough to keep your lines flowing.

#### **66** The screen size frees you up to make expressive brush strokes 🥦

The Artist 15.6 isn't perfect. There's no stand included for people who prefer to draw at a slight angle; and there's a little too much visual offset between the point of the stylus and where the cursor appears on-screen. You get used to it when painting, but it makes precise work trickier.

Yet these are really quibbles within the context of having an expansive drawing surface on a decent-quality screen, for relatively little outlay. The Artist 15.6 can transform your digital art experience for the better.

#### **DETAILS**

#### Features

- 34.4x19.3cm active
- area (15.6-inch scree 1,920x1,080 pixels
- 8,192 levels of
- pen pressure No battery required
- Pen stand and eight

System Requirements PC: USB and HDM ports or adaptors; Windows 7, 8 and 10
Mac: USB and HDMI

 $\star\star\star\star$ 

#### **ALTERNATIVE** TABLETS

Three more options for enjoying a premium digital art workflow

#### **Wacom Cintig Pro 16**

Web www.wacom.com Price £1,400

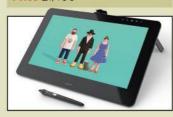

More or less the same size as the Artist 15.6, but over three times the price? Well, yes... but you get a 4K picture on supported hardware, multi-touch gesture support and Wacom's best pen design for your investment.

#### **Wacom Cintig 13HD**

Web www.wacom.com Price £730

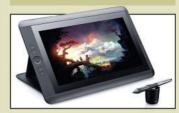

This is the closest Wacom can get to the Artist 15.6 on price. You get a smaller drawing area, but a very sharp picture (the resolution is the same as the Artist 15.6), a broader range of physical shortcut keys and multi-touch support.

#### **XP-Pen Artist 22HD**

Web www.xp-pen.com Price £500

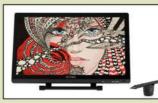

It's only an extra £100 to get this bigger, albeit older display. But while there's more space to draw, the screen resolution is the same as on the Artist 15.6, and so the picture isn't as sharp. An update is imminent and we'll review it soon.

## Back issues 1 Stues

Missed an issue of ImagineFX? Don't panic, here's how you can order yours today!

#### Missed out on a recent print edition of ImagineFX?

See what's available at www.bit.ly/ifxbackissues.

#### Got an Apple iPad, iPhone or iPod Touch?

Get the free ImagineFX app for your iPad or iPhone at http://ifxm.ag/apple-ifx, or download us straight from the Newsstand app already on your device.

#### On Android, PC or Mac?

Google Play: http://ifxm.ag/google-halfprice Zinio: www.bit.ly/r938Ln

#### **Got some other device?**

ImagineFX is available for all kinds of devices, including Barnes and Noble's nook, and Amazon's range of Fire tablets.

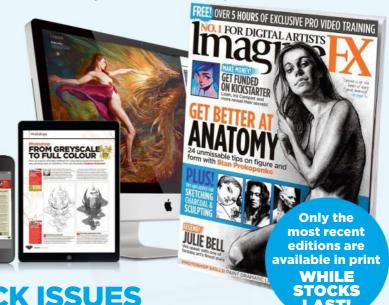

#### **PRINT AND DIGITAL BACK ISSUES**

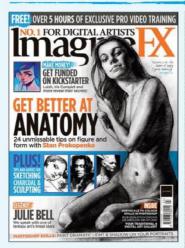

#### **Issue 158** March 2018

Boost your anatomy drawing skills with Stan Prokopenko's tips. We talk to fantasy figure artist Julie Bell and soil scientist turned sculptor Romain Van den Bogaert. Plus, what it takes to launch a successful Kickstarter!

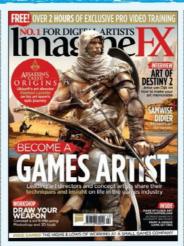

#### **Issue 157** February 2018

Pro artists from the video games industry pass on their advice on character design, weapon concepting and environment art. We also talk to Assassin's Creed visionary Raphel Lacoste, and Bungie's AD Jesse van Dijk.

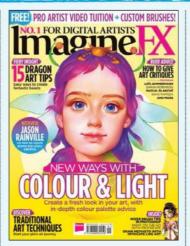

#### Issue 156

January 2018

Maria Poliakova reveals how she infuses her art with vibrant colours, Alex Stone presents his dragon design tips, we discuss the best ways to give critiques, talk to Magic: The Gathering artist Jason Rainville, and more!

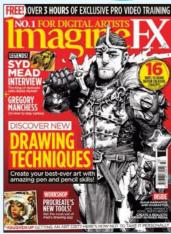

#### **Issue 155** Christmas 2017

Take your skills with a pen or pencil to the next level with the help of pro artists, including cover artist Andrew Mar, creature designer Bobby Rebholz and traditional artist Chris Casciano. Plus: how to receive art critiques.

BUY PRINT EDITIONS OF IMAGINEFX AT:

www.bit.ly/ifxbackissues

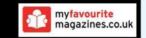

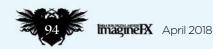

#### **Inspiration** Training

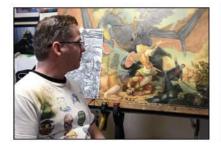

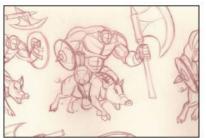

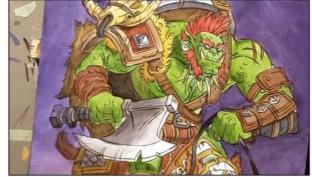

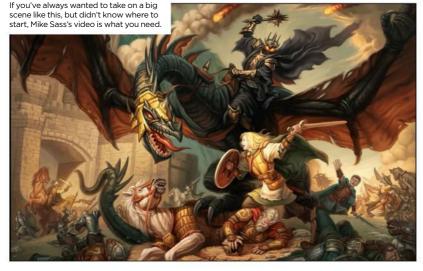

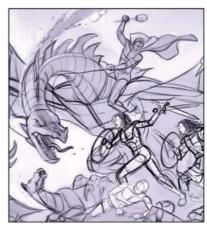

The underpainting lave his major colour and shading choices, before rendering detail later.

Detailed planning for this Lord Of The Rings scene includes trying out different poses for the main characters.

## **Epic Fantasy Painting in Oils**

OIL SHOW YOU Artist and illustrator Mike Sass shares his in-depth knowledge of picture-making in a video that'll have you thinking big about your next project

Publisher Mike Sass Price £23 Format DVD/Download Web www.sassart.com

riginally funded by a Kickstarter campaign Mike Sass's DVD is truly enic. There's over fiveand-a-half hours of material to chomp through, and the flagship project is a grand tableau depicting a scene from The Lord Of The Rings.

Before Mike embarks on this challenging subject, though, he warms up and introduces some key concepts with a straightforward study of an ogre and a furry steed. His process sees him trying out a variety of poses, taking care with the building of forms even at this early stage, before working up his preferred option. As is typical with oil painting, an underpainting layer precedes a more finished top layer. Mike offers detailed analysis as he paints, showing how he varies colour saturation to suggest depth and form, and how treating the edges between forms can yield different effects.

By the time the artwork is complete, you'll have a strong impression of how

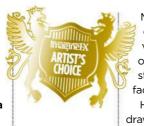

DETAIL

Length

Mike marries deep knowledge with careful craft - an approach whose value becomes crucial as he takes on the second project, a longstanding ambition to portray Eowyn facing the Witch King at Minas Tirith.

He starts with a pre-existing drawing he made, but spends a lot of time explaining the principles that led to this particular composition. You'll see how he takes control of leading lines and negative space to direct the viewer around the scene, and how his construction of forms flows into shooting the photo reference he needs to paint the level of detail required in a work of this scale.

If you're inexperienced with oils, you'll pick up some useful techniques, and Mike also offers an overview of the tools and materials he uses. The real value of this meticulous tutorial, though, is the knowledge Mike gives you so you can undertake that largescale project you've always dreamed of completing without fear.

#### **ARTIST PROFILE MIKE SASS**

Mike had a lengthy career as BioWare's first artist, and for 12 years illustrated for some of the top RPG video games of all time. Mike's experience at BioWare creating box art, magazine covers, concept art and marketing illustrations enabled him in 2009 to pursue his true passion of fantasy illustration and oil painting. Since then, Mike has illustrated role-playing games and card art for some of the gaming industry's top franchises,

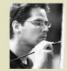

including Magic: the Gathering, World of Warcraft, Star Wars, D&D and Pathfinder.

www.sassart.com

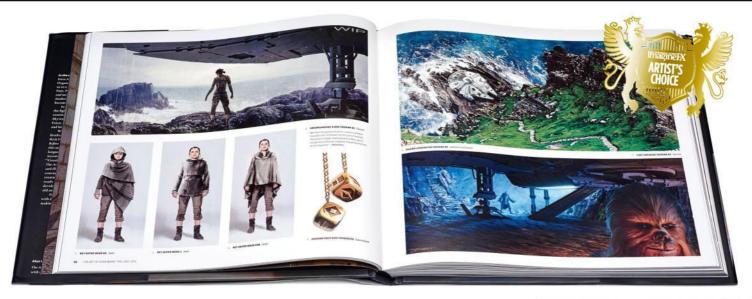

## The Art of Star Wars: The Last Jedi

**NOTHING'S SACRED** Iconic designs get questioned and reinterpreted in this frank study of the concepts from the Star Wars' latest instalment

Author Phil Szostak Publisher Abrams Price £30 Web www.abramsbooks.com

hat makes Star Wars look like Star Wars? That's the question Rian Johnson, the writer and director of the saga's latest instalment, The Last Jedi, poses in his foreword to this art book. And for such a visually distinctive property as Star Wars, it's surprising to learn in these pages that there isn't a definitive answer.

Perhaps The Last Jedi is the best Star Wars film to tackle this artistic ambiguity. Following in the wake of The Force Awakens, which was seen by many as a play-it-safe outing, The Last Jedi takes a more radical approach both in terms of story and design. This wasn't a conscious reaction though, as the film was in design preproduction while The Force Awakens was still shooting.

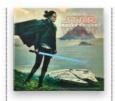

Instead, Rian reveals that the team of artists behind The Last Jedi allowed themselves to be led by instinct. And over the course of more than 250 pages we get to see how they played with Star Wars style conventions to produce a film that doesn't cling slavishly to the past while still retaining the essence of a galaxy far, far away.

## 66 We get a surprisingly candid account of how certain elements made it to screen 99

First Order forces converge on the Resistance base on Crait, in this piece by Keyin Jenkins.

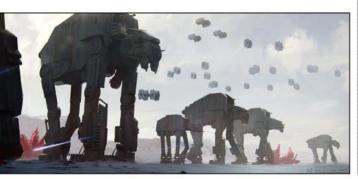

After an introduction from the book's author. Phil Szostak. The Art of Star Wars: The Last Jedi is broken down into 16 chapters that look into the creative thinking behind everything from spaceships to planets, costumes to droids. The bulk of the artworks are digital paintings, which sometimes means it's difficult to gauge how many iterations they've been worked through before being presented here. Occasionally, we get to see a hand-scribbled concept that gives you an idea of where designs like the new stormtrooper helmets started life, but it's the wealth of annotations from the creative team that give you

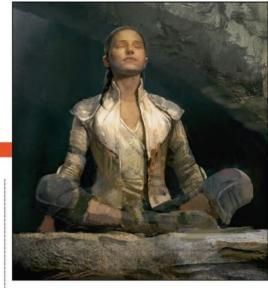

Concept artist Justin Sweet's painting of Rey meditating on Ahch-To, where Luke is in exile.

the best idea of how far certain concepts have progressed.

With high-profile properties like Star Wars, perhaps it's unrealistic to expect to see every step of how the magic is produced. Yet through the captions we get a surprisingly candid and revealing account of how certain elements made it to screen. Take the chrome-plated Captain Phasma, a design that was originally intended to be worn by Kylo Ren before evolving into her own character.

Credit, then, must go to Rian and the art team – dozens of which are credited early on – for not only being brave enough to shake up what must have been a temptingly safe design formula, but for also sharing their creative thought processes as openly as they have.

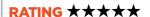

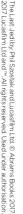

#### The Art of Coco

**DROP DEAD GORGEOUS** Discover how Pixar brought the Land of the Dead to life with this behind-the-scenes look at its vibrant new film, Coco

Authors John Lasseter, Lee Unkrich and Adrian Molina Publisher Chronicle Books Price £30 Web www.chroniclebooks.com

hen it comes honouring the lives of friends and family members who have passed away, the Mexican holiday of Día de los Muertos (Day of the Dead) remembers them with exuberant and colourful traditions instead of sombreness. These vivid celebrations are at the centre of Coco, Pixar's latest cinematic release.

In a brief foreword to the film's art book, John Lasseter explains that the

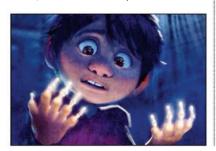

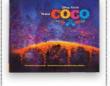

Shelly Wan captures the moment when the young Miguel realises he's cursed to remain in the Land of the Dead

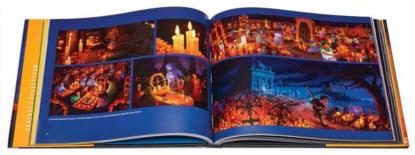

filmmaking team went to great efforts to ensure that they got the look of the film right while respecting Mexican traditions. And in this book, we see how the team's research paid off

The bulk of the book takes us on a tour of the characters and locations in Coco. This includes concept art sketches, environment illustrations of the Land of the Dead, and even clay sculpts of the film's skeletal cast.

But there's more to enjoy here than high-quality visuals. Thanks to regular insights from story artists and production designers we also get an understanding of Mexico's fascinating folklore, and we learn how it's cleverly and tastefully used to inform the artistic direction of the film. Coco looks like one to remember.

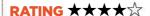

#### The Art of Mondo

**POSTER PORTFOLIO** Highlights from Mondo's first nine years of creating movie posters are brought together in this striking volume

Authors Brad Bird and Tim League Publisher Titan Price £50 Web www.titanbooks.com

rad Bird, in his foreword to this Mondo retrospective, explains that, "A movie poster is a motionless, silent image tasked with distilling a

movie experience into a single frame
- no easy feat."

As we see, though, the team at Austin Texas-based company Mondo is more than up to the challenge. This collection presents the best of its screen-printed movie posters from the

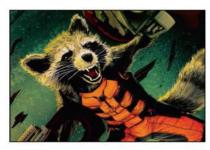

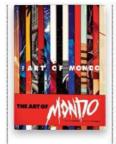

Detail from Kevin Tong's take on Rocket Racoon, which he painted for Mondo's official Guardians of the Galaxy Series in 2014.

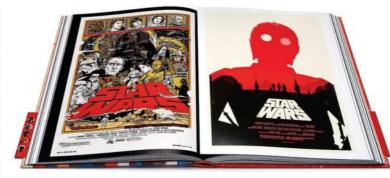

past nine years, all of which showcase the company's intense love for the best stories told on the big screen.

While filled with creative spins on old favourites like Star Wars and Jaws, the collection also finds the time to feature plenty of under-appreciated gems. All of the posters are given a full page to let their designs breathe, and it's staggering to see that each one is

connected by an artistic appreciation that demonstrates just how far the medium can be pushed.

Mondo team members introduce different eras of the companies print run, and it's fascinating to read how they worked around the clock to turn out these sought-after posters.

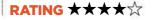

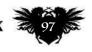

# Imagine X GET YOUR BINDER TODAY!

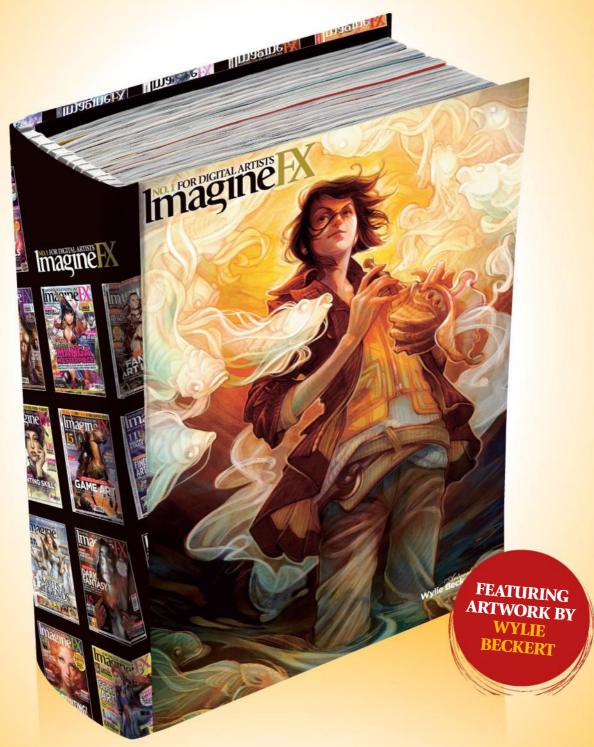

This sturdy binder will store and protect 13 issues of ImagineFX.

Prices start at £9.99, which includes delivery!

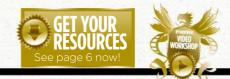

#### Workshops assets are available...

If you see the video workshop badge then you can watch the artist action. Turn to page 6 to see how you can get hold of the video.

## Imagine X Traditional Artist

Inspiration and advice from the best pro artists

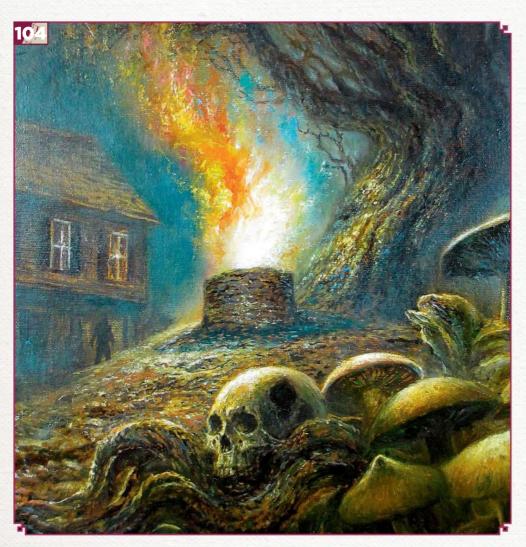

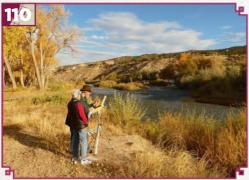

O.1 FOR DIGITAL ARTISTS

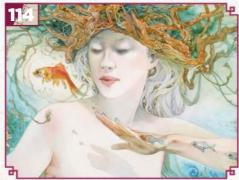

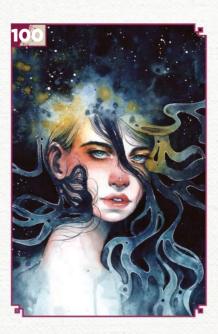

#### This issue:

#### 100 Traditional art FXPosé Explore this month's selection of the finest traditional art, which has been sent in by you!

#### 104 Bring HP Lovecraft's colours to life

Bob Eggleton shares his everevolving painting process, and reveals how he's happy to let the magic happen on the canvas.

#### 110 Core Skills: plein air Feeling overwhelmed by the Great Outdoors? Christopher Moeller's on hand to help you focus on your plein air subject.

#### 114 First Impressions: **Stephanie Law**

Seeing trees in an altogether different light helped this artist to develop her own painting style.

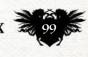

## 10se

SHOWCASING THE FINEST TRADITIONAL ARTISTS

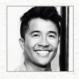

#### **Hieu Nguyen**

LOCATION: Australia MEDIA: Watercolour, gouache, acrylic, oil, ink, graphite, coloured

Hieu's work blends realist, abstract and surreal art styles, and includes references to his childhood love of anime and manga.

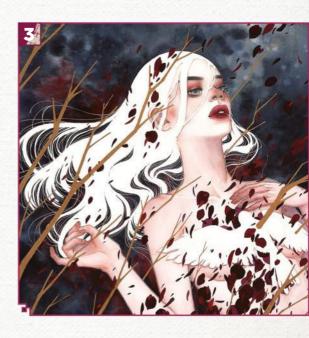

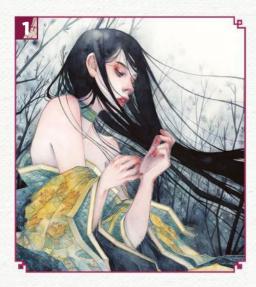

#### ABSENCE

"Absence is inspired by the bittersweet emotions that come with the loss of a loved one. In their absence, we learn to heal and come to terms with our pain."

#### **FRAGMENTATION**

2 "Fragmentation is one of my earliest works. It began to define my artistic style: a layered incorporation of different art styles, techniques and mediums."

#### THIS THING CALLED LOVE

THIS THING CALLED LOVE "Inspired by Oscar Wilde's The Nightingale and the Rose, this piece was driven by the price of pain that comes with love: heartbreak."

#### **DROWNED THOUGHTS**

4 "A revisit to an older watercolour and digital style, in order to incorporate my current techniques and processes."

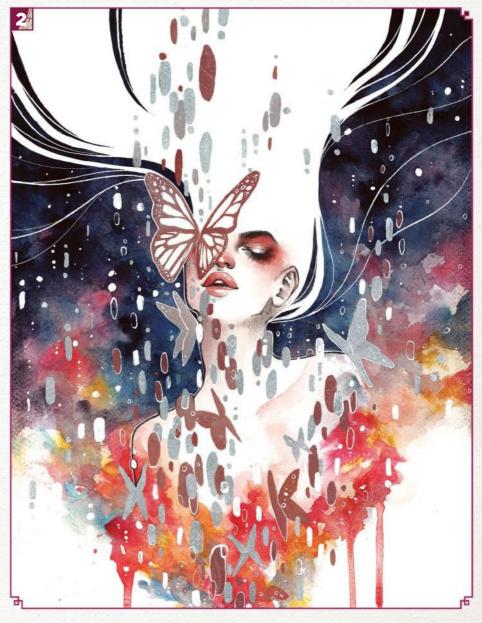

### Inspirational art

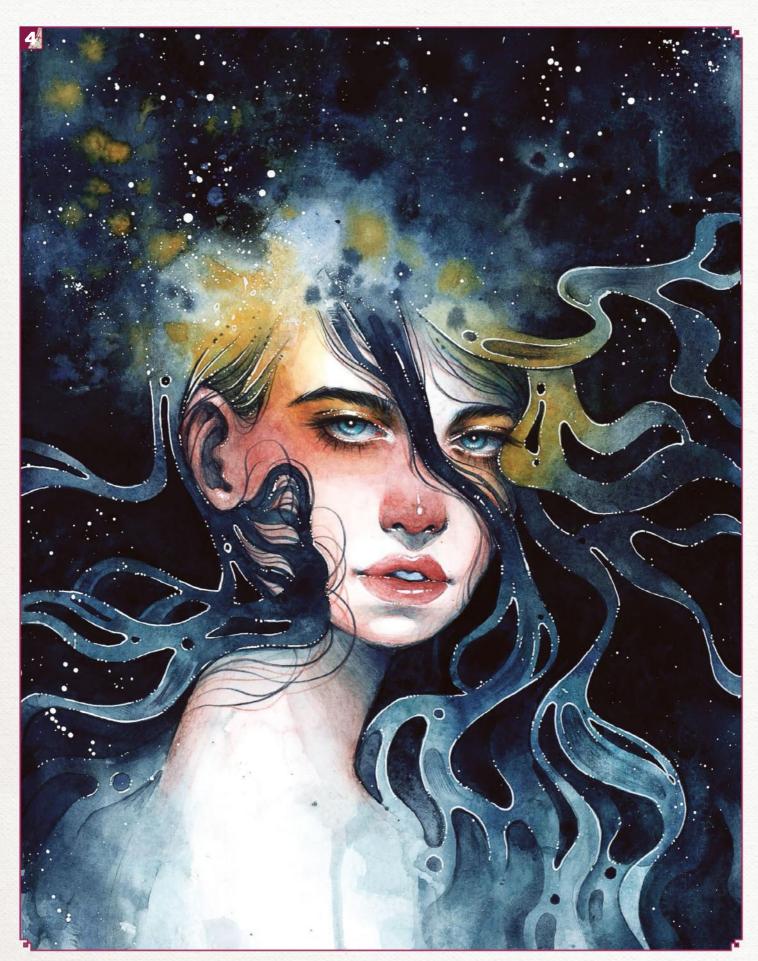

#### Traditional Artist FXPosé

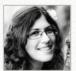

#### **Ana Salvador**

LOCATION: Portugal MEDIA: Markers, coloured pencils WEB: kyara17.deviantart.com
Ana has experimented with a number of mediums,
but her favourites are markers and coloured pencils.
"I love drawing fantasy characters," she says.

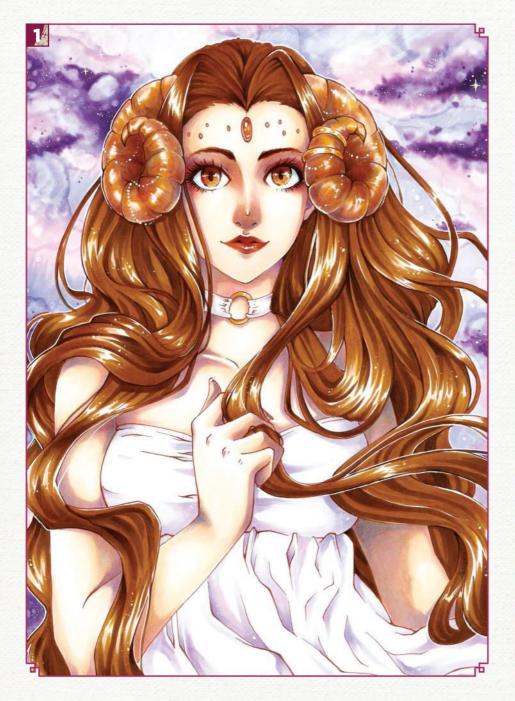

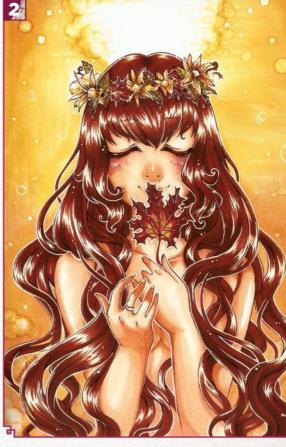

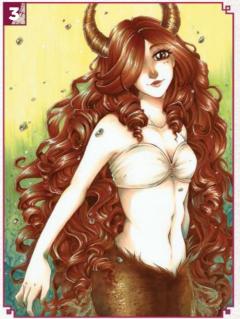

#### 1 ARIES

"Aries, the first sign, would be the one taking care of the world. To capture this I added a magical background reminiscent of a galaxy, with the figure's hair flowing everywhere."

#### ) AUTUMN

"I was inspired to draw this goddess character by the beautiful colours of autumn and the season itself. Did I mention that I love drawing female figures with long, flowing hair?"

#### Z CAPRICORN

"Capricorn is my favourite sign (and my own), and the first one I did from this collection. She's halfmermaid with horn details. I used mainly Copic markers, with pencil for the details."

#### SOMBRA

"Blizzard is a huge inspiration to me and when Sombra was announced I wanted to draw her right away. I used Copic markers and airbrushing to capture her vibrant colours."

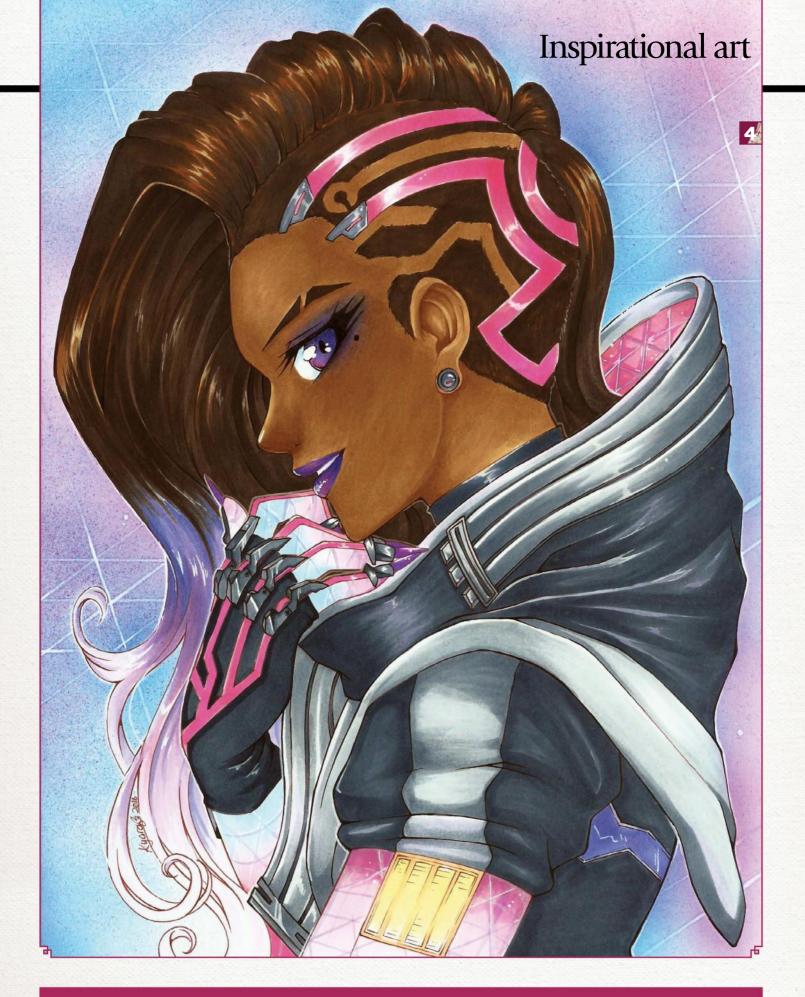

**Fancy sharing your traditional art with your fellow readers?** Then email five pieces of your work and a short explanation about each one, along with a photo and a few details about yourself, to **fxpose@imaginefx.com** 

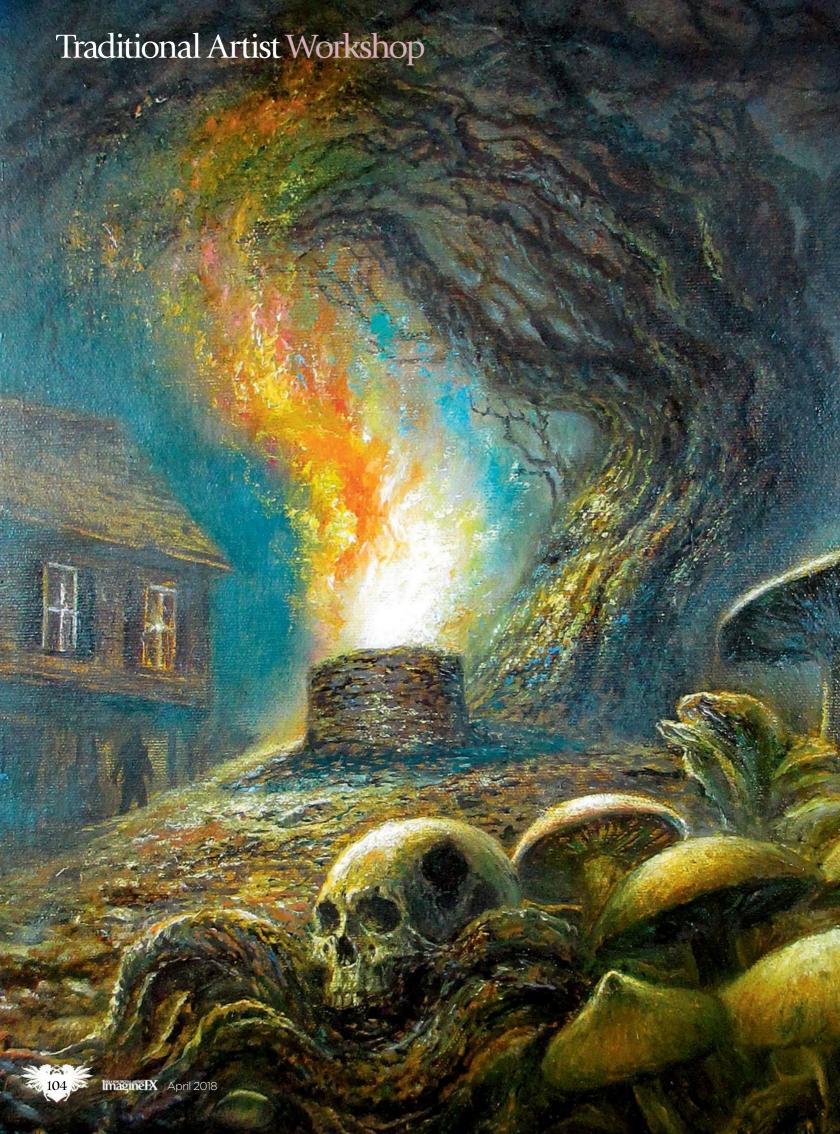

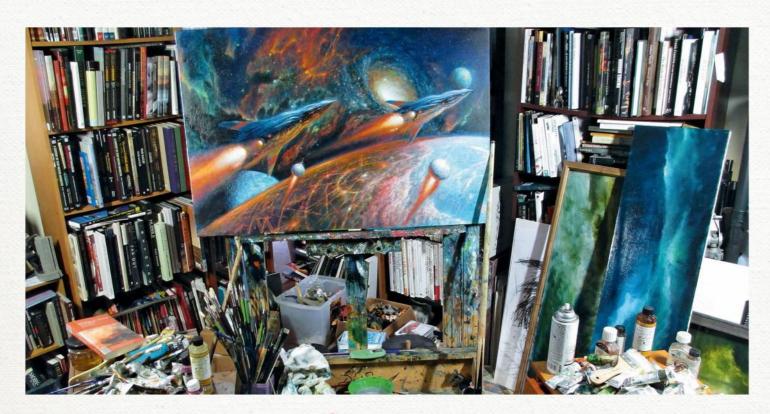

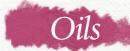

## BRING LOVECRAFT'S COLOURS TO LIFE

BOB EGGLETON tackles HP Lovecraft as he shares insight into his ever-evolving painting process, and reveals how he's happy to let the magic happen on the canvas

eing asked to describe my painting process is odd for me, and frankly it's hard to do. I'm an intuitive painter, with no real process, I usually invent things as I go along – every painting becomes one big experiment. When I do it, I tend to learn a bit about myself, too.

My painting for this workshop is based on the HP Lovecraft story The Colour Out of Space, in which a meteor falls to Earth and lands on a family farm. The meteor emits strange radiation and gives off powers that alter life forms that come into contact with them. In the story the alien radiation drains life from its surroundings. Then fungus takes over and because of the unearthly radiation, is mutated in indescribable ways. The 'colour' in the title is an unseen spectrum of alien colours.

The challenge here, then, is to depict something that's apparently undetectable. First I took a sketch out of my sketchbook from some years ago. It was simply a quick jot-down of ideas but as usual, I don't spend a lot of time on the drawing – I tend to see how things go and rely on magic moments and accidents and hope for the best. I can already see the image.

I liked the sketch composition from the get-go anyway, so it makes for a decent jumping-off point...

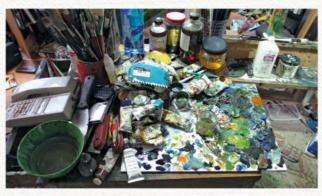

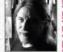

Bob's been illustrating science fiction, fantasy and horror since 1983. He's worked as a concept artist in films such as Jimmy Neutron and Star Trek, and has won nine Hugo Awards as well as 12 Chesleys, two Locus Awards, and a

Rondo. Explore his art at www.bobeggleton.com. 🕞

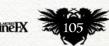

#### Traditional Artist Workshop

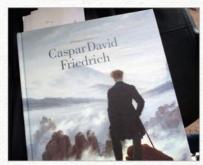

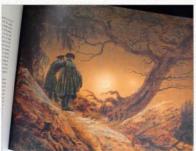

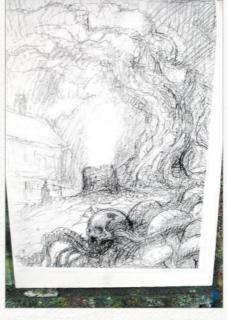

Put your head in a book

Here's my sketch. I took this out of my sketchbook and photocopied it to roughly 16x12 inches. My inspiration of mood comes from looking at the works of Caspar David Friedrich, who had a special look to his sublime works. I get a lot of mileage working from these books of classical painting. I recommend that every artist looks at classical works to help develop their own style.

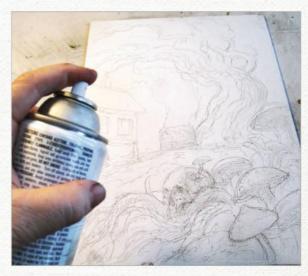

No fuss, no bother

I take the photocopy of my old sketch and then blacken the back with graphite powder. I tape this to the top of the canvas board and then with a pencil, trace off major lines and objects, all very loosely. Once it's down I work elements back in with a pencil, drawing back into the canvas more or less what things will look like. Again, I don't fuss much because all this will be covered in paint. I spray the pencil drawing with fixative so that it stays visible when I'm painting over it.

#### MATERIALS

#### SURFACE

■ Archival 16x12-inch canvas board (gessoed and sanded slightly)

#### **BRUSHES**

- Basic bristle paint brushes
- Old, splayed brushes for texturing
- ■#5 filbert
- ■#2 rounds

#### OILS

■ Williamsburg
Handmade Oil
Colors paints

#### MISCELLANEOUS

- Weber Walnut Alkyd oil
- Palette knives (various shapes)
- Graphite powder

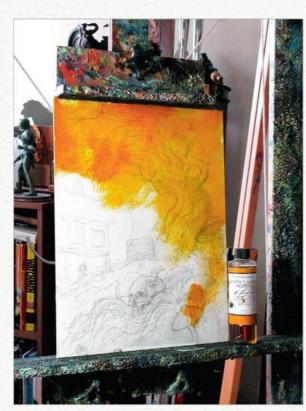

Start up the fun machine

I put the canvas on my easel. This is where the fun begins. I mix up some Alizarin yellow oil paint (it's my favourite colour) with Walnut oil. A note on Walnut Oil, it's actually non-toxic, but I wouldn't drink it. I tend to avoid turpentine and thinners.

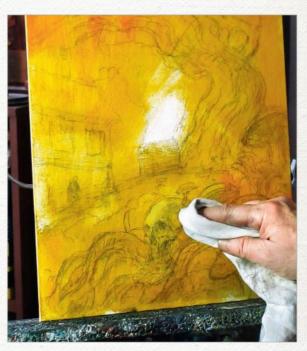

Remove your fear

I coat the canvas board completely. Picasso once said that the biggest fear in the universe is of a blank canvas. Well, we take care of that at the start. I see the underpainting as something to build everything on top of. Many of the classical artists did this. My underpainting will hopefully make the finished work glow. I take a rag and start removing paint, carving out the basic image based on the drawing and how the lighting will go (which I all see in my head).

#### In depth Lovecraft's colours

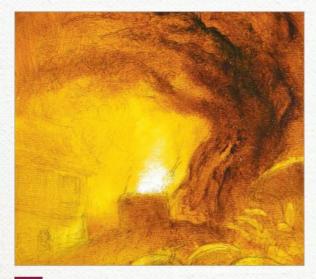

Push and pull
I start working Burnt umber into the painting, to
generate some darker areas and also to define the overall
composition. This is just a question of pushing and pulling
the paint around the canvas. I add, subtract, dab more in,
pull more out and start looking for the appearance of
magic areas as the paint creates areas of interest. Then
I set the work aside for the night and let it tack up, as we
say, so that I can preserve what I've got going on.
Hopefully, it'll still look good in the morning!

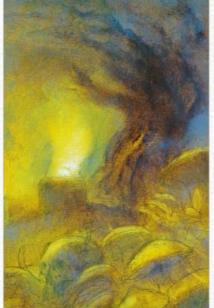

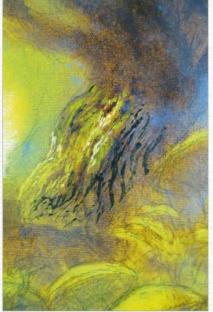

Cooling the painting with blues

Now it gets really interesting! The painting is set up nicely; it's a little sticky, but I can work with it. I take a cheap bargain store bristle brush and start working in some blues, which helps to take down the warmth I've already created. I leave in little areas of light and shadow, and start to see more interesting areas. I begin with the tree and get some details going in the bark.

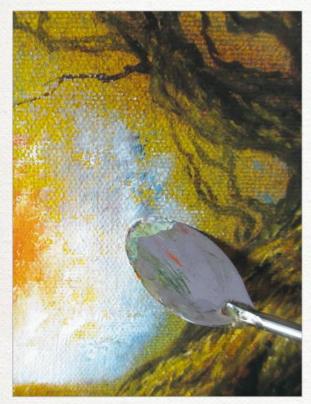

Making it happen
Out comes my oval-shaped palette knife and I
start trowelling in colour into the area of interest of the
"colour". I'm just kind of seeing what will happen. Palette
knives are a lot of fun because if you have a textured
board, the surprises can be pretty fun to watch happen.

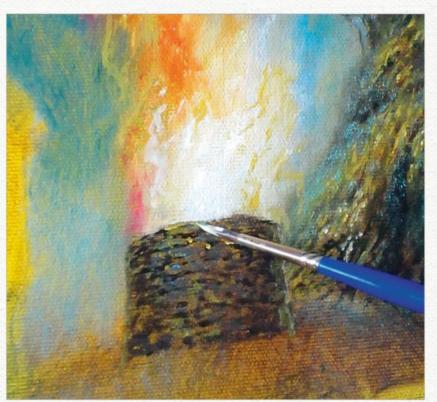

Introducing small details
I start working in some details on the well, using a smaller brush. The strange alien force is at the bottom of a well, which I originally sketched while visiting a friend's farm house some time ago. I start on the middle ground area and rely heavily on the texture of the canvas board to help me establish a rocky area. The underpainting helps me tremendously here.

#### Traditional Artist Workshop

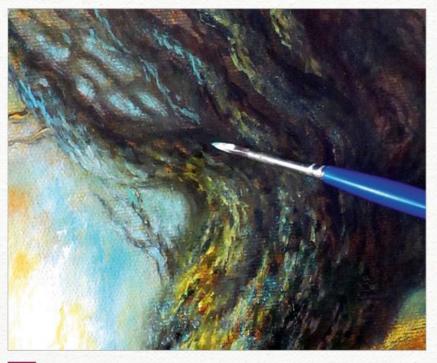

Opposites attract
I continue detailing the tree branches. I decide that the shape of the "colour" will be in contrast to the shape of the tree, which is twisted and dead.

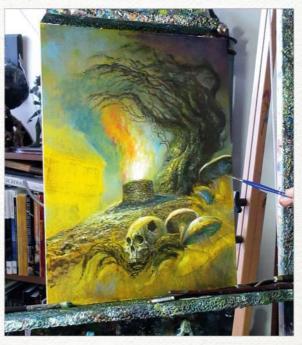

At this point I start detailing the foreground and the skull. This is all a matter of impressionistic details. The roots of the trees and fungus are taking shape.

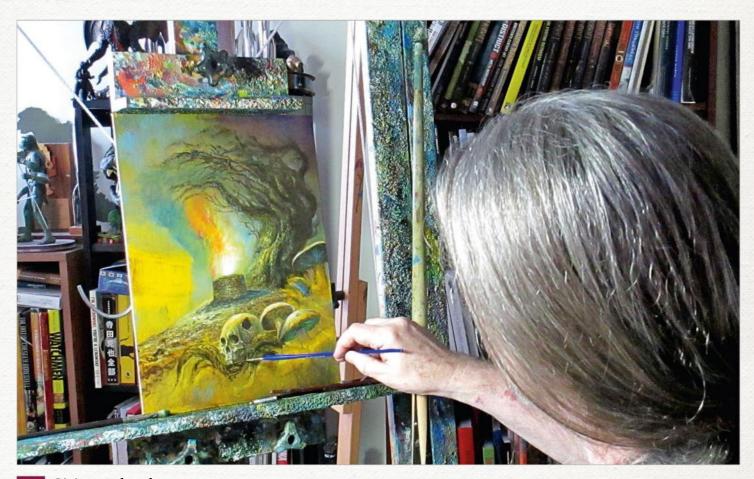

Giving my hand a rest
I use a snooker cue to rest my hand on, much as you would with a mahl stick. It's relatively cheap and does the job without getting too fancy. It's good practice to rest your hand when bringing in details to a composition.

#### In depth Lovecraft's colours

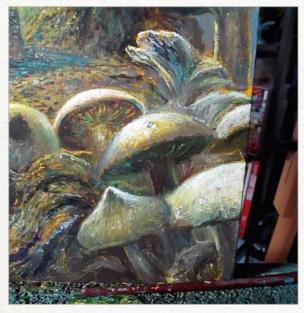

Use reference and memory
I turn my attention to the mushrooms and fungus.
I use some reference books on mushrooms, but I tend also to work from memory, too. I'm not done with them and will come back to them in a bit. They need to tack up because my intention is to glaze some colour over them.

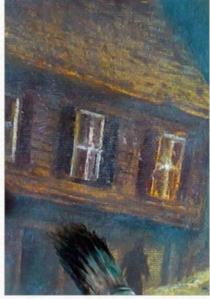

Do you see him yet?

Now I put in the farmhouse that's in the background. Again, it's not too detailed because it's less important and, in this nighttime scene you wouldn't see too much of it anyway. There's also a figure there, and I like the fact that it takes a

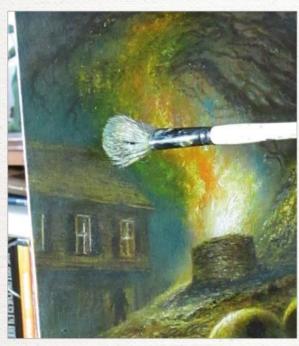

Foreground and background
I use a big wash brush – I think it's meant for
watercolours – to dab in a glaze of light blue over much of
the background and the upper part of the tree. This helps
to take things back a bit and get more into "lost edges",
which really make the 3D aspect of a painting work. The
more diffuse your background looks, the more the
foreground will pop out. This is my palette. It looks like a
total mess, but there's order in my chaos. My colours
aren't arranged in any particular order – I just squeeze out
paint and hope for the best. It works for me.

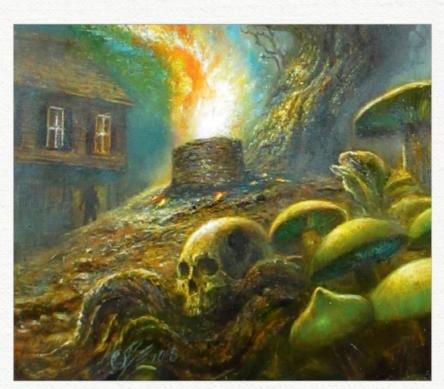

second look to see him. At this point the painting is near completion, but I still have

things that I'll tweak and come back to once I leave it to set overnight.

Work in the evil
I work some green into the fungus to give it an unsettling, evil look. I work on the alien colour flare coming out of the well to make it looking a bit like a living thing. Subtly, it looks a bit like a DNA strand, which was probably my thought when I saw the shape I was creating and the fact that the alien light mutates and drains the life out of terrestrial organisms. Lovecraft's fiction is indescribably hard to illustrate because he writes of things that would drive mortal man mad. But I like how it all worked out. I'll coat the dry painting in spray-on retouch varnish. Oil paintings should wait a year to dry fully, before applying a final layer of varnish.

# Core skills: Part 4 MAKE THE RIGHT PAINTING CHOICES

Feeling overwhelmed by the Great Outdoors? CHRISTOPHER MOELLER reveals some of the techniques he uses that help him focus on a plein air subject

ou've got your paint box, your brushes, your comfy hiking boots and your wide-brimmed hat. Now what? You'll find pleinair painting demands a different mindset than painting in the comfort of your studio.

For example, the simple question of what to paint can be paralysing. You're

setting up in front of the world's biggest pile of reference photos. Relax. It's human nature to want to control things, but plein air painting is about letting go. Things will move and change, the wind will blow your easel over. Try to roll with it all.

When you're outside, your assignment is to concentrate on first principles: observe, record, make

ARTIST INSIGHT
TRY TO STAY CALM
It's easy to feel out of
control when you're
outside painting. So try
to relax and enjoy the
experience, while

making thoughtful

choices about your art.

thoughtful choices. My advice is to forget about painting a masterpiece. Take this opportunity to strengthen your painting muscles and your powers of observation. Have fun!

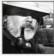

Christopher's a writer and painter who specialises in producing fully painted graphic novels. See more of

his art at www.moellerillustrations.com

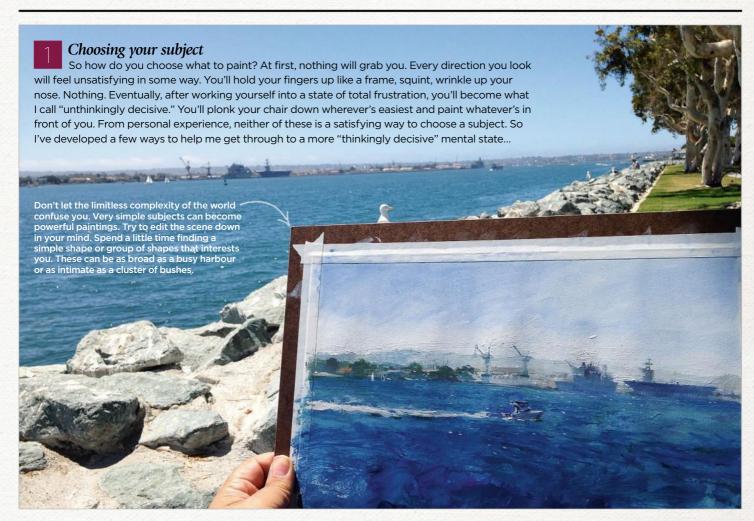

#### Core Skills Plein air painting

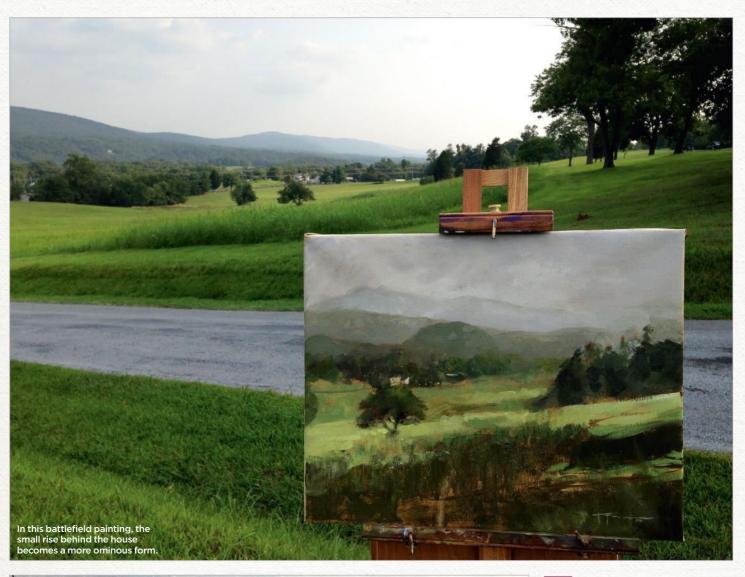

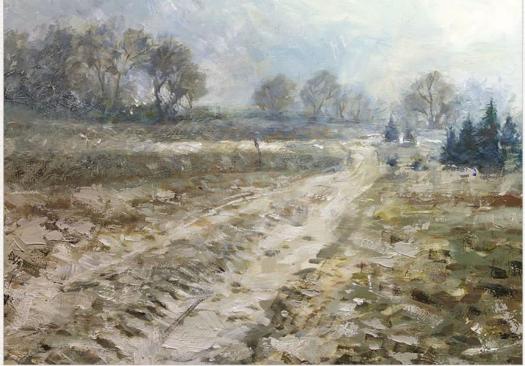

#### Composition choices

Composing a picture outdoors is no different than composing one in your studio. First, don't be too wedded to your reference (in this case, the world around you). You're not a photocopier, you're an artist. If a tree needs to be a different size or shape, then you have permission to alter it to make a better picture. Second, find a story about the day: the way the sun feels, the wind, the temperature, the time of day, your mood, the way a falling-down barn in the distance reminds you of your childhood. It can be about colour ("I'll paint this all in warm tones") or value ("I'm going to keep my values to a narrow range"). 📂

This was painted on a snowy December day in southwest Pennsylvania. I felt very small in the face of powerful natural forces. That was the story for me of that moment, and that place.

#### Traditional Artist Workshops

#### **Z** Value and colour

There are two main tools for reproducing what you see when painting. These are value and colour. When you're outside, looking at the world, compare everything in terms of these two things. Value (how dark is that shadow compared to that bush) and colour (is the bush's colour warmer or cooler than the shadow). Painting is all about getting those relationships right.

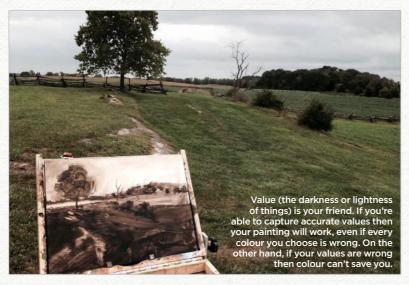

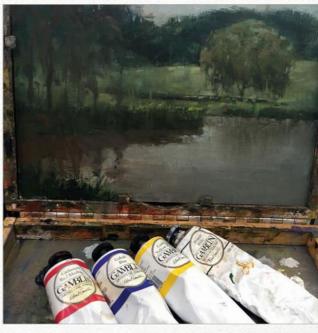

To help understand the relationship of colour and value, try using just four pigments: white, red, blue and yellow. Most of the colours you see in nature are a combination of all four. Choosing the correct proportions is what separates the master from the novice.

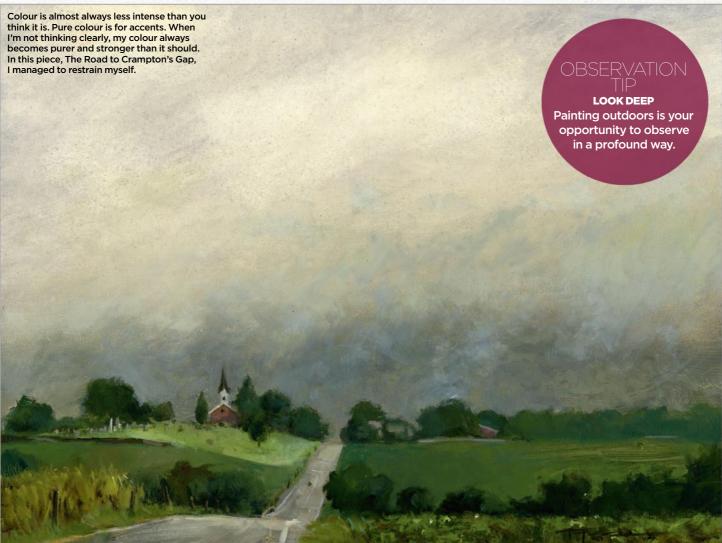

#### Core Skills Plein air painting

#### More thinking, less painting

One day, a friend of mine was out painting en plein air with the late, great artist Jeffrey Catherine Jones. My friend was attacking his canvas with wild, bravura strokes, and Jeffrey, looking over his shoulder, said gently "More thinking, less painting." I recall this story all the time. It reminds me to slow down. To think about what the next right stroke might be. To think about what I need to do to mix the right colour and put it in the right place.

Jeffrey also told me: "When making a choice, try to avoid the violent one." Part of me likes to make the violent choice. If two forms aren't separating from one another, my instinct is to make one dark and the other light. That's what a violent choice is: an unthinking, inaccurate, extreme, ultimately wrong choice.

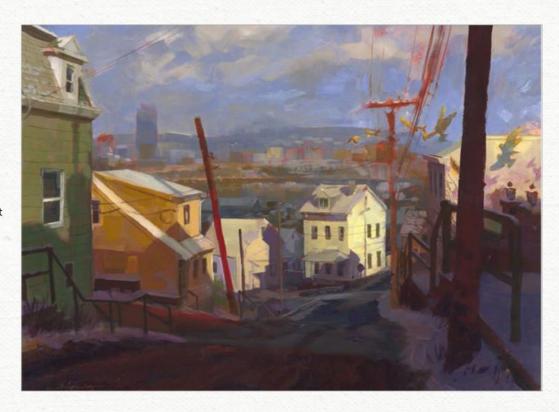

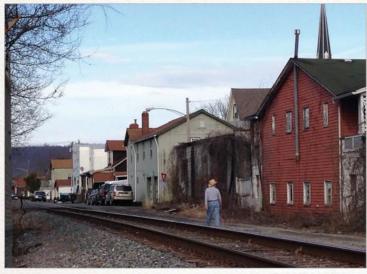

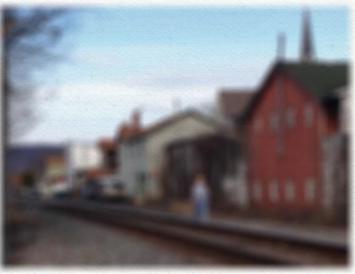

Seeing what's there The beauty of painting from life is that we have perfect information, so we should take advantage of it. Most of the time we don't see what we're looking at. We tend to think in terms of symbols: house, tree, person. When we see one of those things, we mentally tag it and move on. Actually seeing a house, in all of its particulars, is something we rarely do. It becomes obvious when we try to paint a house and it looks nothing like the one in front of us. Most of our issues with painting aren't painting problems, they're seeing problems.

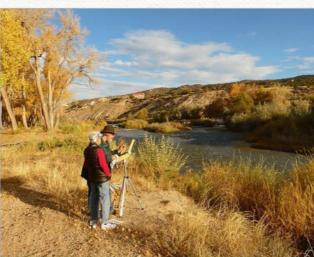

If you're not used to close observation, start by squinting. One of the problems with painting from life is, paradoxically, all that perfect information. It can become a distraction. Squinting helps us to simplify what we're seeing. Look for the largest masses first.

Reproducing what's truly there, instead of what we believe is there, is one of the foundations of representational art. Working from life is your chance to forget about what you know, and paint what's in front of you. You can never do enough of it. Embrace the challenge.

## First Impressions

Seeing trees in a different light helped this artist's career...

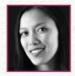

Where did you grow up and how has this influenced your art? I've spent most of my life circling the

California Bay Area, with its golden hills, dark, tangled oak trees, and the ocean on the margins. I've always been surrounded by these and they work their way into my art in the natural elements, the shapes and colours, and the forms of growth and decay.

What, outside art, has influenced your art throughout the years? Dancing. The way my body moves and flows when I'm in the middle of a choreography. I feel like I'm constantly chasing after that sense of motion when I'm painting and deciding my compositions.

You're a child, you see a painting that changes everything. Where are you and what are you looking at and what effect did it have? I was taking some summer camp art class the Japanese Friendship Garden in San Jose. We were painting trees. I painted what I thought was a perfectly good

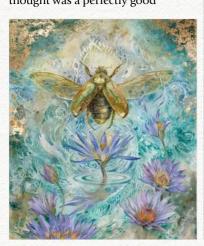

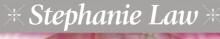

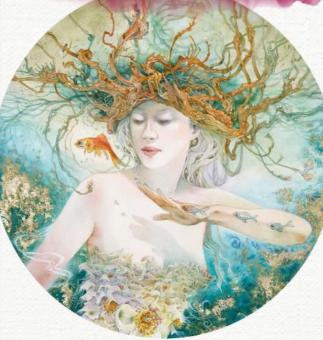

#### ENTERTAINING THE DAYDREAM

"This piece is art of my recent solo show at Haven Gallery, Where the Sea Meets the Sky." landscape of trees. The instructor took a look at my finished piece and then said, "Try using some other colours." The resulting piece was a technicolour landscape of everything except brown and green. That painting opened my eyes to being able to see and paint the world

## 66 I feel like I'm constantly chasing after that sense of motion when I'm painting 99

with more than just the colours my brain told me existed.

Tell us about your first paid commission and does it stand as a representation of your talent I did pieces for the parents of my friends through high school, but my first professional commission was a card for Magic: the Gathering, called Sunscape Apprentice. I'd been painting with watercolours for about a year at that point, and so I was still caught up in using the medium the way I did with acrylics.

What's the last piece you finished and how do the two differ?
When Flowers Dream III is motivated by my own stories and inspiration. My art has changed a lot from those first Magic cards, and I've gained confidence with my medium and learned all its quirks and qualities, which gives a freedom

to how I paint.

Is making a living as an artist all you thought it would be? In some ways it's incredibly different, but in others - in the absolute joy of it - it's exactly what I thought it would be. In some of my earliest memories, I remember people asking me what I wanted to be when I grew up. I recall three answers that I gave. Two of the answers I spoke without knowing what they actually meant as an adult: "A Ph.D." or "a mommy." These answers were what I saw when I looked at my father (an engineer), and my mother.

The third answer, however, was myself: "An artist." Maybe as a four year old I didn't understand what that third one meant as an adult either, but I already was drawn to that idea and wanted it, and as I grew up that desire only became stronger and more directed.

#### What advice would you give to your younger self?

I'd tell myself to have confidence in my own vision, and that painting what I love (not what I think the world wants to see) only leads to making better art.

What character of scene that you've painted to you most identify with? One of my most recent paintings this past year is called Entertaining the Daydream. It's about seeing what you want, and then seizing the power to make it happen.

Stephanie created The Shadowscapes Tarot, and wrote the Dreamscapes watercolour painting books. Explore her art at www.shadowscapes.com.

#### WHEN FLOWERS DREAM III

"This is part of a series of pieces that explore the unnoticed and the ephemeral."

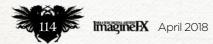

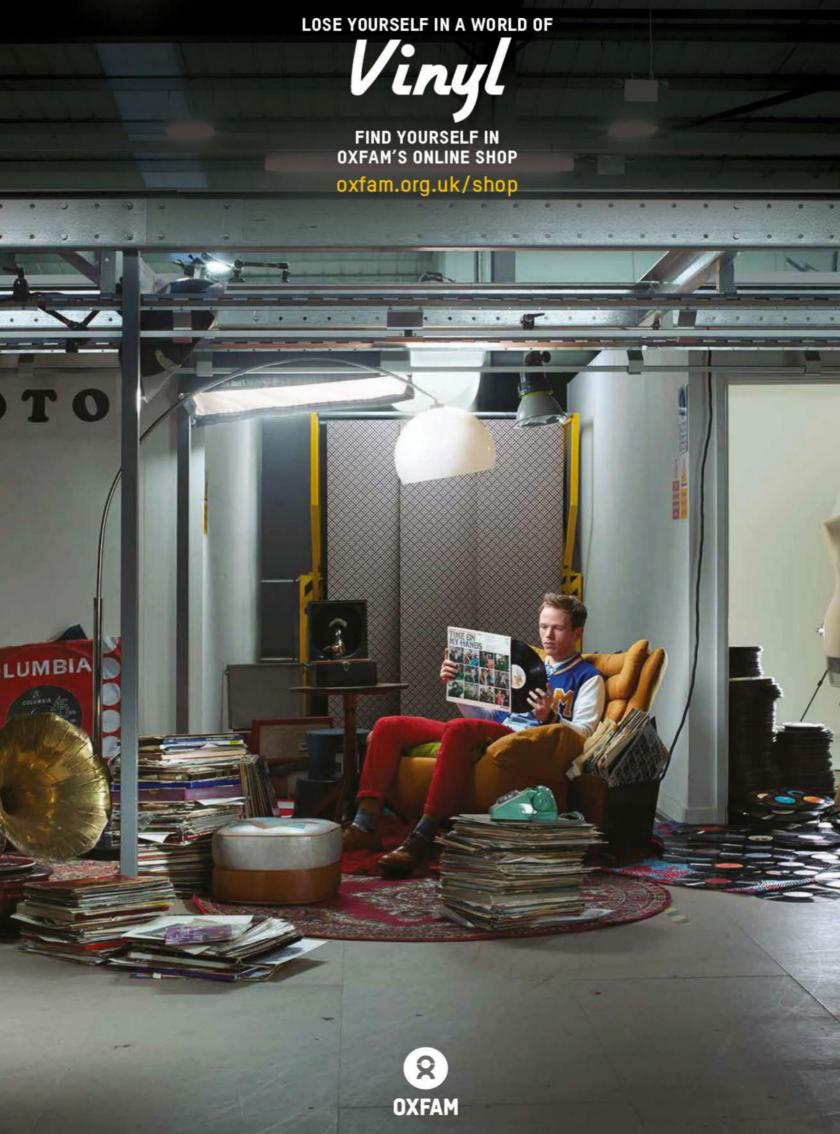

ANOMALY does a smashing job of bringing us back to the fundamentals of humanity. Can't wait for the next installment!

**RIDLEY SCOTT** 

You'd be hard-pressed to find artwork in any graphic novel that stacks up next to ANOMALY

AIN'T IT COOL NEWS

Great sci-fi transports us to unimaginable worlds, populated with unforgettable characters, yet somehow manage to be a reflection of our current times. ANOMALY: THE RUBICON is no exception...

**ANDREW STANTON** 

ANOMALY is a meaty, sophisticated book filled with epic story and art that reads like a movie.

**TODD MCFARLANE** 

Graphic novels and illustrated storytelling are the reasons I fell in love with our medium in the first place. ANOMALY is the reason I LOVE it even more! First class all the way, raising the bar for all of us fans!

**KEVIN EASTMAN** 

ANOMALY is one of the most innovative and rousing epic adventures I've seen... and holds important lessons for our society today.

HARRISON FORD

ANOMALY is the kind of book you'd want on a desert island... 356 cinematic, widescreen pages of a sci-fi universe akin to something out of the Star Wars or Mass Effect franchises.

**USA TODAY** 

# DON'T MISS OUT ANDMALY THE RUBLE ON

NOW AVAILABLE AT LOCAL COMIC STORES AND BOOKSELLERS

EXPERIENCEANOMALY.COM • 6 /EXPERIENCEANOMALY

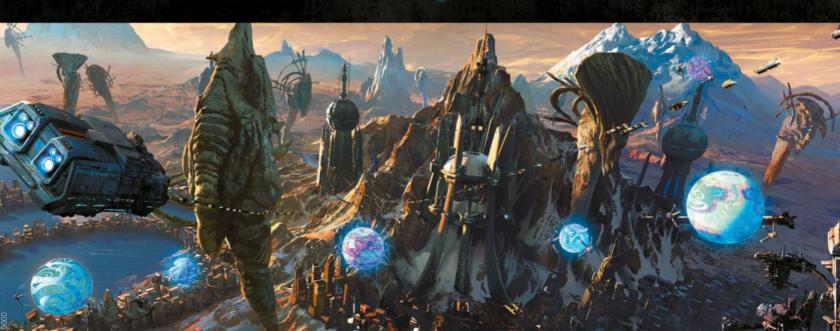

9001